# Appendix

# **Microsoft Project 2007 Tutorial**

## LEARNING OBJECTIVES

## After reading this appendix, you will be able to:

- > Become familiar with Microsoft Project 2007.
- Enter tasks, estimate task durations, and sequence tasks in Microsoft Project.
- Enter resources and assign resources.
- Track project progress.
- Report project status.

# Introduction

In keeping with the technological focus of this textbook, this appendix will provide you with a basic introduction to Microsoft Project 2007, a powerful project management software package that can help project staff manage schedules and resources and to track project progress. Although several vendors provide project management software (see Chapter 1) across a variety of price points and a variety of specific industries, Microsoft Project is one of the most widely used project management software applications available. Considering its widespread use and its familiar Microsoft Office user interface, we chose Microsoft Project 2007 to illustrate how project management software in general can support and facilitate information systems project management.

While the use of project management software can enhance and support the project management function, project management software should not be used in lieu of becoming familiar with the project management concepts presented in this textbook. This appendix is written with the expectation that the reader possesses some basic knowledge of the IS project management concepts presented in Chapters 1 through 12.

# **Microsoft Project Basics**

If you do not already have Microsoft Project 2007, a trial version can be found online, e.g., at: http://download.cnet.com/Project-Professional-2007-Trial-Version/3000-2076\_4-75451260.html.

Follow the directions on the Web site to install Microsoft Project on your computer. During the installation process, you will be asked whether you prefer the "typical" installation, or whether you want a "complete" or "custom" installation. The typical installation includes the most commonly used features of Microsoft Project; however, if you would prefer some additional features (e.g., PERT analysis), choose the complete installation.

Microsoft Project 2007 is a Microsoft Office application, so it has many elements similar to other Office titles such as Word, Excel, and PowerPoint. To begin using Microsoft Project, first start the application by clicking on the Start menu, All Programs, and select Microsoft Project, which is located in the Microsoft Office folder by default. Alternatively, if there is a program icon for Project on the desktop, double-click the icon to open Microsoft Project. The application will open with the screen shown in Figure A.1.

As you can see, elements of the user interface should be familiar to you if you've used Word or Excel. Specifically, the menu bar and the toolbar have been integral in Office 2003 and later, and the window opens with the task pane on the left side of the window (see Figure A.2). Depending on settings specific to your computer, your opening screen may not appear exactly as shown, but the differences will be minor.

Before getting started with specific project management activities, we will first explore the help menu and some interface characteristics that will help you configure Project 2007 to your preferences.

| Microsoft Project - Project1                                                                                                    |                  |                       |                    |                |        |                                                        |                   |                    |     |
|----------------------------------------------------------------------------------------------------|------------------|-----------------------|--------------------|----------------|--------|--------------------------------------------------------|-------------------|--------------------|-----|
| 🔄 <u>F</u> ile <u>E</u> dit <u>V</u> iew Insert F <u>o</u> rm                                                                                            | at <u>T</u> ools | Project Report Collab | orate <u>W</u> ind | w <u>H</u> elp |        |                                                        | Type a question f | for help           | -8> |
| 🗅 📂 🖬 🦓 🖪 🀬 🖻 🙇 "                                                                                                    | 7 - (4 - )       | 象 📾 🥸 🏜 🗈 🕵           | No Group           | -              | 20     | 💠 🧇 💠 🗕 Show - Arial                                   | - 8 - B I         | U V:               |     |
| Tasks - Resources - Track                                                                                                    |                  |                       |                    |                |        |                                                        |                   |                    |     |
|                                                                                                    |                  | 8                     |                    |                |        |                                                        |                   |                    |     |
| Tasks X                                                                                                    | 0                | Task Name             | Duration           | Start          | Finish | Jun 10, '07 Jun 17, '07<br>F S S M T W T F S S M T W T | Jun 24, '07 Jul   | 1, '07<br>M T IW/T | JU  |
| Plan and schedule your<br>project's tasks by clicking an<br>item below. Clicking an item<br>displays tools and instructions<br>for completing that step. |                  |                       |                    |                |        |                                                        |                   |                    |     |
| Define the project                                                                                                    |                  |                       |                    |                |        |                                                        |                   |                    |     |
| Define general working times                                                                                                    |                  |                       |                    |                |        |                                                        |                   |                    |     |
| ist the tasks in the project                                                                                                    |                  |                       |                    |                |        |                                                        |                   |                    |     |
| Organize tasks into phases                                                                                                    | -                |                       | -                  |                |        |                                                        |                   |                    |     |
| chedule tasks                                                                                                    |                  |                       |                    |                |        |                                                        |                   |                    |     |
| ink to or attach more task<br>nformation                                                                                                    |                  |                       |                    |                |        |                                                        |                   |                    |     |
| Add columns of custom                                                                                                    |                  |                       |                    |                |        |                                                        |                   |                    |     |
| Set deadlines and constrain<br>tasks                                                                                                    |                  |                       | 1                  |                |        |                                                        |                   |                    |     |
| identify risks to the project 🛛 🚽                                                                                                    |                  |                       |                    |                |        |                                                        |                   |                    |     |
| Add documents to the project 🛛 👸                                                                                                    |                  |                       | -                  |                |        |                                                        |                   |                    |     |
| Publish project information to the Web                                                                                                    |                  |                       |                    |                |        |                                                        |                   |                    |     |
| After planning your tasks, you<br>can go to the Resources area<br>to build your project's team<br>and assign people to tasks.                            |                  |                       |                    |                |        |                                                        |                   |                    |     |
|                                                                                                    |                  |                       |                    |                |        |                                                        |                   |                    |     |
|                                                                                                    |                  |                       |                    |                |        |                                                        |                   |                    |     |
|                                                                                                    |                  |                       |                    |                |        |                                                        |                   |                    |     |
|                                                                                                    |                  |                       |                    |                |        |                                                        |                   |                    |     |
|                                                                                                    |                  |                       |                    |                |        |                                                        |                   |                    |     |
|                                                                                                    |                  |                       |                    |                |        |                                                        |                   |                    |     |
|                                                                                                    |                  |                       |                    |                |        |                                                        |                   |                    |     |
|                                                                                                    |                  |                       | -                  |                |        |                                                        |                   |                    |     |
|                                                                                                    |                  |                       | -                  |                |        |                                                        |                   |                    |     |
|                                                                                                    |                  | 1                     |                    |                |        |                                                        |                   |                    |     |
|                                                                                                    | •                |                       |                    |                | •      | •                                                      |                   |                    | ۲   |

Figure A.1 Microsoft Project 2007 opening screen

## Microsoft Project Help

One of the most important (and underused) features of Microsoft Project is the Help menu. To get help in Microsoft Project 2007, click on the Help menu in the menu bar, and click on "Microsoft Office Project Help" (see Figure A.3), or hit the F1 key. After clicking on "Microsoft Office Project Help," the Help dialog box will open (see Figure A.4). The Help dialog box opens with a field to type questions or keywords and displays links for a variety of help topics. In addition to the built in help topics, the Microsoft Project Help dialog box Online provides links to Microsoft's help including Downloads, Training, and Templates contents, (see Figure A.5).

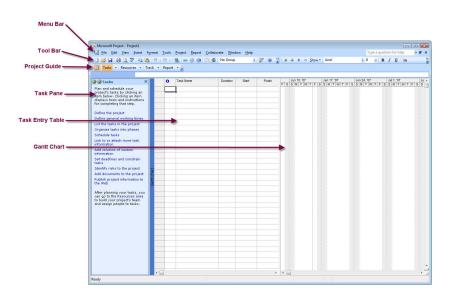

Figure A.2 Microsoft Project 2007 screen elements

| Microsoft Project - Project1                                                                                                 | at Tools | Project Report | Collaborat | e Window | Help | 5                                |             | Type a c    | uestion for h | elp - 🗗 |
|----------------------------------------------------------------------------------------------------|----------|----------------|------------|----------|------|----------------------------------|-------------|-------------|---------------|---------|
| ) 🖆 🗐 🖨 🔍 🖓 🖻 🕿 👘                                                                                                    |          |                |            |          | -    | Microsoft,Office Project Help F1 | low - Arial |             | BIU           |         |
| Tasks + Resources + Track                                                                                                    |          |                |            |          |      | Microsoft Office Online          |             | 1001 1001   |               |         |
| asks + Resources + Mack                                                                                                    | • Report | E              |            |          | -    | Microsoft Office Diagnostics     |             |             |               |         |
|                                                                                                    | 0        | Task Name      |            | Duration |      | Activate Product                 | Jun 17, '07 | Jun 24, '07 | Jul 1. '0     | 7 Ju    |
| ©Tasks X                                                                                                    | •        | Task Name      |            | Duration | 1    | Customer Feedback Options        | FSSMTWTF    |             |               |         |
| Plan and schedule your<br>project's tasks by clicking an                                                                     |          | 4              |            |          |      | Privacy Statement                |             |             |               |         |
| tem below. Clicking an item<br>lisplays tools and instructions                                                               |          |                |            |          |      | -                                |             |             |               |         |
| or completing that step.                                                                                                    |          |                |            |          |      | About Microsoft Office Project   |             |             |               |         |
| Define the project                                                                                                    |          |                |            |          |      |                                  |             |             |               |         |
| efine general working times                                                                                                  |          |                |            |          |      |                                  |             |             |               |         |
| st the tasks in the project                                                                                                  |          |                |            |          |      |                                  |             |             |               |         |
| rganize tasks into phases                                                                                                    |          |                |            |          |      |                                  |             |             |               |         |
| chedule tasks                                                                                                    |          |                |            |          |      |                                  |             |             |               |         |
| nk to or attach more task<br>formation                                                                                       |          |                |            |          |      |                                  |             |             |               |         |
| dd columns of custom                                                                                                    |          |                |            |          |      |                                  |             |             |               |         |
| et deadlines and constrain<br>asks                                                                                           |          |                |            |          |      |                                  |             |             |               |         |
| dentify risks to the project                                                                                                 |          | -              |            |          |      |                                  |             |             |               |         |
| dd documents to the project                                                                                                  | -        |                |            |          |      |                                  |             |             |               |         |
| ublish project information to                                                                                                |          |                |            |          |      |                                  |             |             |               |         |
| After planning your tasks, you<br>tan go to the Resources area<br>o build your project's team<br>and assign people to tasks. |          |                |            |          |      |                                  |             |             |               |         |
|                                                                                                    |          | -              |            |          |      |                                  |             |             |               |         |
|                                                                                                    |          |                |            |          |      |                                  |             |             |               |         |
|                                                                                                    | 1        |                |            |          |      |                                  |             |             |               |         |
|                                                                                                    |          |                |            |          |      |                                  |             |             |               |         |
|                                                                                                    |          |                |            |          |      |                                  |             |             |               |         |
|                                                                                                    | -        |                |            |          |      |                                  |             |             |               |         |
|                                                                                                    | 4        |                |            | -        |      |                                  |             |             |               |         |
|                                                                                                    |          | -              |            |          |      |                                  |             |             |               |         |
|                                                                                                    |          |                |            |          |      |                                  |             |             |               |         |
|                                                                                                    | 10       |                |            |          |      | + + + =                          |             |             |               |         |

Figure A.3 Help menu in Microsoft Project 2007

Figure A.4 Microsoft Project 2007 Help pane

| ) 🕘 🗷 😳 🚮   🖨 Aĭ 🦪                 | e e                                  |  |
|------------------------------------|--------------------------------------|--|
|                                    | 🚽 🔎 Search 👻                         |  |
| Project                            |                                      |  |
| elp and How-to                     |                                      |  |
| Browse Project Help                |                                      |  |
| What's new                         | Getting help                         |  |
| Activating Project                 | Accessibility                        |  |
| Customizing                        | File management                      |  |
| Creating a project                 | Building a schedule                  |  |
| Creating tasks                     | Sequencing tasks in a project        |  |
| Estimating task durations          | Creating relationships between tasks |  |
| Optimizing the project plan        | Setting calendars                    |  |
| Managing resources and assignments | Managing costs                       |  |
| Managing multiple projects         | Collaboration                        |  |
| Reviewing and sharing              | Integrating with the Office system   |  |
| Saving and printing                | View management                      |  |
| Automation and programmability     | Working in a different language      |  |
| Security and privacy               | Macros                               |  |

458 Appendix A Microsoft Project Tutorial

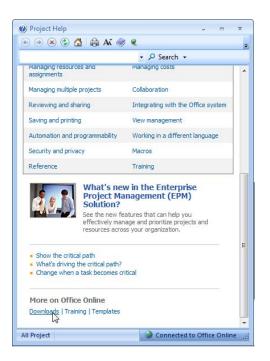

Figure A.5 Online Content settings in Microsoft Project 2007

As noted above, the Help menu can be a valuable resource for assistance with common, and not-so-common issues. The Help menu should become the first stop for answers to questions that may be beyond the scope of this introductory appendix. For the following section, and many others throughout this appendix, the project being shown in the screenshots is adapted from the Software Development Template. It can be loaded by clicking on the File menu, then choosing "New." The Taks pane is replaced by the New Project pane (see Figure A.6).

Figure A.6 New Project pane in Microsoft Project 2007

| Tasks + Resources + Trac                                                                 |                  | 📝 🕡 🍟 🍁 🜩 🗕 Show - Arial          | •8 • B / U Va                                                 |
|------------------------------------------------------------------------------------------|------------------|-----------------------------------|---------------------------------------------------------------|
|                                                                                          |                  |                                   |                                                               |
| New Project • x<br>New Project • x<br>Hark Project • · · · · · · · · · · · · · · · · · · | e Duration Start | Presh F S S M T W T F S S M T W T | ТИЮ 24 107 ЛИТ 1 107 ЛИ<br>ТЕ S S M T WIT E S S M T WIT E S S |

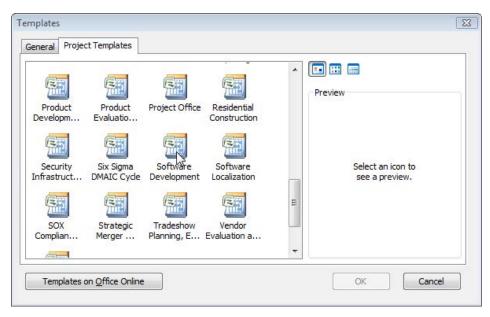

Figure A.7 Microsoft Project 2007 Project Template dialog box

Click on the "On Computer" link under the Templates heading. The Templates dialog box will appear (see Figure A.7), then click on the Project Templates tab to see the templates included in the Microsoft Project software. Scroll down to find the Software Development template. To illustrate how Microsoft Project helps support project activities, the Software Development template will used to show some of the features of this be software. It may be useful for you to open the Software Development template to follow along.

## **Views in Microsoft Project**

When Microsoft Project is opened, it opens by default into the Gantt chart view. Other views of a project also exist, such as a Network Diagram view. These other views (as well as other options) are available using the View menu (see Figure A.8). The View menu includes the most commonly used views, such as the Calendar view (see Figure A.9), or the Network Diagram view (see Figure A.10). If you can't find the view you're looking for on the main View menu, click on the "More Views" option for a dialog box with all possible view choices and options for editing views (see Figure A.11).

For the remaining sections of this appendix, make sure your Project Guide toolbar is visible in Microsoft Project. To verify that it is open, click on the View menu, move your mouse down to the Toolbars option to open the Toolbar menu, and then verify the Project Guide option is checked (see Figure A.12).

| Eile Edit View                            | Insert For            | nat <u>T</u> ools | Project Report Collaborate | Vindow Hel | p                              |             |             | Type a que  | stion for help  | - 1   |
|-------------------------------------------|-----------------------|-------------------|----------------------------|------------|--------------------------------|-------------|-------------|-------------|-----------------|-------|
|                                           | Calendar              |                   | 😡 🖏 📸 🛅 🕵 No Gr            | oup        |                                |             | Arial       | • 10 • B    | IU V=           |       |
| × .                                       | Gantt Chart           |                   |                            |            |                                | 2.00        |             | 101 101 -   |                 |       |
| Tasks 👻                                   | Network Diagra        |                   | F                          |            |                                |             |             |             |                 |       |
|                                           |                       |                   | -                          |            |                                |             |             |             |                 |       |
| Tasks                                     | Tas <u>k</u> Usage    |                   | sk Name                    | Duration   | Dec 24, '06<br>S S M T W T F S | Dec 31, '06 | Jan 7, '07  | Jan 14, '07 | Jan 21, '07     | FIC   |
| in and sched                              | Tracking Gantt        |                   | Software Development       | 95.75 days | 33M 1 W 1 F 3                  |             | 3 1 1 1 1 1 | 33111111    | 5 5 M I W I     | 1 3   |
| ject's tasks                              | Resource Graph        | 1                 | E Scope                    | 3.5 days   |                                | (1)         |             |             |                 |       |
| m below. Cli<br>plays tools a             | Resource Sheet        |                   | Determine project scop     | 4 hrs      |                                | Management  |             |             |                 |       |
| completing                                | Resource Usage        |                   | Secure project sponso      | 1 day      |                                | A Manageme  | nt          |             |                 |       |
|                                           |                       |                   | Define preliminary reso    | 1 day      |                                | Project r   |             |             |                 |       |
| Concerned and                             | More Views            |                   | Secure core resources      | 1 day      |                                | 11000 - DO  | ct manager  |             |                 |       |
| fine general                              | Ta <u>b</u> le: Entry |                   | Scope complete             | 0 days     |                                | 1/4         |             |             |                 |       |
| t the tasks ir<br>ganize tasks            | Toolbars              |                   | Analysis/Software Require  | 14 days    |                                |             |             |             |                 |       |
| ganize tasks                              | -<br>Turn Off Projec  | t Guide           | Conduct needs analysi      | 5 days     |                                | ¥           | > An        | alyst       |                 |       |
|                                           |                       | Counce            | Draft preliminary softw    | 3 days     |                                |             | ×           | Analyst     |                 |       |
| ormation                                  | View Bar              |                   | Develop preliminary but    | 2 days     |                                |             |             |             | ect manager     |       |
| a columns of                              | Hide Change H         | lighlighting      | Review software spec       | 4 hrs      |                                |             |             | Pro         | ject manager,An | alys  |
|                                           | Header and For        | oter              | Incorporate feedback o     | 1 day      |                                |             |             | <u> </u>    | Analyst         |       |
| t deadlines a<br>ks                       | Zoom                  |                   | Develop delivery timelin   | 1 day      |                                |             |             |             | Project i       | mana  |
| entify risks to the p                     | -                     | 14                | Obtain approvals to pro    | 4 hrs      |                                |             |             |             | Manag           | eme   |
| d documents to the                        |                       | 15                | Secure required resour     | 1 day      |                                |             |             |             | Proj            | ject  |
| blish project inform                      |                       | 16                | Analysis complete          | 0 days     |                                |             |             |             | 4 1/2           | 4     |
| e Web                                     |                       | 17                | 🖻 Design                   | 14.5 days  |                                |             |             |             |                 | - 583 |
|                                           | 5 m                   | 18                | Review preliminary sof     | 2 days     |                                |             |             |             | - <b>-</b>      | An    |
| er planning your ta<br>n go to the Resour |                       | 19                | Develop functional spe     | 5 days     |                                |             |             |             |                 | 2     |
| build your project's                      | s team                | 20                | Develop prototype base     | 4 days     |                                |             |             |             |                 |       |
| d assign people to                        | tasks.                | 21                | Review functional spec     | 2 days     |                                |             |             |             | 190             |       |
|                                           |                       | 22                | Incorporate feedback in    | 1 day      |                                |             |             |             |                 |       |
|                                           |                       | 23                | Obtain approval to proc    | 4 hrs      |                                |             |             |             |                 |       |
|                                           |                       | 24                | Design complete            | 0 days     |                                |             |             |             |                 |       |
|                                           |                       | 25                | Development                | 21.75 days |                                |             |             |             |                 |       |
|                                           |                       | 26                | Review functional spec     | 1 day      |                                |             |             |             |                 |       |
|                                           |                       | 27                | Identify modular/tiered (  | 1 day      |                                |             |             |             |                 |       |
|                                           |                       | 28                | Assign development st      | 1 day      |                                |             |             |             |                 |       |
|                                           |                       | 29                | Develop code               | 15 days    |                                |             |             |             |                 |       |
|                                           |                       | 30                | Developer testing (prim    | 15 days    |                                |             |             |             |                 |       |
|                                           |                       | 31                | Development complete       | 0 days     |                                |             |             |             |                 |       |
|                                           |                       | 32                | Testing                    | 48.75 days |                                |             |             |             |                 |       |
|                                           |                       | <                 |                            | •          | 1                              |             |             |             |                 |       |

Figure A.8 Microsoft Project 2007 View menu

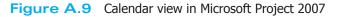

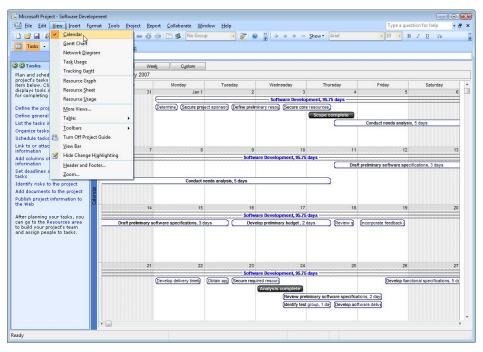

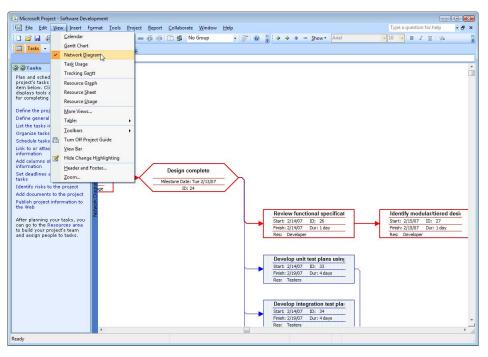

Figure A.10 Network Diagram view in Microsoft Project 2007

## Figure A.11 More Views in Microsoft Project 2007

| Bar Rollup                                                                               |   | <u>N</u> ew  |
|------------------------------------------------------------------------------------------|---|--------------|
| Calendar<br>Descriptive Network Diagram<br>Detail Gantt                                  | E | Edit         |
| Gantt Chart<br>Leveling Gantt                                                            |   | <u>C</u> opy |
| Milestone Date Rollup<br>Milestone Rollup<br>Multiple Baselines Gantt<br>Network Diagram |   | Organizer    |
| Relationship Diagram                                                                     | * |              |

| File Edit View                          | w Insert Format Tools    | Project F             | Report Collabora    | te Winde | ow Help |        |                         | Type a gu   | estion for hel | p - 8 |
|-----------------------------------------|--------------------------|-----------------------|---------------------|----------|---------|--------|-------------------------|-------------|----------------|-------|
|                                         | Calendar                 | 1                     | š 🐞 🗈 🕵 🛙           |          |         | 20     | 🍟 💠 💠 🛨 Show - Arial    | - 8 -       | BIU            | 7     |
| Tasks • ✓                               | Gantt Chart              | - 2                   |                     |          |         |        |                         | nut magin   | -              |       |
| TUSKS                                   | Network Diagram          | -                     |                     |          |         |        |                         |             |                |       |
| Tasks                                   | Tas <u>k</u> Usage       | sk Name               |                     | Duration | Start   | Finish | Jun 10, '07 Jun 17, '07 | Jun 24, '07 | Jul 1, '07     | Ju    |
| an and sched                            | Tracking Ga <u>n</u> tt  |                       |                     |          |         |        | FSSMTWTFSSMTWT          | FSSMTWTF    | SSMT           | NTFSS |
| oject's tasks<br>m below. Cli           | Resource Graph           |                       |                     |          |         |        | -                       |             |                |       |
| plays tools a completing                | Resource Sheet           |                       |                     |          |         |        |                         |             |                |       |
|                                         | Resource <u>U</u> sage   |                       |                     |          |         |        | _                       |             |                |       |
| fine the proj                           | More Views               |                       |                     |          |         |        | -                       |             |                |       |
| fine general<br>t the tasks in          | Ta <u>b</u> le: Entry    | •                     |                     |          | _       |        |                         |             |                |       |
| ganize tasks                            | ⊥oolbars                 | <ul> <li>S</li> </ul> | Standard            |          |         |        |                         |             |                |       |
| hedule tasks 🛗                          | Turn Off Project Guide   | ✓ F                   | ormatting           |          |         |        | -                       |             |                |       |
| k to or attac                           | <u>V</u> iew Bar         |                       | Collaborate         |          |         |        | -                       |             |                |       |
| d columns of 🗹                          | Hide Change Highlighting | _                     | Custom Forms        |          |         |        |                         |             |                |       |
| ormation<br>t deadlines a               | Header and Footer        |                       | Drawing             |          |         |        |                         |             |                |       |
| sks                                     | <u>Z</u> oom             |                       | Resource Managem    | nent     |         |        | -                       |             |                |       |
| entify risks to the<br>d documents to t |                          |                       | lask Pane           |          |         |        |                         |             |                |       |
| blish project infor                     |                          |                       | Tracking            |          |         |        |                         |             |                |       |
| web                                     | 8                        |                       | /isual Basic<br>Veb |          |         |        |                         |             |                |       |
| er planning your                        | tasks, you               |                       | Analysis            |          |         |        | -                       |             |                |       |
| n go to the Resou<br>build your projec  | t's team                 |                       | Compare Project Ve  | ercions  |         |        |                         |             |                |       |
| d assign people t                       | o tasks.                 |                       | uro Currency Con    |          |         |        | 2                       |             |                |       |
|                                         |                          |                       | Network Diagram     |          | -       |        | -                       |             |                |       |
|                                         |                          |                       | PERT Analysis       |          |         |        | -                       |             |                |       |
|                                         |                          |                       | Project Guide       |          |         |        |                         |             |                |       |
|                                         |                          |                       | Log<br>Customize    |          |         |        |                         |             |                |       |
|                                         |                          |                       |                     | _        |         |        | -                       |             |                |       |
|                                         |                          |                       |                     |          |         |        |                         |             |                |       |
|                                         |                          |                       |                     |          |         |        |                         |             |                |       |
|                                         |                          |                       |                     |          |         |        |                         |             |                |       |
|                                         |                          |                       |                     |          |         |        | 8311332                 |             |                |       |

Figure A.12 Project Guide Toolbar view in Microsoft Project 2007

| 🖪 Microsoft Project - Project2                                  |          |        |                   |                        |                 |        |        |           |             |             |                     | •     |
|-----------------------------------------------------------------|----------|--------|-------------------|------------------------|-----------------|--------|--------|-----------|-------------|-------------|---------------------|-------|
| Eile Edit View Insert                                           | Format   | Tools  | Project Report Co | llaborate <u>W</u> ind | ow <u>H</u> elp |        |        |           |             | Туре        | a question for help | - 8 × |
| 10 💕 🖬 🖓 🕰 🖤 🖻 🔮                                                | <u>.</u> | (H +   | 😫 👄 🧉 🏥 🗎         | S No Group             | -               | 1 🤯 🕜  | ¦: ↓ → | + - Show- | Arial       | - 8         | • B I U V=          |       |
| Tasks - Resources - T                                           | rack •   | Report | • 0               |                        |                 |        |        |           |             |             |                     |       |
| Tasks                                                           |          | 0.0    |                   |                        |                 |        |        |           |             |             |                     |       |
| G G Tasks X                                                     |          | 0      | Task Name         | Duration               | Start           | Finish | Ju     | n 10, '07 | Jun 17, '07 | Jun 24, '07 | Jul 1, '07          | JU 🔺  |
|                                                                 |          |        | Tube nume         | Condition              | Durt            | Tanan  | FSS    | MTWTFS    | SMTWT       | FSSMTW      | FSSMTWT             | FSS   |
| Plan and schedule your<br>project's tasks by clicking an        |          |        | 1                 |                        |                 |        | _      |           |             |             |                     |       |
| item below. Clicking an item<br>displays tools and instructions | -        | -      |                   |                        |                 |        | -  000 |           |             |             |                     |       |
| for completing that step.                                       |          |        |                   |                        |                 |        | -      |           |             |             |                     |       |
| Define the project                                              |          |        |                   |                        |                 |        |        |           |             |             |                     |       |
| Define general working times                                    |          | 1      |                   |                        |                 |        |        |           |             |             |                     |       |
| List the tasks in the project                                   |          |        |                   |                        |                 |        | _      |           |             |             |                     |       |
| Organize tasks into phases                                      | -        | -      |                   |                        |                 |        | - 000  |           |             |             |                     |       |
| Schedule tasks                                                  |          | 2      |                   | -                      |                 |        | -      |           |             |             |                     |       |
| Link to or attach more task<br>information                      |          |        |                   |                        |                 |        |        |           |             |             |                     |       |
| Add columns of custom information                               |          |        |                   |                        |                 |        | -      |           |             |             |                     |       |
| Set deadlines and constrain tasks                               |          | 4      |                   |                        |                 |        | 2      |           |             |             |                     |       |
| Identify risks to the project                                   | Jart     |        |                   |                        |                 |        |        |           |             |             |                     |       |
| Add documents to the project<br>Publish project information to  | ttc      |        |                   |                        |                 |        | -      |           |             |             |                     |       |
| the Web                                                         | Gan      |        |                   |                        |                 |        | ]      |           |             |             |                     |       |
| After planning your tasks, you can go to the Resources area     | -        |        |                   |                        |                 |        | -      |           |             |             |                     |       |
| to build your project's team                                    |          | 1      |                   |                        |                 |        |        |           |             |             |                     |       |
| and assign people to tasks.                                     |          |        |                   |                        |                 |        |        |           |             |             |                     |       |
|                                                                 |          | _      |                   |                        |                 |        | -      |           |             |             |                     |       |
|                                                                 | -        | -      |                   |                        |                 |        | -      |           |             |             |                     |       |
|                                                                 |          |        |                   |                        |                 |        | - 010  |           |             |             |                     |       |
|                                                                 |          |        |                   |                        |                 |        |        |           |             |             |                     |       |
|                                                                 |          |        |                   |                        |                 |        |        |           |             |             |                     |       |
|                                                                 |          |        |                   |                        |                 |        |        |           |             |             |                     |       |
|                                                                 | -        | -      |                   |                        |                 | _      | _      |           |             |             |                     |       |
|                                                                 | -        | -      |                   |                        |                 |        | - 000  |           |             |             |                     |       |
|                                                                 |          |        |                   |                        |                 |        | -1 11  |           |             |             |                     | -     |
|                                                                 |          |        |                   |                        |                 |        |        |           |             |             |                     |       |
| Ready                                                           |          |        |                   |                        |                 |        |        |           |             |             |                     | á     |

Figure A.13 Opening the Task Pane in Microsoft Project 2007

| Microsoft Project - Project1                         |                            |                                       |                   |                 |        |         |             |             |      |           |             | 0                                             |     |
|------------------------------------------------------|----------------------------|---------------------------------------|-------------------|-----------------|--------|---------|-------------|-------------|------|-----------|-------------|-----------------------------------------------|-----|
| <u>File E</u> dit ⊻iew Insert F <u>o</u> rma         | t <u>T</u> ools            | Project Report Q                      | Collaborate Winde | ow <u>H</u> elp |        |         |             |             | Ţ    | ype a que | stion for l | nelp                                          | - 8 |
| ) 📴 🖬 🦓 🗛 🌮 👒 🙈 🤘                                    | · 14 -                     | 🔍 🖙 🕉 👬 E                             | 🗟 🤹 No Group      |                 | 20     | 1 4 4 4 | - Show -    | Arial       | - 8  | - B       | <i>1</i> U  | V=                                            |     |
|                                                      |                            |                                       |                   | 100             |        |         |             | 4           | 100  | nuð 1-    |             | <u>, , , , , , , , , , , , , , , , , , , </u> |     |
| Tasks • Resources • Track                            | <ul> <li>Report</li> </ul> | - E                                   |                   |                 |        |         |             |             |      |           |             |                                               |     |
|                                                      |                            |                                       |                   |                 |        |         |             |             |      |           |             |                                               |     |
| Define the Project X                                 | 0                          | Task Name                             | Duration          | Start           | Finish | 7       | Jun 17, '07 | Jun 24, '07 | Ju   | 1, '07    |             | ul 8, '07                                     |     |
|                                                      |                            |                                       |                   |                 |        | WIFS    | SMITWIT     | FSSMTW      | TFSS | MIW       | I F S S     | SMIN                                          |     |
| nter project information                             |                            |                                       | 6                 |                 | -      | -       |             |             |      |           |             |                                               |     |
| nis wizard helps you get<br>arted with your project. |                            |                                       |                   |                 |        | -       |             |             |      |           |             |                                               |     |
| ter the estimated date your                          |                            |                                       |                   |                 |        | -       |             |             |      |           |             |                                               |     |
| oject will begin:                                    |                            |                                       |                   |                 |        | -       |             |             |      |           |             |                                               |     |
| 5/20/2007                                            | -                          |                                       | i i               |                 |        | -       |             |             |      |           |             |                                               |     |
| ↓ June, 2007 →                                       |                            |                                       |                   |                 |        | -       |             |             |      |           |             |                                               |     |
|                                                      |                            | · · · · · · · · · · · · · · · · · · · |                   |                 |        |         |             |             |      |           |             |                                               |     |
| un Mon Tue Wed Thu Fri Sat                           |                            |                                       |                   |                 |        |         |             |             |      |           |             |                                               |     |
| 3 4 5 6 7 8 9                                        |                            |                                       |                   |                 |        | -       |             |             |      |           |             |                                               |     |
| 10 11 12 13 14 15 16                                 |                            |                                       |                   |                 |        | -       |             |             |      |           |             |                                               |     |
| 17 18 19 🥘 21 22 23                                  |                            |                                       |                   |                 |        | -       |             |             |      |           |             |                                               |     |
| 24 25 26 2 28 29 30<br>1 2 3 4 5 6 7                 |                            |                                       |                   |                 |        | -       |             |             |      |           |             |                                               |     |
| Today: 6/20/2007                                     | 1                          |                                       |                   |                 |        | -       |             |             |      |           |             |                                               |     |
| 10day: 6/20/200/                                     |                            |                                       |                   |                 |        | -       |             |             |      |           |             |                                               |     |
| at                                                   |                            |                                       | 0                 |                 |        |         |             |             |      |           |             |                                               |     |
| <b>D</b>                                             |                            |                                       |                   |                 |        |         |             |             |      |           |             |                                               |     |
| -                                                    |                            |                                       |                   |                 |        |         |             |             |      |           |             |                                               |     |
|                                                      | 1                          |                                       |                   |                 |        |         |             |             |      |           |             |                                               |     |
|                                                      |                            |                                       |                   |                 |        | -       |             |             |      |           |             |                                               |     |
|                                                      |                            |                                       | 1                 |                 |        |         |             |             |      |           |             |                                               |     |
|                                                      |                            |                                       |                   |                 |        |         |             |             |      |           |             |                                               |     |
|                                                      |                            |                                       |                   |                 |        |         |             |             |      |           |             |                                               |     |
|                                                      |                            |                                       |                   |                 |        |         |             |             |      |           |             |                                               |     |
|                                                      |                            |                                       |                   |                 |        |         |             |             |      |           |             |                                               |     |
|                                                      |                            |                                       |                   |                 |        |         |             |             |      |           |             |                                               |     |
|                                                      | 1                          |                                       |                   |                 |        |         |             |             |      |           |             |                                               |     |
|                                                      |                            |                                       |                   |                 |        |         |             |             |      |           |             |                                               |     |
|                                                      |                            |                                       |                   |                 |        |         |             |             |      |           |             |                                               |     |
|                                                      |                            |                                       |                   |                 |        |         |             |             |      |           |             |                                               |     |
|                                                      |                            |                                       |                   |                 |        |         |             |             |      |           |             |                                               |     |
|                                                      |                            |                                       |                   |                 |        |         |             |             |      |           |             |                                               |     |
| tep 1 of 3                                           |                            |                                       |                   |                 |        |         |             |             |      |           |             |                                               |     |
| Continue to Step 2                                   | 200                        |                                       |                   |                 |        | •       |             |             |      |           |             |                                               |     |

Figure A.14 Set estimated start date in Microsoft Project 2007

## **Microsoft Project Guide**

To help you get started using Microsoft Project 2007 to manage your project, the software has an embedded step-by-step guide to define the project, enter and schedule tasks, identify, assign, and manage resources, track project status, manage changes, and generate reports. The Microsoft Project Guide (see Figure A.2) is a toolbar that includes the most often used tools in Microsoft Project. To begin using the project guide, click on the Tasks button on the Project Guide (see Figure A.13). Note that while we will use the Project Guide to help you become familiar with the functionality of Microsoft Project, in reality all the activities discussed later may be done outside of the Project Guide, and in a different order than specified here.

## **The Task Pane**

After clicking on the Tasks button in the Project Guide, your screen should resemble that in Figure A.3, a new project with the Task Pane open on the left side of the screen. To get started, click on the "Define the project" link in the Task pane. Set the estimated start date for your project in the dropdown menu for the date. For example, in Figure A.14, the estimated start date is June 20, 2007.

#### Working Time

After choosing the estimated start date of your project, the next step is to define the working time for the project. Defining the project's working time is a five-step process that walks you through setting up the general project working times (specific resources may be scheduled differently later). First, click on the "Define general working times" link in the Task pane to start the five-step process. The first screen (see Figure A.15) offers three calendar templates to choose from

| ] <u>F</u> ile <u>E</u> dit ⊻iew Insert F <u>o</u>     |                  |           |          |         |                                          |          |                             | tion for help 🗾 🗧     |
|--------------------------------------------------------|------------------|-----------|----------|---------|------------------------------------------|----------|-----------------------------|-----------------------|
| 📴 🖬 🦓 🖄 🖤 🖏 🛍                                          | 47 - (4 - 🛞      | ∞ ∰ ∰ E § | No Group | - 7 0 : | $\Rightarrow$ $\Rightarrow$ $+$ $-$ Show | Arial    | - 8 - B                     | I U Va                |
| Tasks • Resources • Tra                                | ck • Report •    |           |          |         |                                          |          |                             |                       |
|                                                        |                  |           |          |         |                                          |          |                             |                       |
| Project Working X                                      |                  |           |          |         |                                          |          |                             |                       |
| fine the project's eneral working hours                | Preview          | Working   | g Time   |         |                                          |          | Legend:<br>Working<br>Nonwo | ng time<br>rking time |
| oject provides several<br>lendar templates on which    |                  |           |          |         |                                          |          |                             |                       |
| u can base your project's<br>lendar. Your organization |                  | Sunday    | Monday   | Tuesday | Wednesday                                | Thursday | Friday                      | Saturday              |
| y also provide calendar<br>nplates.                    | 8 <sup>am</sup>  |           |          |         |                                          |          |                             |                       |
| Hint                                                   | 900              |           |          |         |                                          |          |                             |                       |
| lect a calendar template:                              | 1000             |           |          |         |                                          |          |                             |                       |
| andard<br>Hours¦,<br>ht Skift                          | 1100             |           |          |         |                                          |          |                             |                       |
|                                                        | 12 <sup>pm</sup> |           |          |         |                                          |          |                             |                       |
|                                                        | 100              |           |          |         |                                          |          |                             |                       |
|                                                        | 2 <sup>00</sup>  |           |          |         |                                          |          |                             |                       |
|                                                        | _                |           |          |         |                                          |          |                             |                       |
|                                                        | 3 <sup>00</sup>  |           |          |         |                                          |          |                             |                       |
|                                                        | 4 <sup>00</sup>  |           |          |         |                                          |          |                             |                       |
|                                                        |                  |           |          |         |                                          |          |                             |                       |
|                                                        |                  |           |          |         |                                          |          |                             |                       |
|                                                        |                  |           |          |         |                                          |          |                             |                       |
|                                                        |                  |           |          |         |                                          |          |                             |                       |
|                                                        |                  |           |          |         |                                          |          |                             |                       |
|                                                        |                  |           |          |         |                                          |          |                             |                       |
|                                                        |                  |           |          |         |                                          |          |                             |                       |
|                                                        |                  |           |          |         |                                          |          |                             |                       |
|                                                        |                  |           |          |         |                                          |          |                             |                       |
|                                                        |                  |           |          |         |                                          |          |                             |                       |
| ep 1 of 5                                              |                  |           |          |         |                                          |          |                             |                       |
| Continue to Step 2                                     |                  |           |          |         |                                          |          |                             |                       |

 $\oplus$ 

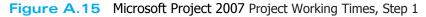

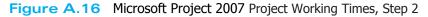

 $\left( \right)$ 

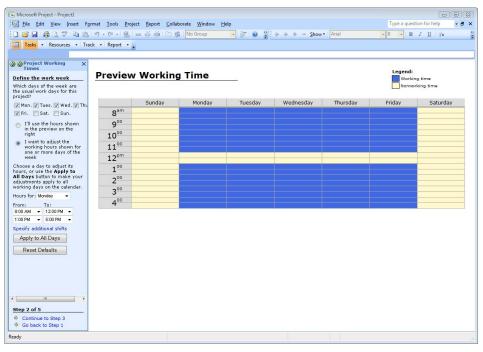

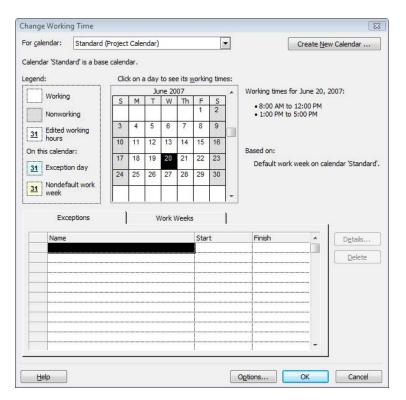

Figure A.17 Microsoft Project 2007 Project Working Times, Step 3

for the basic working time for the project. Default is the standard 40 hours a week, Monday through Friday schedule with weekends off. The other options are Night Shift, and 24 Hours. To illustrate the next steps in this example, we will choose the Standard schedule.

After you have made the general working time choice, click on the "Continue to Step 2" link at the bottom of the Task pane. Step 2 allows you to manipulate the days of the week, and if requested, the daily working times (see Figure A.16).

After making any needed changes, click on the "Continue to Step 3" link at the bottom of the Task pane. Step 3 allows you to specify nonworking time, such as holidays, or to specify hours during a given day that are not working hours. For instance, July 4 is the U.S. national holiday to celebrate U.S. independence. To specify that day as nonworking time, click on the "Change Working Time" link in the Task pane to bring up the Change Working Time dialog box (see Figure A.17). Next, click on July 4 to select it. Notice the working time is filled in on the right side of the dialog box (see Figure A.18). To specify July 4, 2007, as nonworking time, click on the Exception tab and enter "July 4th Holiday" to select the entire day as nonworking time (see Figure A.19). If your organization does work on that day but only works a half-day, as an example, click on the "Details" button, then click on the "Working Times" radio button, and then specify the working time for that day in the fields provided. Figure A.20 shows the dialog box with a morning half-day specified for July 4; notice the date is bold and underlined, indicating that the working time for that day has been edited.

After specifying all nonworking time during the estimated time of the project, click the "Continue to Step 4" link at the bottom of the Task pane. Step 4 allows you to specify the number of hours per day, the number of hours per week, and the number of days per month (see Figure A.21). Notice the instructions in the Task pane suggest making sure these values match those specified in earlier steps. This is important because Project calculates schedules based on hours. So, if you schedule the duration of a task as 2 days and the setting for work days is 8 hours, then Project will specify 16 hours for that task.

| r <u>c</u> alendar: Standard | (Project | Cale   | ndar) |                 |       |        |        | •   | Create <u>N</u> ew Calendar                                         |
|------------------------------|----------|--------|-------|-----------------|-------|--------|--------|-----|---------------------------------------------------------------------|
| alendar 'Standard' is a bas  |          |        | 20    |                 |       |        |        |     |                                                                     |
| gend:                        | Clic     | k on a |       | to se<br>Ily 20 | _     | vorkin | ig tim | es: | Working times for July 4, 2007:                                     |
| Working                      | S        | М      | T     | W               | Th    | F      | S      | ົ   |                                                                     |
| Nonworking                   | 1        | 2      | 3     | 4               | 5     | 6      | 7      | 1   | <ul> <li>8:00 AM to 12:00 PM</li> <li>1:00 PM to 5:00 PM</li> </ul> |
|                              | 8        | 9      | 10    | 11              | 12    | 13     | 14     |     |                                                                     |
| 31 Edited working hours      | 15       | 16     | 17    | 18              | 19    | 20     | 21     |     |                                                                     |
| On this calendar:            | 22       | 23     | 24    | 25              | 26    | 27     | 28     |     | Based on:<br>Default work week on calendar 'Standard                |
| 31 Exception day             | 29       | 30     | 31    |                 |       |        |        |     | Default work week on calendar 'Standard                             |
| 31 Nondefault work<br>week   |          |        | 8     |                 |       |        | 8      | -   |                                                                     |
| Exceptions                   | 1        |        | v     | Vork \          | Veeks | ;      |        | 1   | i<br>I                                                              |
| Name                         |          |        |       |                 |       | Star   | t      |     | Finish  Details                                                     |
|                              |          |        |       |                 |       |        |        |     | Delete                                                              |
|                              |          |        |       |                 |       |        |        |     |                                                                     |
|                              |          |        |       |                 |       |        |        |     |                                                                     |
|                              |          |        |       |                 |       |        |        |     |                                                                     |
|                              |          |        |       |                 |       |        |        |     |                                                                     |
| 1 1                          |          |        |       |                 |       | E      |        |     |                                                                     |

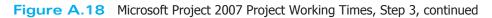

| or calendar:     | Standard       | (Drainet | Cala   | ndar) |        |         |        |        | -   | Consta New Colorday                    |     |
|------------------|----------------|----------|--------|-------|--------|---------|--------|--------|-----|----------------------------------------|-----|
|                  | Standard       | Project  | Cale   | nuar) |        |         |        | _      |     | Create <u>N</u> ew Calendar            | ••• |
| alendar 'Stand   | lard' is a bas | e calend | dar.   |       |        |         |        |        |     |                                        |     |
| gend:            |                | Clic     | k on a | a day | to se  | e its y | vorkin | ig tim | es: |                                        |     |
| Working          |                |          |        | Ju    | ily 20 | 07      |        |        |     | July 4, 2007 is nonworking.            |     |
| WORKING          |                | S        | Μ      | T     | W      | Th      | F      | S      |     |                                        |     |
| Nonwor           | king           | 1        | 2      | 3     | 4      | 5       | 6      | 7      |     |                                        |     |
| Edited v         | vorking        | 8        | 9      | 10    | 11     | 12      | 13     | 14     |     |                                        |     |
| 31 Edited whours |                | 15       | 16     | 17    | 18     | 19      | 20     | 21     |     |                                        |     |
| On this calend   | lar:           | -        |        |       | 0.5    |         |        | 00     |     | Based on:                              |     |
| 31 Excepti       | on day         | 22       | 23     | 24    | 25     | 26      | 27     | 28     |     | Exception 'July 4th Holiday' on calend | dar |
|                  |                | 29       | 30     | 31    |        |         |        |        |     | 'Standard'.                            |     |
| 31 Nondef        | ault work      |          |        |       |        |         |        | 2      |     |                                        |     |
| WEEK             |                |          |        |       |        |         |        |        | *   |                                        |     |
| Exc              | eptions        |          |        | v     | Vork \ | Veeks   | 3      |        | 1   |                                        |     |
| Name             |                |          |        |       |        |         | Star   | t      |     | Finish                                 |     |
| 1 July 4         | th Holiday     |          |        |       |        |         | 7/4    | 2007   |     | 7/4/2007                               |     |
|                  |                |          |        |       |        |         |        |        |     | Delet                                  | e   |
|                  |                |          |        |       |        |         |        |        |     |                                        |     |
|                  |                |          |        |       |        |         | -      |        |     |                                        |     |
|                  |                |          |        |       |        |         |        |        |     |                                        |     |
|                  |                |          |        |       |        |         |        |        |     |                                        |     |
|                  |                |          |        |       |        |         | ļ      |        |     |                                        |     |
|                  |                |          |        |       |        |         |        |        |     |                                        |     |
|                  |                |          |        |       |        |         | 1      |        |     | -                                      |     |
|                  |                |          | _      | _     | _      | _       | _      | _      | _   |                                        |     |
| Help             |                |          |        |       |        |         |        |        |     | Options OK Cano                        | 1   |
|                  |                |          |        |       |        |         |        |        |     |                                        |     |

Figure A.19 Microsoft Project 2007 Project Working Times, Step 3, continued (2)

| Set worki                            | Serie and Statements | Holiday' |      |            | 2               |
|--------------------------------------|----------------------|----------|------|------------|-----------------|
|                                      | working              |          |      |            |                 |
| Wo                                   | rking times:         |          |      |            |                 |
| 13                                   | From                 | То       |      |            |                 |
| 1                                    | 8:00 AM              | 12:00 PM |      |            |                 |
| _                                    |                      |          |      |            |                 |
|                                      |                      |          |      |            |                 |
|                                      |                      |          |      |            |                 |
|                                      | ce pattern           |          |      |            |                 |
|                                      |                      |          |      |            |                 |
| <ul> <li>Dail</li> <li>We</li> </ul> | LV                   | ery 1 🚔  | days |            |                 |
|                                      | nthly                |          |      |            |                 |
| O Yea                                | - 7 C                |          |      |            |                 |
|                                      | recurrence           |          |      |            |                 |
| Start:                               | Wed 7                | /4/07    | -    | End after: | 1 ÷ occurrences |
| 1                                    |                      |          |      |            |                 |
|                                      |                      |          |      | End by:    | Wed 7/4/07      |
|                                      |                      |          |      |            |                 |

Figure A.20 Microsoft Project 2007 Project Working Times, Step 3, continued (3)

You may wish to make changes here if you have selected the Standard schedule but have made changes to the working times in Step 2. For example, if your organization works on compressed schedules, 4 days per week at 10 hours a day, making changes here will ensure that if you specify a task to take 2 days, it will be a 20-hour task rather than a 16-hour task. Once the values in this step are finalized, click on the "Continue Step 5" link at the bottom of the Task pane. The final step in the Project Working Times process is verification that the project's calendar has been set and that resources will be scheduled based on the calendar that has been specified during these steps (see Figure A.22).

Figure A.21 Microsoft Project 2007 Project Working Times, Step 4

| Microsoft Project - Project1                                  |       |        |            |          |       |        |      |            |            |            |     | ype a q |    |     |        | • 8 |
|---------------------------------------------------------------|-------|--------|------------|----------|-------|--------|------|------------|------------|------------|-----|---------|----|-----|--------|-----|
| E] <u>F</u> ile <u>E</u> dit ⊻iew Insert Fg                   |       |        |            |          |       |        |      |            |            |            |     |         |    |     |        |     |
| ) 💕 🖬 🦚 🗅 🀬 🗈 🛍                                               |       |        |            | No Group | -     | 🖉 🙆    |      |            | ow • Arial |            | - 8 | •       | BI | Ā   | 7=     |     |
| 📑 Tasks 🔹 Resources 🔹 Tra                                     | ick 🕶 | Report | * <u>-</u> |          |       |        |      |            |            |            |     |         |    |     |        |     |
|                                                               |       |        |            |          |       |        |      |            |            |            |     |         |    |     |        | _   |
| Project Working X                                             |       | 0      | Task Name  | Duration | Start | Finish | 7    | Jun 17, '0 | 7 J        | un 24, '07 | Ju  | 1, '07  |    | Jul | 8, '07 | -   |
| Times                                                         | _     | 100    |            |          |       |        | WTFS | SMT        | WTFSS      | MTWT       | FSS | MTW     | TF | SS  | MTW    | TF  |
| Define time units                                             |       | -      |            |          |       |        | - 8  |            |            |            |     |         |    |     |        |     |
| Vhen scheduling, Project                                      |       | -      |            | -        |       |        | - 8  |            |            |            |     |         |    |     |        |     |
| hanges all time units to<br>ours. However, you can            | -     | -      |            | -        |       |        | - 8  |            |            |            |     |         |    |     |        |     |
| efine the number of hours                                     |       | -      |            | -        |       |        | - 8  |            |            |            |     |         |    |     |        |     |
| hat make up a day and a<br>reek and the number of days        |       | -      |            | -        |       |        | - 8  |            |            |            |     |         |    |     |        |     |
| hat make up a month for                                       | -     |        |            | -        |       |        | - 8  |            |            |            |     |         |    |     |        |     |
| our project. For example, if                                  | -     | -      |            | -        |       |        | - 8  |            |            |            |     |         |    |     |        |     |
| ou specify that 8 hours make<br>day, the Project calculates a | _     | -      |            | _        |       |        | - 8  |            |            |            |     |         |    |     |        |     |
| wo-day task ás 16 hours.                                      | _     | -      |            | _        |       |        | - 8  |            |            |            |     |         |    |     |        |     |
| t is recommended that you                                     |       | -      |            | _        |       |        | - 8  |            |            |            |     |         |    |     |        |     |
| et the settings below to<br>natch the working times you       |       | -      |            | -        |       |        | - 8  |            |            |            |     |         |    |     |        |     |
| intered in the previous step:                                 | _     | _      |            |          |       |        | . 8  |            |            |            |     |         |    |     |        |     |
| lours per day: 8                                              |       | _      |            | _        |       |        | - 8  |            |            |            |     |         |    |     |        |     |
|                                                               |       | _      |            |          |       |        | - 8  |            |            |            |     |         |    |     |        |     |
| lours per week: 40                                            | t     |        |            | _        |       |        | . 8  |            |            |            |     |         |    |     |        |     |
| Days per month: 20                                            | Chart | -      |            | _        |       |        | - 8  |            |            |            |     |         |    |     |        |     |
|                                                               | t     | _      |            | _        |       |        | - 8  |            |            |            |     |         |    |     |        |     |
|                                                               | Gar   | _      |            | _        |       |        | - 8  |            |            |            |     |         |    |     |        |     |
|                                                               |       | -      |            |          |       |        | - 8  |            |            |            |     |         |    |     |        |     |
|                                                               |       | -      |            | -        |       |        | - 8  |            |            |            |     |         |    |     |        |     |
|                                                               |       |        |            | -        |       |        | - 8  |            |            |            |     |         |    |     |        |     |
|                                                               |       |        |            | -        |       |        | - 8  |            |            |            |     |         |    |     |        |     |
|                                                               |       | -      |            | -        |       |        | - 8  |            |            |            |     |         |    |     |        |     |
|                                                               |       | -      |            |          |       |        | - 8  |            |            |            |     |         |    |     |        |     |
|                                                               |       | -      |            |          |       |        | -1 8 |            |            |            |     |         |    |     |        |     |
|                                                               | -     | -      |            | -        |       |        | - 8  |            |            |            |     |         |    |     |        |     |
|                                                               |       | -      |            | -        |       |        | - 8  |            |            |            |     |         |    |     |        |     |
|                                                               | _     | -      |            | -        |       |        | - 8  |            |            |            |     |         |    |     |        |     |
|                                                               |       |        |            | -        |       |        | - 8  |            |            |            |     |         |    |     |        |     |
|                                                               |       | -      |            | -        |       |        | - 8  |            |            |            |     |         |    |     |        |     |
| Step 4 of 5                                                   | -     | -      |            | -        |       |        | - 8  |            |            |            |     |         |    |     |        |     |
| Continue to Step 5                                            |       |        |            | -        |       |        | - 8  |            |            |            |     |         |    |     |        |     |
| Go back to Step 3                                             |       |        |            |          |       |        |      |            |            |            |     |         |    |     |        |     |
| <ul> <li>Go back to step 3</li> </ul>                         | •     |        |            |          |       | ,      | •    |            |            |            |     |         |    |     |        |     |

| Microsoft Project - Project1                                                |                 |                  |                          |       |        |                |             |       |             |              |        |
|-----------------------------------------------------------------------------|-----------------|------------------|--------------------------|-------|--------|----------------|-------------|-------|-------------|--------------|--------|
| Eile Edit View Insert Forma                                                 | t <u>T</u> ools | Project Report C | ollaborate <u>W</u> inde |       |        |                |             | Ту    | pe a questi | ion for help | · · ·  |
| ) 📁 🖌 🦓 🖪 🖓 🤊                                                               | - 19 -          | 🔒 😔 💑 🧰 🗈        | 🛯 🕵 🛛 No Group           |       | 70     | 🔆 🌳 🧇 🕂 🗕 Show | v - Arial   | - 8   | • B         | IU           | 7=     |
| Tasks • Resources • Track                                                   |                 |                  |                          |       |        |                |             |       |             |              |        |
|                                                                             | inchoir         | <u>.</u>         |                          |       |        |                |             |       |             |              |        |
|                                                                             | -               | Task Name        | Duration                 | Start | Finish | 7 Jun 17, '07  | Jun 24, '07 | Jul 1 | 10.7        | Inte         | 3, '07 |
| Project Working X                                                           | 0               | Task Name        | Duration                 | Start | rinish | WTFSSMTW       |             |       |             |              |        |
| he project calendar is set                                                  |                 |                  |                          |       |        |                |             |       |             |              |        |
| u have set the project's                                                    |                 | 1                |                          |       |        |                |             |       |             |              |        |
| rking time, creating a base                                                 |                 |                  |                          |       |        |                |             |       |             |              |        |
| lendar that affects all<br>sources. If all resources use                    |                 |                  |                          |       |        |                |             |       |             |              |        |
| s calendar, click Save and                                                  |                 |                  |                          |       |        |                |             |       |             |              |        |
| nish below.                                                                 |                 |                  |                          |       |        | _              |             |       |             |              |        |
| you have groups of sources with common                                      |                 |                  |                          |       |        |                |             |       |             |              |        |
| orking hours that differ from                                               |                 | -                |                          |       |        |                |             |       |             |              |        |
| e base calendar, you can<br>fine additional calendars                       |                 |                  |                          |       |        | -              |             |       |             |              |        |
| fine additional calendars<br>Id then specify working<br>Jurs for resources. |                 |                  |                          |       |        |                |             |       |             |              |        |
| urs for resources.                                                          |                 |                  |                          |       |        | -              |             |       |             |              |        |
|                                                                             |                 |                  |                          |       |        |                |             |       |             |              |        |
|                                                                             | -               |                  |                          |       |        |                |             |       |             |              |        |
|                                                                             |                 |                  |                          |       |        |                |             |       |             |              |        |
| at the                                                                      |                 |                  |                          |       |        |                |             |       |             |              |        |
| 5                                                                           |                 |                  |                          |       |        |                |             |       |             |              |        |
| jat j                                                                       |                 |                  |                          |       |        |                |             |       |             |              |        |
| 0                                                                           |                 |                  |                          |       |        |                |             |       |             |              |        |
|                                                                             |                 |                  |                          |       |        |                |             |       |             |              |        |
|                                                                             |                 |                  |                          |       |        |                |             |       |             |              |        |
|                                                                             |                 |                  |                          |       |        |                |             |       |             |              |        |
|                                                                             |                 |                  |                          |       |        |                |             |       |             |              |        |
|                                                                             |                 |                  |                          |       |        |                |             |       |             |              |        |
|                                                                             |                 |                  |                          |       |        |                |             |       |             |              |        |
|                                                                             |                 |                  |                          |       |        |                |             |       |             |              |        |
|                                                                             |                 |                  |                          |       |        |                |             |       |             |              |        |
|                                                                             |                 |                  |                          |       |        | _              |             |       |             |              |        |
|                                                                             |                 |                  |                          |       |        | _              |             |       |             |              |        |
| -                                                                           | 4               |                  |                          |       |        |                |             |       |             |              |        |
| tep 5 of 5                                                                  |                 |                  |                          |       |        |                |             |       |             |              |        |
|                                                                             |                 |                  |                          |       |        |                |             |       |             |              |        |
| Save and Finish<br>Go bac <sup>20</sup> to Step 4                           |                 |                  |                          |       |        |                |             |       |             |              |        |
| Next                                                                        |                 |                  |                          |       | •      | × 🗆            |             |       |             |              | •      |

Figure A.22 Microsoft Project 2007 Project Working Times, Step 5

There is an option at this step to define a different calendar for a different set of resources. This might be useful if your organization utilizes a pool of part-time workers, for example. If you are satisfied with the calendar, click on the "Save and Finish" link at the bottom of the Task pane.

## Task Entry

Now that the calendar has been set and saved, the next step is to enter the tasks to develop a Work Breakdown Structure (WBS). First, click on the "List the tasks in the project" link in the Task pane to bring up the List Tasks pane (see Figure A.23). There are two additional options to consider here as well. First, there is an Import wizard if there is another file with tasks already listed, such as an Excel spreadsheet. Second, there is the option to specify a task as a milestone.

Notice that Project suggests in this pane specifying durations for the tasks. You may wish to enter durations at this stage; however, if your goal is to develop a WBS (as shown in Chapter 6), you may wish to wait until a later step to specify durations. Figure A.24 shows the beginnings of a task list with no durations specified, that is, a WBS. Notice at this point, that no durations and no start or finish dates have been specified for any tasks.

Once all of the tasks have been entered into the Task entry table, click on the "Done" link in the List Tasks pane to return to the Task pane. The next step is to create summary tasks that represent phases of the project. Click on the "Organize tasks into phases" link in the Task pane to bring up the Organize Tasks pane. Notice in the task list, the first five tasks listed involve issues related to scope. Considering that these tasks are all related, and the fifth task is a milestone referred to as "Scope complete," we may wish to group these five tasks into a larger summary task. To do this, select the first task in the list, and then click on the button to insert a new row (see Figure A.25). For this example, we'll enter the summary task's name as "Scope" (see Figure A.26).

| Microsoft Project - Project1                                |                   |                    |                       |                 |        |      |             |             |       |           |            | 0         |     |
|-------------------------------------------------------------|-------------------|--------------------|-----------------------|-----------------|--------|------|-------------|-------------|-------|-----------|------------|-----------|-----|
| Eile Edit View Insert Form                                  | nat <u>T</u> ools | Project Report Col | laborate <u>W</u> ind | ow <u>H</u> elp |        |      |             |             | Ту    | pe a ques | tion for h | ielp      | - 8 |
| ) 🧉 🖬 🖨 🖪 🀬 🖪 😤                                             | 1) - (4 -         | 🧕 📾 🥸 🏜 🗎          | 🕵 No Group            | -               | 🤯 🔞 🙄  |      | = Show -    | Arial       | - 8   | - B       | ΙU         | 7=        |     |
| Tasks • Resources • Track                                   |                   |                    | <del></del>           |                 |        |      |             |             |       | 110 9 22  |            |           |     |
|                                                             | nepon             | Ŧ                  |                       |                 |        |      |             |             |       |           |            |           |     |
| QList Tasks X                                               | 0                 | Task Name          | Duration              | Start           | Finish | 7    | Jun 17, '07 | Jun 24, '07 | Jul 1 | . '07     | J          | ul 8, '07 |     |
| -                                                           |                   | Tuok mano          | ouration              | our             | THINKI | WTFS | SMTWT       | FSSMTW1     | FSSN  | TWT       | FSS        | MTW       | TF  |
| nter tasks                                                  |                   | -                  |                       |                 |        |      |             |             |       |           |            |           |     |
| ist your project's tasks. Use<br>nique descriptive task     |                   |                    |                       |                 |        |      |             |             |       |           |            |           |     |
| ames.                                                       |                   |                    |                       |                 |        |      |             |             |       |           |            |           |     |
| n the Duration column,<br>nter the time required to         |                   |                    |                       |                 |        |      |             |             |       |           |            |           |     |
| omplete each task, as a                                     |                   |                    | 1                     |                 |        |      |             |             |       |           |            |           |     |
| umber followed by 'hours',<br>ays' or 'months'. Don't enter |                   |                    |                       |                 |        |      |             |             |       |           |            |           |     |
| art and finish dates yet. The                               |                   |                    |                       |                 |        |      |             |             |       |           |            |           |     |
| oject Guide will help you<br>hedule tasks later.            |                   |                    |                       |                 |        |      |             |             |       |           |            |           |     |
| Hint                                                        |                   |                    |                       |                 |        |      |             |             |       |           |            |           |     |
|                                                             |                   |                    |                       |                 |        |      |             |             |       |           |            |           |     |
| nport tasks from Excel                                      |                   |                    |                       |                 |        |      |             |             |       |           |            |           |     |
|                                                             |                   |                    |                       |                 |        |      |             |             |       |           |            |           |     |
| ndicate milestones                                          | -                 |                    | -                     |                 |        |      |             |             |       |           |            |           |     |
| ark tasks that represent<br>ajor events in the project as   |                   |                    | -                     |                 |        |      |             |             |       |           |            |           |     |
| ilestones. The symbol •                                     |                   |                    |                       |                 |        |      |             |             |       |           |            |           |     |
| Make selected task a                                        |                   |                    |                       |                 |        |      |             |             |       |           |            |           |     |
| milestone                                                   |                   |                    |                       |                 |        |      |             |             |       |           |            |           |     |
| Done                                                        |                   |                    |                       |                 |        |      |             |             |       |           |            |           |     |
| More Information                                            |                   |                    |                       |                 |        |      |             |             |       |           |            |           |     |
|                                                             |                   |                    |                       |                 |        |      |             |             |       |           |            |           |     |
|                                                             |                   |                    |                       |                 |        |      |             |             |       |           |            |           |     |
|                                                             |                   |                    |                       |                 |        |      |             |             |       |           |            |           |     |
|                                                             | -                 |                    |                       |                 |        |      |             |             |       |           |            |           |     |
|                                                             |                   |                    |                       |                 |        |      |             |             |       |           |            |           |     |
|                                                             |                   |                    |                       |                 |        |      |             |             |       |           |            |           |     |
|                                                             |                   |                    |                       |                 |        |      |             |             |       |           |            |           |     |
|                                                             |                   |                    |                       |                 |        |      |             |             |       |           |            |           |     |
|                                                             |                   |                    |                       |                 |        |      |             |             |       |           |            |           |     |
|                                                             |                   |                    | 1                     |                 |        |      |             |             |       |           |            |           |     |
|                                                             |                   |                    |                       |                 |        |      |             |             |       |           |            |           |     |
|                                                             |                   |                    |                       |                 |        |      |             |             |       |           |            |           |     |

Figure A.23 Enter tasks in Microsoft Project 2007

| Microsoft Project - Project1                                |                 |                                                                  |                    |                            |                            |                                                                                                    |               |               |     |
|-------------------------------------------------------------|-----------------|------------------------------------------------------------------|--------------------|----------------------------|----------------------------|----------------------------------------------------------------------------------------------------|---------------|---------------|-----|
| ∐ <u>F</u> ile <u>E</u> dit ⊻iew Insert Fg                  | rmat <u>T</u> e | ools <u>P</u> roject <u>R</u> eport <u>C</u> ollaborate <u>W</u> | indow <u>H</u> elp |                            |                            |                                                                                                    | Type a quest  | tion for help | - 8 |
| ) 🐸 🖬 🖓 🐧 🀬 🐁 🚨                                             | 1) - (          | 🗉 🔸 🥵 📾 💑 🏥 🛅 🕵   No Gro                                         | up                 | - 🤯 🎯 🍹                    | 🗢 🍦 🗣 🗕 <u>S</u> h         | ow - Arial                                                                                                    | • 12 • B      | I <u>U</u> V= |     |
| Tasks - Resources - Tra                                     | ck • R          | eport -                                                          |                    |                            |                            |                                                                                                    |               |               |     |
| Developm                                                    | ent complet     | te                                                               |                    |                            |                            |                                                                                                    |               |               | _   |
| List Tasks X                                                |                 | 1 Task Name                                                      | Duration           | Start                      | Finish                     | Jun 17, '07                                                                                                    | Jun 24, '07   | Jul 1, *07    |     |
|                                                             | 1               | Determine project scope                                          | 1 day 0            | Med 6/20/07                | Wed 6/20/07                | FSSMTWTF                                                                                                    | S S M T W T F | SSMTWTF       | i S |
| nter tasks                                                  | 2               | Secure project scope                                             | 1 day?             | Wed 6/20/07                |                            |                                                                                                    |               |               |     |
| st your project's tasks. Use<br>nique descriptive task      | 3               |                                                                  |                    |                            |                            |                                                                                                    |               |               |     |
| ames.                                                       | 4               | Define preliminary resour<br>Secure core resources               |                    | Wed 6/20/07                | Wed 6/20/07<br>Wed 6/20/07 |                                                                                                    |               |               |     |
| n the Duration column,<br>Inter the time required to        | 5               | Scope complete                                                   | 1 day?             |                            | Wed 6/20/07<br>Wed 6/20/07 | 6/20                                                                                                    |               |               |     |
| omplete each task, as a                                     | 6               | Conduct needs analysis                                           | 0 days             |                            |                            |                                                                                                    |               |               |     |
| imber followed by 'hours',<br>ays' or 'months'. Don't enter | 7               |                                                                  | 1 day?             |                            | Wed 6/20/07<br>Wed 6/20/07 |                                                                                                    |               |               |     |
| art and finish dates yet. The<br>oject Guide will help you  | 8               | Draft preliminary software<br>Develop preliminary budg           |                    |                            |                            |                                                                                                    |               |               |     |
| hedule tasks later.                                         | 9               | Review software specific                                         |                    |                            | Wed 6/20/07<br>Wed 6/20/07 |                                                                                                    |               |               |     |
| Hint                                                        | 10              | Incorporate feedback on                                          |                    | Wed 6/20/07<br>Wed 6/20/07 |                            |                                                                                                    |               |               |     |
| nport tasks from Excel                                      | 11              |                                                                  |                    |                            |                            | -                                                                                                    |               |               |     |
| nport wizard                                                | 12              | Develop delivery timeline<br>Obtain approvals to proce           |                    |                            | Wed 6/20/07<br>Wed 6/20/07 |                                                                                                    |               |               |     |
| dicate milestones                                           | 13              |                                                                  |                    |                            |                            |                                                                                                    |               |               |     |
| ark tasks that represent                                    | 14              | Secure required resource                                         |                    | Wed 6/20/07                |                            | 6/20                                                                                                    |               |               |     |
| ajor events in the project as                               | 15              | Analysis complete<br>Review preliminary softwa                   | 0 days             |                            | Wed 6/20/07                |                                                                                                    |               |               |     |
| ilestones. The symbol 🕈<br>dicates a milestone.             | # 16            | Develop functional specif                                        |                    |                            |                            |                                                                                                    |               |               |     |
| Make selected task a                                        | 3 17            | Develop prototype based                                          |                    | Wed 6/20/07                | Wed 6/20/07<br>Wed 6/20/07 |                                                                                                    |               |               |     |
| Amilestone                                                  | 18              | Review functional specific                                       |                    |                            |                            |                                                                                                    |               |               |     |
| Make selected task a milestone                              | 19              | Incorporate feedback into                                        |                    |                            |                            |                                                                                                    |               |               |     |
| More Information                                            | 20              | Obtain approval to proce                                         |                    | Wed 6/20/07                | Wed 6/20/07<br>Wed 6/20/07 |                                                                                                    |               |               |     |
|                                                             | 21              |                                                                  |                    |                            |                            | 6/20                                                                                                    |               |               |     |
|                                                             | 22              | Design complete<br>Review functional specific                    | 0 days             |                            |                            | The second second second second second second second second second second second second second second second s |               |               |     |
|                                                             | 23              | Identify modular/tiered de                                       |                    |                            | Wed 6/20/07<br>Wed 6/20/07 | 2                                                                                                    |               |               |     |
|                                                             | 24              | Assign development staff                                         |                    |                            |                            |                                                                                                    |               |               |     |
|                                                             | 25              | Develop code                                                     |                    | Wed 6/20/07                | Wed 6/20/07<br>Wed 6/20/07 |                                                                                                    |               |               |     |
|                                                             | 26              | Developer testing (prima                                         | 1 day?             |                            |                            |                                                                                                    |               |               |     |
|                                                             | 27              | Development complete                                             |                    |                            |                            | 6/20                                                                                                    |               |               |     |
|                                                             | 28              | Development complete                                             | 0 days             |                            |                            |                                                                                                    |               |               |     |
|                                                             | 29              | Develop unit test plans us<br>Develop integration test p         |                    | Wed 6/20/07<br>Wed 6/20/07 |                            |                                                                                                    |               |               |     |
|                                                             | 30              | Review modular code                                              | 1 day?             | Wed 6/20/07<br>Wed 6/20/07 |                            |                                                                                                    |               |               |     |
|                                                             | - C             | Review modular code                                              | r day?             | wed 0/20/07                |                            |                                                                                                    |               |               |     |
|                                                             | •               |                                                                  |                    |                            | ,                          |                                                                                                    |               |               |     |
| dy                                                          |                 |                                                                  |                    |                            |                            |                                                                                                    |               |               |     |

Figure A.24 Starting a WBS in Microsoft Project 2007

|                                                            | rmat  | Tools  | Project Report Collaborate Wind                              | ow <u>H</u> elp |             |             |                   | Тур         | e a quest | ion for help | - 8     |
|------------------------------------------------------------|-------|--------|--------------------------------------------------------------|-----------------|-------------|-------------|-------------------|-------------|-----------|--------------|---------|
| _<br>n 🕫 🔲 🙈 n. 🖤 in 🙉                                     | 10    | - 10 - | 🧕 📾 🥸 🎽 🛅 🥵 No Group                                         |                 | - 🏹 💿 👔 🗄   | 🖕 🍁 🜩 🗕 Sh  | ow - Arial        | - 8         | - B       | IU Y         |         |
| Tasks + Resources + Tra                                    |       |        |                                                              |                 |             |             |                   |             | nay s     |              |         |
|                                                            | CK .  | nepor  | - <u>-</u>                                                   |                 |             |             |                   |             |           |              |         |
| Organize Tasks X                                           | 7     | 0      | Task Name                                                    | Duration        | Start       | Finish      | Jun 17, '07       | Jun 24, '07 |           | Jul 1, '07   |         |
| Organize your project by                                   |       | 1      |                                                              |                 |             |             | r s s m i w i r s | 5 M I V     | WITE      | 5 5 10 1 1   | III F S |
| creating a hierarchy. Where<br>asks are similar or will be |       | 2      | Determine project scope                                      | 1 day?          | Wed 6/20/07 | Wed 6/20/07 |                   |             |           |              |         |
| completed in the same                                      | -     | 3      | Secure project sponsorship                                   | 1 day?          |             | Wed 6/20/07 |                   |             |           |              |         |
| imeframe, indent them under<br>summary.                    |       | 4      | Define preliminary resource                                  |                 |             | Wed 6/20/07 |                   |             |           |              |         |
| Hint                                                       |       | 5      | Secure core resources                                        | 1 day?          | Wed 6/20/07 | Wed 6/20/07 |                   |             |           |              |         |
| Scope 4 days                                               |       | 6      | Scope complete                                               | 0 days          |             | Wed 6/20/07 | 6/20              |             |           |              |         |
| Determine pr 4 days                                        |       | 7      | Conduct needs analysis                                       | 1 day?          |             | Wed 6/20/07 |                   |             |           |              |         |
| Secure spon 3 days                                         | -     | 8      | Draft preliminary software s                                 |                 | Wed 6/20/07 | Wed 6/20/07 |                   |             |           |              |         |
|                                                            |       | 9      | Develop preliminary budge                                    |                 |             | Wed 6/20/07 |                   |             |           |              |         |
| Click here to insert a                                     |       | 0      | Review software specificati                                  |                 |             | Wed 6/20/07 |                   |             |           |              |         |
|                                                            |       | 1      | Incorporate feedback on sc                                   |                 |             | Wed 6/20/07 |                   |             |           |              |         |
| selected tasks to<br>make them subtasks                    |       | 2      | Develop delivery timeline                                    | 1 day?          |             | Wed 6/20/07 |                   |             |           |              |         |
| of the task above.                                         |       | 3      | Obtain approvals to procee                                   |                 |             | Wed 6/20/07 |                   |             |           |              |         |
| This will<br>automatically make                            |       | 4      |                                                              | 1 day?          | Wed 6/20/07 | Wed 6/20/07 |                   |             |           |              |         |
| the task above into a                                      | Chart | 5      | Analysis complete                                            | 0 days          |             | Wed 6/20/07 | 6/20              |             |           |              |         |
| summary.                                                   |       | 6      | Review preliminary software                                  |                 |             | Wed 6/20/07 |                   |             |           |              |         |
|                                                            | Gar   | 7      | Develop functional specific:                                 |                 |             | Wed 6/20/07 |                   |             |           |              |         |
| higher level in the<br>outline                             |       | 8      | Develop prototype based o                                    |                 |             | Wed 6/20/07 |                   |             |           |              |         |
|                                                            |       | 9      | Review functional specifica                                  |                 |             | Wed 6/20/07 |                   |             |           |              |         |
| Done                                                       |       | 20     | Incorporate feedback into fi                                 |                 |             | Wed 6/20/07 |                   |             |           |              |         |
| More Information                                           |       | 1      | Obtain approval to proceed                                   |                 |             | Wed 6/20/07 |                   |             |           |              |         |
|                                                            |       | 2      | Design complete                                              | 0 days          |             | Wed 6/20/07 | 6/20              |             |           |              |         |
|                                                            |       | 3      | Review functional specifica                                  |                 |             | Wed 6/20/07 |                   |             |           |              |         |
|                                                            |       | 4      |                                                              | 1 day?          |             | Wed 6/20/07 |                   |             |           |              |         |
|                                                            |       | 5      | Assign development staff                                     | 1 day?          |             | Wed 6/20/07 |                   |             |           |              |         |
|                                                            |       | 16     | Develop code                                                 | 1 day?          |             | Wed 6/20/07 |                   |             |           |              |         |
|                                                            |       | 7      | Developer testing (primary                                   | 1 day?          |             | Wed 6/20/07 |                   |             |           |              |         |
|                                                            |       | 8      | Development complete                                         | 0 days          |             | Wed 6/20/07 | 6/20              |             |           |              |         |
|                                                            |       | 9      | Develop unit test plans usin                                 |                 |             | Wed 6/20/07 |                   |             |           |              |         |
|                                                            |       | 10     | Develop unit test plans usin<br>Develop integration test pla |                 |             | Wed 6/20/07 |                   |             |           |              |         |
|                                                            |       |        | Develop milegration test pla                                 | i udy?          | wea 0/20/07 | wea 0/20/07 |                   |             |           |              |         |

Figure A.25 Inserting a row for a summary task in Microsoft Project 2007

| <u>Î F</u> ile <u>E</u> dit ⊻iew Insert F <u>o</u> r | mat ]   | ools   | Project Report Collaborate Wind | low Help |             |                            |             | Type a question for he | ip - 8 |
|------------------------------------------------------|---------|--------|---------------------------------|----------|-------------|----------------------------|-------------|------------------------|--------|
| ) 🧉 🗐 🖓 🖏 🖏 🕷 🛛                                      | 19 - I  | (H -   | 🧕 💩 🥳 🐞 📄 🥵 🛛 No Group          |          | - 🏹 🎯 🚦     | 💠 🧼 💠 🗕 <u>S</u> h         | ow - Arial  | - 12 - B I U           | 7=     |
| Tasks - Resources - Trac                             | k • 1   | Report | • .                             |          |             |                            |             |                        |        |
| Scope                                                | S28 112 |        | ×                               |          |             |                            |             |                        |        |
| Organize Tasks X                                     |         | 0      | Task Name                       | Duration | Start       | Finish                     | Jun 17, '07 | Jun 24, '07 Jul 1, '0  |        |
| rganize your project by                              | 1       |        | Scope N                         | 1 dav?   | Wed 6/20/07 | Wed 6/20/07                | FSSMTWTFS   | SMTWTFSSMT             | WTFS   |
| eating a hierarchy. Where                            | 2       |        | Determine project scope         | 1 day?   |             | Wed 6/20/07                |             |                        |        |
| sks are similar or will be<br>mpleted in the same    | 3       | -      | Secure project sponsorship      |          |             | Wed 6/20/07                |             |                        |        |
| neframe, indent them under summary.                  | 4       | -      | Define preliminary resource     |          |             | Wed 6/20/07                |             |                        |        |
| Hint                                                 | 5       | -      | Secure core resources           | 1 day?   |             | Wed 6/20/07                |             |                        |        |
| Scope 4 days                                         | 6       | -      | Scope complete                  | 0 days   |             | Wed 6/20/07<br>Wed 6/20/07 | 6/20        |                        |        |
| Determine pr 4 days                                  | 7       |        | Conduct needs analysis          | 1 day?   |             | Wed 6/20/07                |             |                        |        |
| Secure spon 3 days                                   | 8       | -      | Draft preliminary software s    |          |             | Wed 6/20/07                |             |                        |        |
|                                                      | 9       | -      | Develop preliminary budge       |          |             | Wed 6/20/07                |             |                        |        |
| Click here to insert a new row                       | 10      | -      | Review software specificati     |          |             | Wed 6/20/07                |             |                        |        |
|                                                      | 11      |        | Incorporate feedback on sc      |          |             | Wed 6/20/07                |             |                        |        |
| selected tasks to                                    | 12      | -      | Develop delivery timeline       | 1 day?   |             | Wed 6/20/07                |             |                        |        |
| make them subtasks<br>of the task above.             | 13      |        | Obtain approvals to procee      |          |             | Wed 6/20/07                |             |                        |        |
| This will<br>automatically make                      | 14      | -      | Secure required resources       |          |             | Wed 6/20/07                |             |                        |        |
| the task above into a                                | 15      |        | Analysis complete               | 0 days   |             | Wed 6/20/07                | ♣ 6/20      |                        |        |
| summary.                                             | 16      |        | Review preliminary software     |          |             | Wed 6/20/07<br>Wed 6/20/07 |             |                        |        |
| Click here to outdent<br>selected tasks to a         | 3 17    | -      | Develop functional specific     |          |             | Wed 6/20/07<br>Wed 6/20/07 |             |                        |        |
| higher level in the<br>outline                       | 18      | -      | Develop prototype based o       |          |             | Wed 6/20/07                |             |                        |        |
| (                                                    | 19      | -      | Review functional specifica     |          |             | Wed 6/20/07<br>Wed 6/20/07 |             |                        |        |
| Done                                                 | 20      |        | Incorporate feedback into fu    |          |             | Wed 6/20/07<br>Wed 6/20/07 |             |                        |        |
| More Information                                     | 21      |        | Obtain approval to proceed      |          |             | Wed 6/20/07                |             |                        |        |
|                                                      | 22      | -      | Design complete                 | 0 days   |             | Wed 6/20/07<br>Wed 6/20/07 | 6/20        |                        |        |
|                                                      | 23      | -      |                                 |          |             | Wed 6/20/07                | 4 0/20      |                        |        |
|                                                      | 24      |        | Review functional specifica     |          |             |                            |             |                        |        |
|                                                      | 25      |        | Identify modular/tiered desi    |          |             | Wed 6/20/07                |             |                        |        |
|                                                      | 25      |        | Assign development staff        | 1 day?   |             | Wed 6/20/07                |             |                        |        |
|                                                      | 20      | -      | Develop code                    | 1 day?   |             | Wed 6/20/07                |             |                        |        |
|                                                      | 28      |        | Developer testing (primary      |          |             | Wed 6/20/07                | ♣ 6/20      |                        |        |
|                                                      | 20      |        | Development complete            | 0 days   |             | Wed 6/20/07                | 6/20        |                        |        |
|                                                      | 30      |        | Develop unit test plans usin    |          |             | Wed 6/20/07                |             |                        |        |
|                                                      | 30      |        | Develop integration test pla    | 1 day?   | Wed 6/20/07 | Wed 6/20/07                |             |                        |        |

Figure A.26 Entering the summary task name in Microsoft Project 2007

| Microsoft Project - Project1                               |           |        |                                 |          |             |             |           |                        | -       |      |      |            |            |      |
|------------------------------------------------------------|-----------|--------|---------------------------------|----------|-------------|-------------|-----------|------------------------|---------|------|------|------------|------------|------|
|                                                            |           |        | Project Report Collaborate Wind |          |             |             |           |                        |         |      |      | n for h    |            | - 6  |
| ) 💕 🖌 🦚 🗛 🌾 🖪 🚳                                            | - (*      | (24 -  | 😫 🖙 🚎 🏥 🛅 🕵 🛛 No Group          | ·        | • 💞 💿 📱     | 💠 🧇 💠 🗕 Sho | ow • Aria |                        | • 12    | •    | B    | r <u>u</u> | <b>A</b> = |      |
| 🚺 Tasks 🔹 Resources 🔹 Trac                                 | k •       | Report | • <u>-</u>                      |          |             |             |           |                        |         |      |      |            |            |      |
| Determine                                                  | project s | cope   |                                 |          |             |             |           |                        |         |      |      |            |            |      |
| 🕲 Organize Tasks 🛛 🗙                                       |           | 0      | Task Name                       | Duration | Start       | Finish      |           | 17, '07<br>/ T W T F S | Jun 24, |      | I.C. | Jul 1, 1   |            | I.C. |
| Organize your project by                                   | 1         |        | □ Scope                         | 1 day?   | Wed 6/20/07 | Wed 6/20/07 | 1 2 2 1   |                        | 5 10 1  | 44 1 | F S  | SM         | 1 00 1     | FP   |
| creating a hierarchy. Where<br>asks are similar or will be | 2         | -      | Determine project scop          |          | Wed 6/20/07 | Wed 6/20/07 |           |                        |         |      |      |            |            |      |
| completed in the same                                      | 3         |        | Secure project sponsor          |          | Wed 6/20/07 | Wed 6/20/07 |           |                        |         |      |      |            |            |      |
| imeframe, indent them under<br>summary.                    | 4         |        | Define preliminary reso         |          | Wed 6/20/07 | Wed 6/20/07 |           | 5                      |         |      |      |            |            |      |
| Hint .                                                     | 5         | -      | Secure core resources           | 1 day?   | Wed 6/20/07 | Wed 6/20/07 |           |                        |         |      |      |            |            |      |
| Scope 4 days                                               | 6         |        | Scope complete                  | 0 days   |             | Wed 6/20/07 |           | 6/20                   |         |      |      |            |            |      |
| Determine pr 4 days                                        | 7         |        | Conduct needs analysis          | 1 day?   | Wed 6/20/07 | Wed 6/20/07 |           |                        |         |      |      |            |            |      |
| Secure spon 3 days                                         | 8         | -      | Draft preliminary software s    |          | Wed 6/20/07 | Wed 6/20/07 |           | 6                      |         |      |      |            |            |      |
|                                                            | 9         | -      | Develop preliminary budge       |          |             | Wed 6/20/07 |           | 6                      |         |      |      |            |            |      |
| Click here to insert a new row                             | 10        | -      | Review software specificati     |          |             | Wed 6/20/07 |           | 5                      |         |      |      |            |            |      |
| Click here to indent                                       | 11        | -      | Incorporate feedback on sc      |          | Wed 6/20/07 | Wed 6/20/07 |           | 6                      |         |      |      |            |            |      |
| selected tasks to                                          | 12        |        | Develop delivery timeline       | 1 day?   | Wed 6/20/07 | Wed 6/20/07 |           | 5                      |         |      |      |            |            |      |
| of the task above.                                         | 13        | -      | Obtain approvals to procee      |          | Wed 6/20/07 | Wed 6/20/07 |           |                        |         |      |      |            |            |      |
| This will<br>automatically make                            | 14        | -      | Secure required resources       |          | Wed 6/20/07 | Wed 6/20/07 |           | 6                      |         |      |      |            |            |      |
| the task above into a                                      | 15        | -      | Analysis complete               | 0 days   | Wed 6/20/07 | Wed 6/20/07 |           | 6/20                   |         |      |      |            |            |      |
| summary.                                                   | 16        | -      | Review preliminary software     |          | Wed 6/20/07 | Wed 6/20/07 |           |                        |         |      |      |            |            |      |
| 📶 selected tasks to a 📲                                    | 8 17      | -      | Develop functional specific     |          | Wed 6/20/07 | Wed 6/20/07 |           | 6                      |         |      |      |            |            |      |
| higher level in the<br>outline                             | 18        | -      | Develop prototype based o       |          |             | Wed 6/20/07 |           | 6                      |         |      |      |            |            |      |
| Done                                                       | 19        | -      | Review functional specifica     |          |             | Wed 6/20/07 |           |                        |         |      |      |            |            |      |
| More Information                                           | 20        |        | Incorporate feedback into fi    |          |             | Wed 6/20/07 |           | 6                      |         |      |      |            |            |      |
| y nore all of filedon                                      | 21        | -      | Obtain approval to proceed      |          | Wed 6/20/07 | Wed 6/20/07 |           | 6                      |         |      |      |            |            |      |
|                                                            | 22        |        | Design complete                 | 0 days   |             | Wed 6/20/07 |           | 6/20                   |         |      |      |            |            |      |
|                                                            | 23        |        | Review functional specifica     |          | Wed 6/20/07 | Wed 6/20/07 |           | 0                      |         |      |      |            |            |      |
|                                                            | 24        |        | Identify modular/tiered desi    |          | Wed 6/20/07 | Wed 6/20/07 |           | 6                      |         |      |      |            |            |      |
|                                                            | 25        |        | Assign development staff        | 1 day?   | Wed 6/20/07 | Wed 6/20/07 |           |                        |         |      |      |            |            |      |
|                                                            | 26        |        | Develop code                    | 1 day?   | Wed 6/20/07 | Wed 6/20/07 |           |                        |         |      |      |            |            |      |
|                                                            | 27        |        |                                 | 1 day?   | Wed 6/20/07 | Wed 6/20/07 |           |                        |         |      |      |            |            |      |
|                                                            | 28        |        | Development complete            | 0 days   |             | Wed 6/20/07 |           | 6/20                   |         |      |      |            |            |      |
|                                                            | 29        |        | Develop unit test plans usin    |          |             | Wed 6/20/07 |           |                        |         |      |      |            |            |      |
|                                                            | 30        |        | Develop integration test pla    |          |             | Wed 6/20/07 |           |                        |         |      |      |            |            |      |
|                                                            | •         |        |                                 |          |             |             | -         |                        |         |      |      |            |            |      |

Figure A.27 Indenting subtasks in Microsoft Project 2007

Now, to set the "Scope" task as a summary task, select the five following tasks ("Determine project scope" through "Scope complete"), and then click the button with the arrow pointing to the right to indent the selected tasks (see Figure A.27). Notice that the "Scope" task is now bold and has a black, rather than blue, duration indicator.

In Figure A.28, a row has been inserted to enter a summary task called "Testing," but just entering the task into the row makes it appear as though it is a subtask of the "Development" summary task (see Figure A.29). To make "Testing" a summary task, click on the button (in the Organize Tasks pane) with the arrow pointing to the left. This outdents (moves the indention level to the left) "Testing" (see Figure A.30). Once subtasks to testing are identified and indented, "Testing" will then be displayed as a summary task (see Figure A.31).

Once all of your tasks have been organized, click the "Done" link in the Organize Tasks pane to return to the Task pane. To finalize the WBS, Project can generate WBS numbering codes to identify the levels of decomposition for each task level. To generate the WBS codes for your project, click on the Project menu in the menu bar, mouse over the WBS option, then click on Define Code (see Figure A.32).

Depending on the complexity of your project, and the level of decomposition of the tasks, you can display different levels of the WBS by clicking on the dropdown menu under the Sequence heading and choosing the format of the numbering for that particular level. In Figure A.33, the formatting for the WBS numbering has been set to an uppercase letter, followed by a period and a number for subtask levels.

Next, click the OK button. To display the WBS numbering, select the column you would like the WBS numbering to be next to; in Figure A.34, this is the Task Name column. Next, click on the Insert menu in the menu bar, and click on "Column" to insert a new column to the left of the selected column. The Column Definition dialog box will open; choose WBS from the Field Name dropdown menu. Click the OK button to show the WBS column (see Figure A.35).

#### Task Scheduling

At this stage, we have a completed WBS in Project that we can use as we estimate activity durations and determine

|                                                       |         | ols <u>P</u> roject <u>R</u> eport <u>C</u> ollaborate <u>W</u> inc |          |             |             |             | Type a questi | on for help   | - 8 |
|-------------------------------------------------------|---------|---------------------------------------------------------------------|----------|-------------|-------------|-------------|---------------|---------------|-----|
| ) 🚰 🖬 🚳 🖪 🐬 🗈 🚨                                       | 1) - (° | 🕞 🥵 📾 🐝 👬 🛅 🕵 🛛 No Group                                            | 8        | - 💞 🐵 🙄     | 💠 🌩 🜩 😑 Shi | ow - Arial  | • 8 • B       | I <u>U</u> Y= |     |
| 📑 Tasks 🔹 Resources 🔹 Tra                             | ck + Re | port 👻 👳                                                            |          |             |             |             |               |               |     |
|                                                       |         | Task Name                                                           | Duration | Start       | Finish      | Jun 17. '07 | Jun 24. '07   | Jul 1, '07    | _   |
| Organize Tasks X                                      |         |                                                                     |          |             |             | FSSMTWTF    |               |               | TFS |
| rganize your project by<br>reating a hierarchy. Where | 12      | Incorporate feedback o                                              |          | Wed 6/20/07 | Wed 6/20/07 |             |               |               |     |
| isks are similar or will be<br>ompleted in the same   | 13      | Develop delivery timelir                                            |          | Wed 6/20/07 | Wed 6/20/07 |             |               |               |     |
| meframe, indent them under                            | 14      | Obtain approvals to pro                                             |          | Wed 6/20/07 |             | •           |               |               |     |
| summary.                                              | 15      | Secure required resour                                              |          | Wed 6/20/07 |             |             |               |               |     |
| Hint                                                  | 16      | Analysis complete                                                   | 0 days   | Wed 6/20/07 | Wed 6/20/07 | ♠ 6/20      |               |               |     |
| Scope 4 days 🐺                                        | 17      | Design                                                              | 1 day?   | Wed 6/20/07 |             |             |               |               |     |
| Determine pr 4 days 🧲                                 | 18      | Review preliminary soft                                             |          | Wed 6/20/07 | Wed 6/20/07 |             |               |               |     |
| Secure spon 3 days 🧮                                  | 19      | Develop functional spec                                             | 1 day?   | Wed 6/20/07 | Wed 6/20/07 |             |               |               |     |
| Click here to insert a                                | 20      | Develop prototype base                                              | 1 day?   | Wed 6/20/07 | Wed 6/20/07 |             |               |               |     |
| Click here to insert a                                | 21      | Review functional speci                                             | 1 day?   | Wed 6/20/07 | Wed 6/20/07 |             |               |               |     |
| Click here to indent<br>selected tasks to             | 22      | Incorporate feedback in                                             | 1 day?   | Wed 6/20/07 | Wed 6/20/07 |             |               |               |     |
| make them subtasks                                    | 23      | Obtain approval to proc                                             | 1 day?   | Wed 6/20/07 | Wed 6/20/07 |             |               |               |     |
| of the task above.<br>This will                       | 24      | Design complete                                                     | 0 days   | Wed 6/20/07 | Wed 6/20/07 | 6/20        |               |               |     |
| automatically make                                    | 25      | Development                                                         | 1 day?   | Wed 6/20/07 | Wed 6/20/07 |             |               |               |     |
| the task above into a<br>summary.                     | 6 26    | Review functional speci                                             | 1 day?   | Wed 6/20/07 | Wed 6/20/07 |             |               |               |     |
| Click have be autologic                               | 27      | Identify modular/tiered of                                          | 1 day?   | Wed 6/20/07 | Wed 6/20/07 |             |               |               |     |
| selected tasks to a                                   | 28      | Assign development sta                                              | 1 day?   | Wed 6/20/07 | Wed 6/20/07 |             |               |               |     |
| outline                                               | 29      | Develop code                                                        | 1 day?   | Wed 6/20/07 | Wed 6/20/07 |             |               |               |     |
| Done                                                  | 30      | Developer testing (prim                                             | 1 day?   | Wed 6/20/07 | Wed 6/20/07 |             |               |               |     |
| More Information                                      | 31      | Development complete                                                |          | Wed 6/20/07 | Wed 6/20/07 | 6/20        |               |               |     |
|                                                       | 32      |                                                                     | 1        |             |             |             |               |               |     |
|                                                       | 33      | Develop unit test plans usin                                        | 1 day?   | Wed 6/20/07 | Wed 6/20/07 |             |               |               |     |
|                                                       | 34      | Develop integration test pla                                        | 1 day?   | Wed 6/20/07 | Wed 6/20/07 |             |               |               |     |
|                                                       | 35      | Review modular code                                                 | 1 day?   | Wed 6/20/07 | Wed 6/20/07 | <b></b>     |               |               |     |
|                                                       | 36      | Test component modules to                                           | 1 day?   | Wed 6/20/07 | Wed 6/20/07 |             |               |               |     |
|                                                       | 37      | Identify anomalies to produ                                         | 1 day?   | Wed 6/20/07 | Wed 6/20/07 |             |               |               |     |
|                                                       | 38      | Modify code                                                         | 1 day?   | Wed 6/20/07 | Wed 6/20/07 |             |               |               |     |
|                                                       | 39      | Re-test modified code                                               | 1 day?   | Wed 6/20/07 | Wed 6/20/07 |             |               |               |     |
|                                                       | 40      | Unit testing complete                                               | 1 day?   | Wed 6/20/07 | Wed 6/20/07 |             |               |               |     |
|                                                       | 41      | Test module integration                                             | 1 day?   | Wed 6/20/07 | Wed 6/20/07 |             |               |               |     |
|                                                       | < ^^    |                                                                     |          |             | , industry  |             |               |               |     |

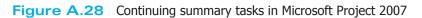

| Tasks     • Resources • Track       Testing     • Track       Organize Tasks     ×       ganize your project by     •       esting a hierarchy. Where     •       genize inmiar or will be     •       mpleted in the same     •       neframe, indent them under summary.     • |               | <ul> <li>So So So So So So So So So So So So So S</li></ul> | Duration | 0 2 4 4     | φ = Show∙   | Arial         | • 12    | - B .   | IU V:          |       |
|----------------------------------------------------------------------------------------------------|---------------|-------------------------------------------------------------|----------|-------------|-------------|---------------|---------|---------|----------------|-------|
| Testing<br>Organize Tasks X<br>ganize your project by<br>eating a hierarchy. Where<br>sks are similar or will be<br>mojeted in the same<br>neframe, indent them under<br>summary.                                                                                                | 0<br>12<br>13 | Task Name                                                   | Duration |             |             |               |         |         |                |       |
| Testing<br>Organize Tasks X<br>ganize your project by<br>eating a hierarchy. Where<br>sks are similar or will be<br>mojeted in the same<br>neframe, indent them under<br>summary.                                                                                                | 0<br>12<br>13 | Task Name                                                   | Duration |             |             |               |         |         |                |       |
| ganize your project by<br>eating a hierarchy. Where<br>sks are similar or will be<br>mpleted in the same<br>neframe, indent them under<br>summary.                                                                                                    | 12<br>13      |                                                             | Duration |             |             |               |         |         |                |       |
| eating a hierarchy. Where<br>sks are similar or will be<br>mpleted in the same<br>neframe, indent them under<br>summary.                                                                                                    | 13            | Incorporate feedback o                                      |          | Start       | Finish      | P Jun 17, '07 |         | 24, '07 | Jul 1, 1       |       |
| sks are similar or will be<br>mpleted in the same<br>neframe, indent them under<br>summary.                                                                                                    |               |                                                             | 1 day?   | Wed 6/20/07 | Wed 6/20/07 |               | 1 3 3 1 |         | <u>1 3 3 m</u> | 1 1 1 |
| mpleted in the same<br>neframe, indent them under<br>summary.                                                                                                    | 14            | Develop delivery timelir                                    |          | Wed 6/20/07 | Wed 6/20/07 |               |         |         |                |       |
| summary.                                                                                                    | 1.4           | Obtain approvals to pro                                     |          | Wed 6/20/07 |             | -             |         |         |                |       |
| Hint                                                                                                    | 15            | Secure required resour                                      |          | Wed 6/20/07 | Wed 6/20/07 | -             |         |         |                |       |
|                                                                                                    | 16            | Analysis complete                                           |          | Wed 6/20/07 |             | •             |         |         |                |       |
| Scope 4 days 🐖                                                                                                    | 17            | ⊡ Design                                                    |          | Wed 6/20/07 |             |               |         |         |                |       |
|                                                                                                    | 18            | Review preliminary soft                                     |          | Wed 6/20/07 | Wed 6/20/07 | -             |         |         |                |       |
| Secure spon 3 days 🧲                                                                                                    | 19            | Develop functional spec                                     | 1 day?   | Wed 6/20/07 | Wed 6/20/07 | -             |         |         |                |       |
|                                                                                                    | 20            | Develop prototype bas                                       | 1 day?   | Wed 6/20/07 | Wed 6/20/07 | -             |         |         |                |       |
| Click here to insert a                                                                                                    | 21            | Review functional spec                                      | 1 day?   | Wed 6/20/07 | Wed 6/20/07 | -             |         |         |                |       |
|                                                                                                    | 22            | Incorporate feedback ir                                     |          | Wed 6/20/07 | Wed 6/20/07 | -             |         |         |                |       |
|                                                                                                    | 23            | Obtain approval to proc                                     | 1 day?   | Wed 6/20/07 | Wed 6/20/07 |               |         |         |                |       |
| of the task above.<br>This will                                                                                                    | 24            | Design complete                                             | 0 days   | Wed 6/20/07 | Wed 6/20/07 | •             |         |         |                |       |
| automatically make 🛛 🛫                                                                                                    | 25            | Development                                                 | 1 day?   | Wed 6/20/07 | Wed 6/20/07 |               |         |         |                |       |
| the task above into a g                                                                                                    | 26            | Review functional spec                                      | 1 day?   | Wed 6/20/07 | Wed 6/20/07 |               |         |         |                |       |
|                                                                                                    | 27            | Identify modular/tiered (                                   | 1 day?   | Wed 6/20/07 | Wed 6/20/07 |               |         |         |                |       |
| selected tasks to a higher level in the                                                                                                    | 28            | Assign development st                                       | 1 day?   | Wed 6/20/07 | Wed 6/20/07 |               |         |         |                |       |
| outline                                                                                                    | 29            | Develop code                                                | 1 day?   | Wed 6/20/07 | Wed 6/20/07 |               |         |         |                |       |
| Done                                                                                                    | 30            | Developer testing (prin                                     | 1 day?   | Wed 6/20/07 | Wed 6/20/07 | -             |         |         |                |       |
| More Information                                                                                                    | 31            | Development complete                                        | 0 days   | Wed 6/20/07 | Wed 6/20/07 | •             |         |         |                |       |
|                                                                                                    | 32            | Testing                                                     | 1 day?   | Wed 6/20/07 | Wed 6/20/07 |               |         |         |                |       |
|                                                                                                    | 33            | Develop unit test plans usir                                | 1 day?   | Wed 6/20/07 | Wed 6/20/07 |               |         |         |                |       |
|                                                                                                    | 34            | Develop integration test pla                                | 1 day?   | Wed 6/20/07 | Wed 6/20/07 |               |         |         |                |       |
|                                                                                                    | 35            | Review modular code                                         | 1 day?   | Wed 6/20/07 | Wed 6/20/07 |               |         |         |                |       |
|                                                                                                    | 36            | Test component modules to                                   | 1 day?   | Wed 6/20/07 | Wed 6/20/07 | -             |         |         |                |       |
|                                                                                                    | 37            | Identify anomalies to produ                                 | 1 day?   | Wed 6/20/07 | Wed 6/20/07 |               |         |         |                |       |
|                                                                                                    | 38            | Modify code                                                 | 1 day?   | Wed 6/20/07 | Wed 6/20/07 |               |         |         |                |       |
|                                                                                                    | 39            | Re-test modified code                                       | 1 day?   | Wed 6/20/07 | Wed 6/20/07 |               |         |         |                |       |
|                                                                                                    | 40            | Unit testing complete                                       | 1 day?   | Wed 6/20/07 | Wed 6/20/07 |               |         |         |                |       |
|                                                                                                    | 41            | Integration Testing                                         | 1 day?   | Wed 6/20/07 | Wed 6/20/07 |               |         |         |                |       |

Figure A.29 Indented summary task in Microsoft Project 2007

| Microsoft Project (Trial) - Software                    |        |        |                                                              |          |                            |                            |               |      |           |          | _         |     |
|---------------------------------------------------------|--------|--------|--------------------------------------------------------------|----------|----------------------------|----------------------------|---------------|------|-----------|----------|-----------|-----|
| 🔄 Eile Edit <u>V</u> iew Insert F <u>o</u>              | rmat ] | ools   | Project Report Window Help                                   |          |                            |                            |               | Ту   | pe a ques | tion for | help      | - 8 |
| 🗅 💕 🖬 🦓 💁  🗳                                            | 17 -   | (° - I | 🤱 🧔 💑 🏥 🛅 🕵 No Group                                         | - 🥡      | 🕜 🚆 🌳 🧇                    | 💠 🖛 <u>S</u> how •         | Arial         | - 12 | - B       | ΙU       | 7=        |     |
| 📑 Tasks 🔹 Resources 🔹 Tra                               | rk + I | Report | -                                                            |          |                            |                            |               |      |           |          |           |     |
| Testing                                                 | 682 IB |        | B                                                            |          |                            |                            |               |      | _         |          |           |     |
|                                                         |        | 0      | Task Name                                                    | Duration | Start                      | Finish                     | p Jun 17, '07 | Jun  | 24, '07   |          | Jul 1, '0 | 17  |
|                                                         |        |        |                                                              |          |                            |                            | SSMTWT        |      |           | TFS      |           |     |
| Organize your project by<br>creating a hierarchy. Where | 19     |        | Develop functional sper                                      |          | Wed 6/20/07                | Wed 6/20/07                |               |      |           |          |           |     |
| tasks are similar or will be                            | 20     |        | Develop prototype base                                       |          | Wed 6/20/07                | Wed 6/20/07                |               |      |           |          |           |     |
| completed in the same<br>imeframe, indent them under    | 21     |        | Review functional spec                                       | 1 day?   | Wed 6/20/07                | Wed 6/20/07                | -             |      |           |          |           |     |
| a summary.                                              | 22     |        | Incorporate feedback ir                                      | 1 day?   | Wed 6/20/07                | Wed 6/20/07                |               |      |           |          |           |     |
| Hint                                                    | 23     |        | Obtain approval to proc                                      | 1 day?   | Wed 6/20/07                | Wed 6/20/07                |               |      |           |          |           |     |
| 🗆 Scope 🛛 4 days 🛛 🕶                                    | 24     |        | Design complete                                              | 0 days   | Wed 6/20/07                | Wed 6/20/07                | •             |      |           |          |           |     |
| Determine pr 4 days 🧲                                   | 25     |        | Development                                                  | 1 day?   | Wed 6/20/07                | Wed 6/20/07                | ~~            |      |           |          |           |     |
| Secure spon 3 days 🧮                                    | 26     |        | Review functional spec                                       | 1 day?   | Wed 6/20/07                | Wed 6/20/07                |               |      |           |          |           |     |
| Click here to insert a                                  | 27     |        | Identify modular/tiered (                                    | 1 day?   | Wed 6/20/07                | Wed 6/20/07                |               |      |           |          |           |     |
| new row                                                 | 28     |        | Assign development st                                        | 1 day?   | Wed 6/20/07                | Wed 6/20/07                |               |      |           |          |           |     |
| Click here to indent                                    | 29     |        | Develop code                                                 | 1 day?   | Wed 6/20/07                | Wed 6/20/07                | -             |      |           |          |           |     |
| selected tasks to<br>make them subtasks                 | 30     |        | Developer testing (print                                     |          | Wed 6/20/07                | Wed 6/20/07                |               |      |           |          |           |     |
| of the task above.                                      | 31     |        | Development complete                                         |          | Wed 6/20/07                | Wed 6/20/07                | •             |      |           |          |           |     |
| This will<br>automatically make                         | 32     |        | Testing                                                      |          | Wed 6/20/07                | Wed 6/20/07                |               |      |           |          |           |     |
| the task above into a                                   | 33     |        | Develop unit test plans usir                                 |          | Wed 6/20/07                | Wed 6/20/07                |               |      |           |          |           |     |
| summary.                                                | # 34   |        | Develop unit test plans usin<br>Develop integration test pla |          | Wed 6/20/07                | Wed 6/20/07                |               |      |           |          |           |     |
| 📶 selected tasks to a                                   | 35     | -      | Review modular code                                          |          | Wed 6/20/07                | Wed 6/20/07                |               |      |           |          |           |     |
| higher level in the<br>outline                          | 36     |        | Test component modules to                                    |          | Wed 6/20/07                |                            |               |      |           |          |           |     |
|                                                         | 37     |        | Identify anomalies to produ                                  |          | Wed 6/20/07                | Wed 6/20/07                |               |      |           |          |           |     |
| Done                                                    | 38     |        | Modify code                                                  |          | Wed 6/20/07<br>Wed 6/20/07 | Wed 6/20/07<br>Wed 6/20/07 | -1 3          |      |           |          |           |     |
| More Information                                        | 39     |        | Re-test modified code                                        |          | Wed 6/20/07<br>Wed 6/20/07 | Wed 6/20/07<br>Wed 6/20/07 |               |      |           |          |           |     |
|                                                         | 40     |        |                                                              |          |                            |                            |               |      |           |          |           |     |
|                                                         | 40     |        | Unit testing complete                                        |          | Wed 6/20/07                | Wed 6/20/07                | -             |      |           |          |           |     |
|                                                         | 42     | _      | Integration Testing                                          |          | Wed 6/20/07                | Wed 6/20/07                |               |      |           |          |           |     |
|                                                         | 42     | -      | Test module integration                                      |          | Wed 6/20/07                | Wed 6/20/07                | - 2           |      |           |          |           |     |
|                                                         | 43     |        | Identify anomalies to specif                                 |          | Wed 6/20/07                | Wed 6/20/07                |               |      |           |          |           |     |
|                                                         |        |        | Modify code                                                  |          | Wed 6/20/07                | Wed 6/20/07                | _             |      |           |          |           |     |
|                                                         | 45     |        | Re-test modified code                                        |          | Wed 6/20/07                | Wed 6/20/07                |               |      |           |          |           |     |
|                                                         | 46     |        | Integration testing complete                                 |          | Wed 6/20/07                |                            |               |      |           |          |           |     |
|                                                         | 47     |        | Develop training specificat                                  |          | Wed 6/20/07                | Wed 6/20/07                |               |      |           |          |           |     |
|                                                         | 48     |        | Develop training specificat                                  | 1 day?   | Wed 6/20/07                | Wed 6/20/07                |               |      |           |          |           |     |
|                                                         | •      |        |                                                              |          |                            |                            |               |      |           |          |           |     |

Figure A.30 Outdented summary task in Microsoft Project 2007

| Eile Edit View Insert Form                            | nat ]          | ools   | Project Report Window Help                  |          |                            |              |       |             | Ty | ype a  | que | stion | for h | elp       | - 8 |
|-------------------------------------------------------|----------------|--------|---------------------------------------------|----------|----------------------------|--------------|-------|-------------|----|--------|-----|-------|-------|-----------|-----|
| 🗅 📁 🖬 🦓 💁 🌮 🖬 🏝                                       | <b>-</b> ) - 1 | (4 - 1 | 😫 📾 🥳 虪 📄 🥵 🛛 No Group                      | - 💓      | 🕜 🚦 🐳 🤞                    | 💠 😑 Show •   | Arial | -           | 12 | -      | B   | I     | U     | 7=        |     |
| Tasks - Resources - Track                             |                | Report |                                             |          |                            |              |       |             |    |        |     |       |       |           |     |
|                                                       |                |        | g product specifications                    |          |                            |              |       |             |    |        |     |       |       |           |     |
| Organize Tasks X                                      |                | 0      | Task Name                                   | Duration | Start                      | Finish       | P     | Jun 17, '07 |    | in 24, |     |       |       | lul 1, "0 |     |
| Organize your project by                              | 19             | 100    | Develop for street see                      | 4 4-0    | M- + 0/00/07               | Ma 4 0/00/07 | S     | SMTWTFS     | S  | MT     | TW  | TF    | SS    | SMT       | WT  |
| creating a hierarchy. Where                           | 20             |        | Develop functional spe                      |          | Wed 6/20/07                | Wed 6/20/07  | _     |             |    |        |     |       |       |           |     |
| tasks are similar or will be<br>completed in the same | 20             | -      | Develop prototype bas                       |          | Wed 6/20/07                | Wed 6/20/07  |       |             |    |        |     |       |       |           |     |
| timeframe, indent them under                          | 21             |        | Review functional spec                      |          | Wed 6/20/07                | Wed 6/20/07  | - 88  |             |    |        |     |       |       |           |     |
| a summary.                                            |                |        | Incorporate feedback ir                     |          | Wed 6/20/07                | Wed 6/20/07  |       |             |    |        |     |       |       |           |     |
| 🖌 Hint                                                | 23             |        | Obtain approval to proc                     |          | Wed 6/20/07                | Wed 6/20/07  |       |             |    |        |     |       |       |           |     |
| 🗆 Scope 🛛 4 days 🖵                                    | 24             |        | Design complete                             |          | Wed 6/20/07                | Wed 6/20/07  |       | <u> </u>    |    |        |     |       |       |           |     |
| Determine pr 4 days 🤤                                 | 25             |        | Development                                 |          | Wed 6/20/07                | Wed 6/20/07  |       |             |    |        |     |       |       |           |     |
| Secure spon 3 days 🧮                                  | 26             |        | Review functional spec                      |          | Wed 6/20/07                | Wed 6/20/07  |       |             |    |        |     |       |       |           |     |
| Click here to insert a                                | 27             |        | Identify modular/tiered (                   | 1 day?   | Wed 6/20/07                | Wed 6/20/07  |       |             |    |        |     |       |       |           |     |
| new row                                               | 28             |        | Assign development st                       | 1 day?   | Wed 6/20/07                | Wed 6/20/07  |       |             |    |        |     |       |       |           |     |
| Click here to indent<br>selected tasks to             | 29             |        | Develop code                                | 1 day?   | Wed 6/20/07                | Wed 6/20/07  |       |             |    |        |     |       |       |           |     |
| make them subtasks                                    | 30             |        | Developer testing (print                    | 1 day?   | Wed 6/20/07                | Wed 6/20/07  |       |             |    |        |     |       |       |           |     |
| of the task above.<br>This will                       | 31             |        | Development complete                        | 0 days   | Wed 6/20/07                | Wed 6/20/07  |       | ٠           |    |        |     |       |       |           |     |
| automatically make 🗧 🛫                                | 32             |        | Testing                                     | 1 day?   | Wed 6/20/07                | Wed 6/20/07  |       |             |    |        |     |       |       |           |     |
| the task above into a summary.                        | 33             |        | Develop unit test plans                     | 1 day?   | Wed 6/20/07                | Wed 6/20/07  |       |             |    |        |     |       |       |           |     |
| Click here to outdent                                 | 34             |        | <ul> <li>Develop integration tes</li> </ul> | 1 day?   | Wed 6/20/07                | Wed 6/20/07  |       |             |    |        |     |       |       |           |     |
| selected tasks to a higher level in the               | 35             |        | Review modular code                         | 1 day?   | Wed 6/20/07                | Wed 6/20/07  |       |             |    |        |     |       |       |           |     |
| outline                                               | 36             |        | Test component module                       | 1 day?   | Wed 6/20/07                | Wed 6/20/07  |       |             |    |        |     |       |       |           |     |
| Done                                                  | 37             |        | Identify anomalies to pr                    | 1 day?   | Wed 6/20/07                | Wed 6/20/07  |       |             |    |        |     |       |       |           |     |
| More Information                                      | 38             |        | Modify code                                 |          | Wed 6/20/07                | Wed 6/20/07  |       | •           |    |        |     |       |       |           |     |
| Whole Information                                     | 39             |        | Re-test modified code                       |          | Wed 6/20/07                | Wed 6/20/07  |       | •           |    |        |     |       |       |           |     |
|                                                       | 40             |        | Unit testing complete                       |          | Wed 6/20/07                | Wed 6/20/07  |       |             |    |        |     |       |       |           |     |
|                                                       | 41             |        | Integration Testing                         |          | Wed 6/20/07                | Wed 6/20/07  |       |             |    |        |     |       |       |           |     |
|                                                       | 42             |        | Test module integration                     |          | Wed 6/20/07                | Wed 6/20/07  |       | -           |    |        |     |       |       |           |     |
|                                                       | 43             |        | Identify anomalies to sp                    |          | Wed 6/20/07                | Wed 6/20/07  |       |             |    |        |     |       |       |           |     |
|                                                       | 44             |        | Modify code                                 |          | Wed 6/20/07                | Wed 6/20/07  |       |             |    |        |     |       |       |           |     |
|                                                       | 45             |        | Re-test modified code                       |          | Wed 6/20/07                | Wed 6/20/07  |       |             |    |        |     |       |       |           |     |
|                                                       | 46             |        | Integration testing com                     |          | Wed 6/20/07<br>Wed 6/20/07 | Wed 6/20/07  |       |             |    |        |     |       |       |           |     |
|                                                       | 47             | -      | Develop training specificat                 |          | Wed 6/20/07                | Wed 6/20/07  |       |             |    |        |     |       |       |           |     |
|                                                       | 48             | -      | Develop training specificat                 |          |                            | Wed 6/20/07  | +1    |             |    |        |     |       |       |           |     |
|                                                       |                | -      | Develop training specificat                 | i day?   | Wed 6/20/07                | weu 0/20/07  |       |             |    |        |     |       |       |           |     |

| Figure A.31 Indenting "Testing" s | subtasks in Microsoft Project 2007 |
|-----------------------------------|------------------------------------|
|-----------------------------------|------------------------------------|

| ∐ Eile Edit ⊻iew Insert For                                                                                    | mat <u>T</u> ools | Project Report Collaborate Wind | ow <u>H</u> elp |                            |                            |                                                             | Type a quest | ion for help | - 6  |
|----------------------------------------------------------------------------------------------------|-------------------|---------------------------------|-----------------|----------------------------|----------------------------|-------------------------------------------------------------|--------------|--------------|------|
| ) 💕 🖬 🦓 🐧 💞 🖬 🎎                                                                                                | <b>17 - (</b> 1 - | Sort +                          |                 | - 🦻 💿 🍟                    | 💠 🧼 💠 🗕 She                | ow - Arial                                                  | • 12 • B     | IUV=         |      |
| 🔟 Tasks 🔹 Resources 🔹 Trac                                                                                     | k - Report        | Eiltered for: All Tasks         |                 |                            |                            |                                                             |              |              |      |
| Scope                                                                                                    |                   | Group by: No Group              |                 |                            |                            |                                                             |              |              |      |
| Organize Tasks X                                                                                               | 0                 | Outline +                       | Duration        | Start                      | Finish                     | Jun 17, '07                                                 | Jun 24, '07  | Jul 1, '07   |      |
| Organize your project by                                                                                       | 1                 | <u>₩</u> BS ►                   | Defin           | e Code                     | Ma 4 6/00/07               | F S S M T W T F S                                           | SMTWTF       | SSMTW        | FS   |
| reating a hierarchy. Where                                                                                     | 2                 | Task Information Shift+F2       | Renu            | imber                      | Wed 6/20/07                |                                                             |              |              |      |
| asks are similar or will be<br>ompleted in the same                                                            | 3                 | Task Notes                      | 1 days          | Med 6/20/07                | Wed 6/20/07<br>Wed 6/20/07 |                                                             |              |              |      |
| meframe, indent them under summary.                                                                            | 4                 | Task Drivers                    | 1 day?          |                            | Wed 6/20/07<br>Wed 6/20/07 |                                                             |              |              |      |
| Hint                                                                                                    | 5                 | Project Information             | 1 day?          | Wed 6/20/07<br>Wed 6/20/07 | Wed 6/20/07<br>Wed 6/20/07 |                                                             |              |              |      |
| and a second second second second second second second second second second second second second second second | 6                 | Scope complete                  | 0 days          | Wed 6/20/07<br>Wed 6/20/07 | Wed 6/20/07<br>Wed 6/20/07 | 6/20                                                        |              |              |      |
| 🗄 Scope 🛛 4 days 🔛                                                                                             | 7                 |                                 | 1 day?          | Wed 6/20/07                | Wed 6/20/07                |                                                             |              |              |      |
| Determine pr 4 days<br>Secure spon 3 days                                                                      | 8                 | Conduct needs analysis          |                 | Wed 6/20/07                | Wed 6/20/07                |                                                             |              |              |      |
|                                                                                                    | 9                 | Draft preliminary softwa        |                 |                            |                            | S Code Definition in 'Projec                                |              |              | X    |
| Click here to insert a                                                                                         | 10                | Develop preliminary bu          |                 | Wed 6/20/07<br>Wed 6/20/07 | 14/ 0/00                   |                                                             | u .          |              | 12.3 |
| Click here to indent                                                                                           | 11                | Review software specif          |                 |                            | Wed 6/20 Coo               | de preview:                                                 |              |              |      |
| selected tasks to                                                                                              | 12                |                                 |                 |                            | PTO                        | ject Code Prefix:                                           |              |              |      |
| make them subtasks<br>of the task above.                                                                       | 13                | Incorporate feedback o          |                 | Wed 6/20/07                | Wed 6/20/                  | de mask (excluding prefix):                                 |              |              |      |
| This will                                                                                                    | 14                | Develop delivery timelir        |                 | Wed 6/20/07                | Weu 0/20/                  | Uppercase Letters (order                                    | ed)          |              |      |
| automatically make<br>the task above into a                                                                    | 15                | Obtain approvals to pro         |                 | Wed 6/20/07                |                            | evel Sequence                                               | Length       | Separator    |      |
| summary.                                                                                                    | 16                | Secure required resour          |                 | Wed 6/20/07                | Wed 6/20/                  | Uppercase Letters (order<br>Numbers (ordered)               | ed) 🚽        |              |      |
| Click here to outdent selected tasks to a                                                                      | 10                | Analysis complete               | 0 days          | Wed 6/20/07                | Wed 6/20/                  | Uppercase Letters (ordered)                                 |              |              |      |
| higher level in the                                                                                            | 18                |                                 | 1 day?          | Wed 6/20/07                | Wed 6/20/                  | Lowercase Letters (ordered)                                 |              |              |      |
| outline                                                                                                    | 10                | Review preliminary soft         |                 | Wed 6/20/07                | Wed 6/20/                  | Characters (unordered)                                      |              |              |      |
| Done                                                                                                    | 0.000             | Develop functional spec         |                 | Wed 6/20/07                | Wed 6/20/                  |                                                             |              | <u>9</u> 1   |      |
| More Information                                                                                               | 20                | Develop prototype base          |                 | Wed 6/20/07                | weu 0/20/                  | Generate WBS code for new t<br>Verify uniqueness of new WBS |              |              |      |
|                                                                                                    | 21                | Review functional speci         |                 | Wed 6/20/07                | weu 0/20/                  | venny uniqueness of new woo                                 | codes        |              |      |
|                                                                                                    | 22                | Incorporate feedback in         |                 |                            | Wed 6/20/                  | Help                                                        | ОК           | Can          | el   |
|                                                                                                    | 23                | Obtain approval to proc         | 1 day?          | Wed 6/20/07                | Wed 6/20/                  | 1 100000 1 100                                              | 1000         |              | - 81 |
|                                                                                                    | 24                | Design complete                 | 0 days          | Wed 6/20/07                | Wed 6/20/07                |                                                             |              |              |      |
|                                                                                                    | 25                |                                 | 1 day?          | Wed 6/20/07                | Wed 6/20/07                |                                                             |              |              |      |
|                                                                                                    | 26                | Review functional speci         |                 |                            | Wed 6/20/07                |                                                             |              |              |      |
|                                                                                                    | 27                | Identify modular/tiered c       | 1 day?          | Wed 6/20/07                | Wed 6/20/07                |                                                             |              |              |      |
|                                                                                                    | 28                | Assign development sta          | 1 day?          | Wed 6/20/07                | Wed 6/20/07                |                                                             |              |              |      |
|                                                                                                    | 29                | Develop code                    | 1 day?          | Wed 6/20/07                | Wed 6/20/07                |                                                             |              |              |      |
|                                                                                                    | 30                | Developer testing (prim         | 1 day?          | Wed 6/20/07                | Wed 6/20/07                |                                                             |              |              |      |
|                                                                                                    | < []              |                                 |                 |                            | •                          | (                                                           |              |              |      |

Figure A.32 WBS Code definition dialog in Microsoft Project 2007

| Figure A.3 | 33 | Setting the WBS | numberina | format in | Microsoft | Project 2007 |
|------------|----|-----------------|-----------|-----------|-----------|--------------|
|            |    |                 |           |           |           |              |

| WBS C         | ode Definition                                      | n in 'Project1'                               |        |           | X  |
|---------------|-----------------------------------------------------|-----------------------------------------------|--------|-----------|----|
| Code p        | review:                                             | A.1                                           |        |           |    |
| Project       | Code Prefix:                                        |                                               |        |           |    |
| Code <u>m</u> | nask (excluding                                     | prefix):                                      |        |           |    |
| ×             | Numbers (orde                                       | ered)                                         | s      |           |    |
| Level         | Se                                                  | quence                                        | Length | Separator |    |
| 1             | Uppercase Le                                        | tters (ordered)                               | Any    |           |    |
| 2             | Numbers (ord                                        | ered) 🗸                                       | Any    |           |    |
| Up<br>Lo      | umbers (ordere<br>opercase Letter<br>wercase Letter | rs (ordered)<br>rs (ordered)                  |        |           | -  |
| Veri          | ify uniqueness                                      | oered)<br>Je for new task<br>of new WBS codes |        |           |    |
| H             | lelp                                                |                                               | OK     | Cano      | el |

| Eile Edit View Insert                       | mat <u>I</u> ools <u>P</u> roject <u>R</u> eport <u>C</u> ollaborate <u>W</u> indow <u>H</u> elp | Type a question for help                  | p - 🗗 |
|---------------------------------------------|--------------------------------------------------------------------------------------------------|-------------------------------------------|-------|
| ) 📁 🖌 🖓 💁 🕇 🛛 Ne                            | isk 🛛 🥳 🚎 🚍 🥵 No Group 🔹 🤯 🥥 🍟 💠 🤿                                                               | + - Show - Arial - 12 - B I U             | 7=    |
|                                             | isource From                                                                                     |                                           |       |
|                                             | ng Task                                                                                          |                                           |       |
| Pro                                         | Duration Start                                                                                   | Finish Jun 17, '07 Jun 24, '07 Jul 1, '07 |       |
| Organize Tasks Col                          |                                                                                                  | FSSMTWTFSSMTWTFSSMT                       |       |
| organize your project                       | pe 1 day? Wed 6/20/07 We                                                                         | ed 6/20/07                                |       |
| asks are similar or wi                      | Determine project scop 1 day? Wed 6/20/07 We                                                     | ed 6/20/07                                |       |
| imeframe, indent the                        | Secure project sponsor T day? Wed 0/20/07 We                                                     | ed 6/20/07                                |       |
| summary. <u>Ob</u>                          | Sente preiminary reso i ruay? Wed 0/20/01 We                                                     | ed 6/20/07                                |       |
| Hint 💄 Hy                                   | Column Definition                                                                                |                                           |       |
| 🗆 Scope 🛛 4 days 🛛 🞔                        | Scope (                                                                                          | µ/07 ♦ 0/20                               |       |
| Determine pr 4 days Secure spon 3 days -    | 7 Anaylsis/R Field name: WBS                                                                     | <b>D</b> /07                              |       |
| Secure sport 3 days                         | 8 Conduc Itle:                                                                                   | <u>p/07</u>                               |       |
| Click here to insert a                      | Drait pr agentice. Certa                                                                         | ► 0/07                                    |       |
|                                             | Develo, Algrigata, Ingric                                                                        |                                           |       |
| Click here to indent selected tasks to      |                                                                                                  |                                           |       |
| make them subtasks<br>of the task above.    |                                                                                                  | cel D/07                                  |       |
| This will                                   |                                                                                                  | ed 6/20/07                                |       |
| automatically make<br>the task above into a | Obtain approvals to pro in day? Wed 0/20/01 We                                                   |                                           |       |
| summary.                                    | Secure required resource red 0/20/07 We                                                          | ed 6/20/07<br>ed 6/20/07<br>• 6/20        |       |
| Click here to outdent selected tasks to a   | Analysis complete o days Wed 0/20/01 We                                                          | ed 6/20/07                                |       |
| higher level in the<br>outline              | T day? Wed 0/20/07 We                                                                            | ed 6/20/07                                |       |
| Done                                        |                                                                                                  | ed 6/20/07                                |       |
|                                             |                                                                                                  | ed 6/20/07                                |       |
| More Information                            |                                                                                                  | ed 6/20/07                                |       |
|                                             |                                                                                                  | ed 6/20/07                                |       |
|                                             |                                                                                                  | ed 6/20/07                                |       |
|                                             |                                                                                                  | ed 6/20/07                                |       |
|                                             |                                                                                                  | ed 6/20/07                                |       |
|                                             |                                                                                                  | ed 6/20/07                                |       |
|                                             |                                                                                                  | ed 6/20/07                                |       |
|                                             |                                                                                                  | ed 6/20/07                                |       |
|                                             |                                                                                                  | ed 6/20/07                                |       |
|                                             |                                                                                                  | ed 6/20/07                                |       |
|                                             |                                                                                                  | · · ·                                     |       |

 $\oplus$ 

Figure A.34 Insert WBS column in Microsoft Project 2007

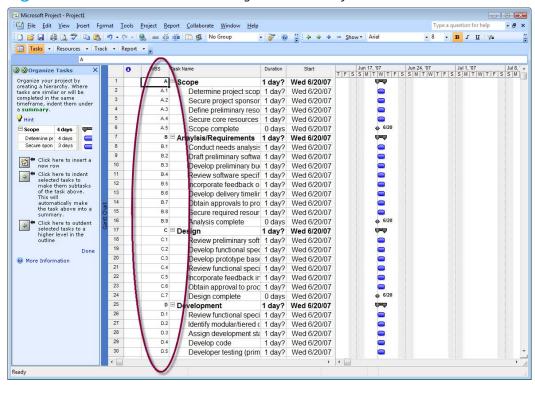

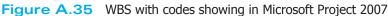

| <u>File Edit View Insert Fo</u>                       | rmat ] | Tools F | Project Rep | oort <u>C</u> ollaborate <u>W</u> indow <u>H</u> elp |          |             |              |             | Type a question for | r help 🛛 🚽 🗗 |
|-------------------------------------------------------|--------|---------|-------------|------------------------------------------------------|----------|-------------|--------------|-------------|---------------------|--------------|
| -<br>  📬 🗐 🖓 🖏 🖏 🖉 🖏 🛝                                | 10 -   | 016     | .   so 25   | 📸 🔚 🤹 No Group                                       | 7        |             | Show - Arial | -           | 12 - B I U          | J Va         |
| Tasks • Resources • Tra                               |        |         |             |                                                      |          |             | -            |             |                     | -            |
| X 2 days                                              |        | nepore. |             |                                                      |          |             |              |             |                     |              |
| Organize Tasks X                                      |        | 0       | WBS         | Task Name                                            | Duration | Start       | Finish       | Jun 17, '07 | Jun 24, '07         | Jul 1, '07   |
|                                                       | -      | •       |             |                                                      |          |             |              | SSMTWTF     | SSMTWT              |              |
| rganize your project by<br>reating a hierarchy. Where | 24     |         | C.7         | Design complete                                      | 0 days   | Wed 6/20/07 |              | 6/20        |                     |              |
| asks are similar or will be                           | 25     |         |             | Development                                          | 15 days  | Wed 6/20/07 | Wed 7/11/0   | ¢           |                     |              |
| ompleted in the same<br>meframe, indent them under    | 26     |         | D.1         | Review functional speci                              |          | Wed 6/20/07 | Wed 6/20/0   |             |                     |              |
| summary.                                              | 27     |         | D.2         | Identify modular/tiered c                            | 1 day    | Wed 6/20/07 | Wed 6/20/0   |             |                     |              |
| Hint                                                  | 28     |         | D.3         | Assign development sta                               | 1 day    | Wed 6/20/07 | Wed 6/20/0   |             |                     |              |
| Scope 4 days 🖵                                        | 29     |         | D.4         | Develop code                                         | 15 days  | Wed 6/20/07 | Wed 7/11/0   |             | ANNAL CONTRACTOR    | 101010305    |
| Determine pr 4 days 🧲                                 | 30     |         | D.5         | Developer testing (prim                              | 15 days  | Wed 6/20/07 | Wed 7/11/0   |             |                     |              |
| Secure spon 3 days 🧮                                  | 31     |         | D.6         | Development complete                                 | 0 days   | Wed 6/20/07 | Wed 6/20/0   | ♣ 6/20      |                     |              |
| 🐖 🖛 Click here to insert a                            | 32     |         | E           | Testing                                              | 5 days?  | Wed 6/20/07 | Tue 6/26/0   | φ           | <b></b>             |              |
| Click here to insert a new row                        | 33     |         | E.1         | Develop unit test plans                              | 4 days   | Wed 6/20/07 | Mon 6/25/0   |             |                     |              |
| Click here to indent                                  | 34     |         | E.2         | Develop integration tes                              | 4 days   | Wed 6/20/07 | Mon 6/25/0   |             |                     |              |
| selected tasks to<br>make them subtasks               | 35     |         | E.3         | Unit Testing                                         | 5 days?  | Wed 6/20/07 | Tue 6/26/0   |             |                     |              |
| of the task above.<br>This will                       | 36     |         | E.3.a       | Review modular cor                                   | 5 days   | Wed 6/20/07 | Tue 6/26/0   |             |                     |              |
| automatically make                                    | ± 37   |         | E.3.b       | Test component mc                                    | 2 days   | Wed 6/20/07 | Thu 6/21/0   |             |                     |              |
| the task above into a<br>summary.                     | 38     |         | E.3.c       | Identify anomalies to                                | 3 days   | Wed 6/20/07 | Fri 6/22/0   |             |                     |              |
|                                                       | t 39   |         | E.3.d       | Modify code                                          | 3 days   | Wed 6/20/07 | Fri 6/22/0   |             |                     |              |
| 📶 selected tasks to a                                 | G 40   |         | E.3.e       | Re-test modified co                                  | 2 days   | Wed 6/20/07 | Wed 6/20/0   |             |                     |              |
| higher level in the<br>outline                        | 41     |         | E.3.f       | Unit testing complet                                 | 0 days   | Wed 6/20/07 | Wed 6/20/0   | ♦ 6/20      |                     |              |
| Dope                                                  | 42     |         | E.4         | □ Integrating Testing                                | 1 day?   | Wed 6/20/07 | Wed 6/20/0   | 0-0         |                     |              |
| More Information                                      | 43     |         | E.4.a       | Test module integra                                  |          | Wed 6/20/07 | Wed 6/20/0   |             |                     |              |
| o More Information                                    | 44     |         | E.4.b       | Identify anomalies to                                |          | Wed 6/20/07 | Wed 6/20/0   |             |                     |              |
|                                                       | 45     |         | E.4.c       | Modify code                                          | 1 day?   | Wed 6/20/07 | Wed 6/20/0   |             |                     |              |
|                                                       | 46     |         | E.4.d       | Re-test modified co                                  | 1 day?   | Wed 6/20/07 | Wed 6/20/0   |             |                     |              |
|                                                       | 47     |         | E.4.e       | Integration testing c                                | 0 days   | Wed 6/20/07 |              | 6/20        |                     |              |
|                                                       | 48     |         | F           | Develop training specificati                         | 1 day?   | Wed 6/20/07 | Wed 6/20/0   |             |                     |              |
|                                                       | 49     | -       | G           | Develop training specificati                         | 1 day?   | Wed 6/20/07 |              |             |                     |              |
|                                                       | 50     |         | н           | Identify training delivery me                        | 1 day?   | Wed 6/20/07 |              |             |                     |              |
|                                                       | 51     |         |             | Develop training materials                           | 1 day?   | Wed 6/20/07 | Wed 6/20/0   |             |                     |              |
|                                                       | 52     |         | -           | Conduct training usability st                        | 1 day?   | Wed 6/20/07 | Wed 6/20/0   |             |                     |              |
|                                                       | 53     |         | ĸ           | Finalize training materials                          | 1 day?   |             |              |             |                     |              |
|                                                       |        |         | ĸ           | Finalize training materials                          | r day?   | wed 0/20/07 | wed 6/20/0   |             |                     |              |

Figure A.36 Setting task durations in Microsoft Project 2007

task dependencies. To set the durations of each task, use the menus in the Duration column, or you can enter any number followed by "days," "hours," or "months." The default is "days," so if you know the task will not take a full day, you may wish to enter the time in hours (see Figure A.36). Do not set start or finish times; Project will calculate these automatically. If you need to constrain a task to begin or end at a specific time, that will be done in a later step. Figure A.37 shows the Tasks with durations set. Notice that Project will not allow you to set a duration for the summary tasks because Project will compute these automatically. Thus, you only need to set the durations for tasks that are not summary tasks.

Once you have set the durations for all of your tasks (milestones remain with 0 durations), it is time to schedule the tasks by setting their dependencies. From the main Task pane, click on the "Schedule tasks" link to bring up the Schedule Tasks pane (see Figure A.38). Three options are available in this pane for setting task dependencies finish to start, start to start, and finish to finish. To set a dependency between two tasks, select the tasks in the Task entry table, then click on the dependency you would like to specify. Figure A.38 shows a finish to start dependency for tasks A.1 and A.2.

If you need to change a dependency after it is set, you may change the relationship to start to finish by double clicking on the dependency arrow on the Gantt chart to bring up the Task Dependency dialog box (see Figure A.39). Click on the dropdown menu to choose from the four dependency types. Use this dialog to set lag times for tasks as well.

For the purposes of this running example, we will specify all dependencies as finish to start. If several tasks are sequential, you can select all of the sequential tasks at once and then click the finish to start dependency button to set the dependencies for those tasks.

Now with all of the task dependencies set, notice that Project has determined the start and finish dates and times for each task based on the project's estimated start date, working and nonworking times, and task parameters (see Figure A.40). Additionally, after setting task dependencies, the Predecessor column in the Task entry table is now completed.

| 🔄 File Edit View Insert Fo                                                                                                    | rmat | Tools  | Project Rep                  | ort <u>C</u> ollaborate <u>W</u> indow <u>H</u> elp |          |             |               |             | Type a question for h | ielp - & ; |
|----------------------------------------------------------------------------------------------------|------|--------|------------------------------|-----------------------------------------------------|----------|-------------|---------------|-------------|-----------------------|------------|
|                                                                                                    | 10 - | 01-15  | <ol> <li>I an 25.</li> </ol> | 🕷 🗇 📽 No Group 🗸                                    |          | - + + + +   | Show - Arial  |             | 12 - B / U            | N=         |
| Tasks • Resources • Tra                                                                                                    |      |        |                              |                                                     | 100      |             |               |             |                       |            |
| X 1 day?                                                                                                    | uk • | Report | E                            |                                                     | ~        |             |               |             |                       |            |
| and the second second se |      | 0      | WBS T                        | ask Name                                            | Duration | Start       | Finish        | Jun 17. '07 | Jun 24. '07           | Jul 1, '07 |
| )⊗Organize Tasks ×                                                                                                    |      | •      |                              |                                                     | Duration |             | FINSI         |             | SSMTWTF               |            |
| Organize your project by<br>creating a hierarchy, Where                                                                                                    | 1    |        |                              | Scope                                               | 1 day    | Wed 6/20/07 | Wed 6/20/0    | 444         |                       |            |
| asks are similar or will be<br>ompleted in the same                                                                                                    | 2    |        | A.1                          | Determine project scor                              | 4 hrs    | Wed 6/20/07 | Wed 6/20/0    | 0           |                       |            |
| ompleted in the same<br>meframe, indent them under                                                                                                    | 3    |        | A.2                          | Secure project sponsor                              | 1 day    | Wed 6/20/07 | Wed 6/20/0    | -           |                       |            |
| summary.                                                                                                    | 4    |        | A.3                          | Define preliminary reso                             |          | Wed 6/20/07 | Wed 6/20/0    |             |                       |            |
| Hint                                                                                                    | 5    |        | A.4                          | Secure core resources                               |          | Wed 6/20/07 | Wed 6/20/0    | •           |                       |            |
| Scope 4 days 🐺                                                                                                    | 6    |        | A.5                          | Scope complete                                      |          | Wed 6/20/07 | Wed 6/20/0    | ♣ 6/20      |                       |            |
| Determine pr 4 days 🧲                                                                                                    | 7    |        |                              | Anaylsis/Requirements                               |          | Wed 6/20/07 | Tue 6/26/0    | ¢           |                       |            |
| Secure spon 3 days 🧧                                                                                                    | 8    |        | B.1                          | Conduct needs analysis                              | 5 days   | Wed 6/20/07 | Tue 6/26/0    |             |                       |            |
| Elick here to insert a                                                                                                    | 9    |        | B.2                          | Draft preliminary softwa                            | 3 days   | Wed 6/20/07 | Fri 6/22/0    |             |                       |            |
| Click here to insert a new row                                                                                                    | 10   |        | B.3                          | Develop preliminary bu                              | 2 days   | Wed 6/20/07 | Thu 6/21/0    |             |                       |            |
| Click here to indent<br>selected tasks to                                                                                                    | 11   |        | B.4                          | Review software specif                              | 4 hrs    | Wed 6/20/07 | Wed 6/20/0    | 0           |                       |            |
| make them subtasks                                                                                                    | 12   |        | B.5                          | Incorporate feedback o                              | 1 day    | Wed 6/20/07 | Wed 6/20/0    |             |                       |            |
| of the task above.<br>This will                                                                                                    | 13   |        | B.6                          | Develop delivery timelir                            | 1 day    | Wed 6/20/07 | Wed 6/20/0    |             |                       |            |
| automatically make                                                                                                    | = 14 |        | B.7                          | Obtain approvals to pro                             | 4 hrs    | Wed 6/20/07 | Wed 6/20/0    |             |                       |            |
| the task above into a<br>summary.                                                                                                    | 5 15 |        | B.8                          | Secure required resour                              | 1 day    | Wed 6/20/07 | Wed 6/20/0    |             |                       |            |
| Click here to outdent                                                                                                    | 16   |        | B.9                          | Analysis complete                                   | 0 days   | Wed 6/20/07 | Wed 6/20/0    | 6/20        |                       |            |
| selected tasks to a<br>higher level in the                                                                                                    | 0 17 |        | CB                           | Design                                              | 5 days   | Wed 6/20/07 | Tue 6/26/0    | φ           |                       |            |
| outline                                                                                                    | 18   |        | C.1                          | Review preliminary soft                             | 2 days   | Wed 6/20/07 | Thu 6/21/0    |             |                       |            |
| Done                                                                                                    | 19   |        | C.2                          | Develop functional spec                             | 5 days   | Wed 6/20/07 | Tue 6/26/0    |             |                       |            |
| More Information                                                                                                    | 20   |        | C.3                          | Develop prototype base                              | 4 days   | Wed 6/20/07 | Mon 6/25/0    |             |                       |            |
|                                                                                                    | 21   |        | C.4                          | Review functional speci                             | 2 days   | Wed 6/20/07 | Thu 6/21/0    |             |                       |            |
|                                                                                                    | 22   |        | C.5                          | Incorporate feedback ir                             | 1 day    | Wed 6/20/07 | Wed 6/20/0    |             |                       |            |
|                                                                                                    | 23   |        | C.6                          | Obtain approval to ploc                             | 4 hrs    | Wed 6/20/07 | Wed 6/20/0    | 0           |                       |            |
|                                                                                                    | 24   | -      | C.7                          | Design complete                                     | 0 days   | Wed 6/20/07 | Wed 6/20/0    | 6/20        |                       |            |
|                                                                                                    | 25   |        | D                            | Development                                         | 15 days  | Wed 6/20/07 | Wed 7/11/0    | φ           | 3000 B100             |            |
|                                                                                                    | 26   |        | D.1                          | Review functional speci                             |          | Wed 6/20/07 | Wed 6/20/0    |             |                       |            |
|                                                                                                    | 27   |        | D.2                          | Identify modular/tiered                             | 1 day    |             | Wed 6/20/0    |             |                       |            |
|                                                                                                    | 28   |        | D.3                          | Assign development sta                              | 1 day    | Ned 6/20/07 | Wed 6/20/0    | -           |                       |            |
|                                                                                                    | 29   |        | D.4                          | Develop code                                        |          | Wed 6/20/07 | Wed 7/11/0    |             | 103E(3)               | 1011111    |
|                                                                                                    | 30   |        | D.5                          | Developer testing (prim                             |          | Wed 6/20/07 | Wed 7/11/0    |             | 00800                 | 1002101    |
|                                                                                                    | 1    |        |                              |                                                     |          |             | h cu ni ni cu |             | 11110331              | 100000     |

Figure A.37 WBS with task durations set in Microsoft Project 2007

| Figure A.38 | Setting task dependencies | in Microsoft Project 2007 |
|-------------|---------------------------|---------------------------|
|             |                           |                           |

| 🔄 Eile Edit View Insert Fo                               | orm    | at <u>I</u> | ools <u>P</u> roject <u>F</u> | eport <u>C</u> ollaborate <u>W</u> indow <u>H</u> elp |          |                            |              |            | Ту   | pe a qu | estion | for help | 0      | - 8 |
|----------------------------------------------------------|--------|-------------|-------------------------------|-------------------------------------------------------|----------|----------------------------|--------------|------------|------|---------|--------|----------|--------|-----|
| ) 🧉 🖬 🕼 🐧 🍄 🖪                                            | 1      | 7 - (       | 1 • 🔒 📾 š                     | 🖗 🏥 🥵 🛛 No Group 🔹                                    | · 褑 💿    | 2 4 4 4 -                  | Show - Arial |            | • 12 | - 1     | BI     | U        | 7=     |     |
| 📑 Tasks 🔹 Resources 🔹 Tra                                | ack    | - B         | Report -                      |                                                       |          |                            |              |            |      |         |        |          |        |     |
| Determine                                                |        |             |                               |                                                       |          |                            |              |            |      |         |        |          |        | _   |
| Schedule Tasks X                                         |        | Jecc Je     | 0 WBS                         | Task Name                                             | Duration | Start                      | Finish       | Jun 17, '0 |      | Jun 2   |        |          | Jul 1, |     |
| )ften a task's start or finish                           | ł      | 1           |                               | Scope                                                 | 15 dave  | Wed 6/20/07                | Thu 6/21/0   | SSMT       | WTFS | SM      | TW     | TFS      | SSM    | TW  |
| epends on the start or finish<br>f another task. You can |        | 2           | A                             |                                                       |          | Wed 6/20/07                | Wed 6/20/0   | 1          |      |         |        |          |        |     |
| chedule these dependent                                  | H      | 3           | A                             |                                                       | 1 day    | Wed 6/20/07                | Thu 6/21/0   |            | Ľ )  |         |        |          |        |     |
| isks by linking them.                                    | -      | 4           | A                             | occure project sponsor                                | 1 day    | Wed 6/20/07<br>Wed 6/20/07 | Wed 6/20/0   | ~          | ~    |         |        |          |        |     |
| Hint                                                     | -      | 5           | A                             |                                                       | 1 day    | Wed 6/20/07                | Wed 6/20/0   |            | -    |         |        |          |        |     |
| ink dependent tasks                                      | H      | 6           | A.                            | Occure core resources                                 | 0 davs   |                            | Wed 6/20/0   |            | 6/20 |         |        |          |        |     |
| n the right, select the tasks                            |        | 7           | 5.873                         | ocope complete                                        |          | Wed 6/20/07                |              |            | U.L. |         |        |          |        |     |
| iat you want to link:                                    |        | 8           | B.                            | Anaylsis/Requirements                                 | 5 days   |                            | Tue 6/26/0   |            |      |         |        |          |        |     |
| Click here to create                                     |        | 9           |                               | oonduce needs analysis                                |          |                            | Tue 6/26/0   |            |      |         |        |          |        |     |
| a finish to start<br>link.                               | -      | 10          | B                             | Drait preaminary Soltwa                               |          |                            | Fri 6/22/0   |            |      |         |        |          |        |     |
| Click here to create                                     |        | 10          | B.:                           | Develop preaminary bu                                 | 2 days   |                            | Thu 6/21/0   |            |      |         |        |          |        |     |
| a start to start                                         |        |             | B.                            | Neview Soltware Speen                                 | 4 hrs    | Wed 6/20/07                | Wed 6/20/0   |            | •    |         |        |          |        |     |
|                                                          |        | 12          | B.                            | incorporate recubacit o                               | 1 day    | Wed 6/20/07                | Wed 6/20/0   |            |      |         |        |          |        |     |
| Click here to create                                     |        | 13          | B.                            | Develop delivery unieli                               | 1 day    | Wed 6/20/07                | Wed 6/20/0   |            |      |         |        |          |        |     |
| link.                                                    | art    | 14          | B.                            | obtain approvais to pro                               | 4 hrs    | Wed 6/20/07                | Wed 6/20/0   |            |      |         |        |          |        |     |
| Click here to create                                     | t Char | 15          | B                             | occure required resour                                | 1 day    | Wed 6/20/07                | Wed 6/20/0   |            |      |         |        |          |        |     |
| a start to finish link.                                  | Gantt  | 16          | B.                            | / marysis complete                                    | 0 days   | Wed 6/20/07                | Wed 6/20/0   |            | 6/20 |         |        |          |        |     |
| Click to break the                                       | 0      | 17          | C                             | E Design                                              | 5 days   | Wed 6/20/07                | Tue 6/26/0   | •          | 2    |         |        |          |        |     |
| link for the selected tasks.                             |        | 18          | C.                            | Review preliminary soft                               | 2 days   | Wed 6/20/07                | Thu 6/21/0   |            |      |         |        |          |        |     |
|                                                          |        | 19          | C.:                           | 2 Develop functional spec                             | 5 days   | Wed 6/20/07                | Tue 6/26/0   |            |      |         |        |          |        |     |
| Done                                                     |        | 20          | C.:                           | Develop prototype base                                | 4 days   | Wed 6/20/07                | Mon 6/25/0   |            |      | NEW R   | 1      |          |        |     |
| More Information                                         |        | 21          | C.•                           | Review functional speci                               | 2 days   | Wed 6/20/07                | Thu 6/21/0   |            |      |         |        |          |        |     |
|                                                          |        | 22          | C.                            | Incorporate feedback ir                               | 1 day    | Wed 6/20/07                | Wed 6/20/0   |            |      |         |        |          |        |     |
|                                                          |        | 23          | C.(                           | Obtain approval to proc                               | 4 hrs    | Wed 6/20/07                | Wed 6/20/0   |            |      |         |        |          |        |     |
|                                                          |        | 24          | C.                            | Design complete                                       | 0 days   | Wed 6/20/07                | Wed 6/20/0   |            | 6/20 |         |        |          |        |     |
|                                                          |        | 25          |                               | Development                                           | 15 days  | Wed 6/20/07                | Wed 7/11/0   |            | ,    |         |        |          |        | _   |
|                                                          |        | 26          | D.                            | Review functional speci                               | 1 dav    | Wed 6/20/07                | Wed 6/20/0   |            |      |         |        |          |        |     |
|                                                          |        | 27          | D.                            |                                                       |          | Wed 6/20/07                | Wed 6/20/0   |            |      |         |        |          |        |     |
|                                                          |        | 28          | D.                            | ,                                                     | 1        | Wed 6/20/07                | Wed 6/20/0   |            |      |         |        |          |        |     |
|                                                          |        | 29          | D.                            |                                                       | 15 days  |                            | Wed 7/11/0   |            | _    |         |        |          |        | _   |
|                                                          |        | 30          | D.                            |                                                       |          |                            | Wed 7/11/0   |            |      | 0311000 |        | 10       | 020000 |     |
|                                                          |        | •           |                               | Developer testing (prim                               | io duys  | 1100 0/20/01               | WCG IIIIIO   |            |      |         |        | 335      |        |     |

Æ

| Eile Edit View Insert F                               | ormat     | Tools             | Project Re | port <u>C</u> ollaborate <u>W</u> indow <u>H</u> elp |          |             |               | Type a question for help                                    |
|-------------------------------------------------------|-----------|-------------------|------------|------------------------------------------------------|----------|-------------|---------------|-------------------------------------------------------------|
| ) 💕 🖬 🦓 🖪 🆤 🖪 🛍                                       | 19-       | ( <sup>14</sup> - | 🔒 📾 💑      | 📫 🛅 🕵 No Group 🔹                                     | 70       | - + + +     | Show - Arial  | •12 • B <i>I</i> <u>U</u> ∀≡                                |
| Tasks - Resources - Tr                                | ack +     | Report            | • _        |                                                      |          |             |               |                                                             |
| Determine                                             | e project | scope             |            |                                                      |          |             |               |                                                             |
| Schedule Tasks X                                      |           | 0                 | WBS        | Task Name                                            | Duration | Start       | Finish        | Jun 17, '07 Jun 24, '07 Jul 1, '07<br>SSM TWTFSSM TWTFSSM T |
| ften a task's start or finish                         | 1         |                   | A          | Scope                                                | 1.5 days | Wed 6/20/07 | Thu 6/21/0    | <b>V</b> V                                                  |
| pends on the start or finish<br>another task. You can | 2         | 1                 | A.1        | Determine project scop                               | 4 hrs    | Wed 6/20/07 | Wed 6/20/0    | <b>₽</b>                                                    |
| hedule these dependent<br>sks by linking them.        | 3         |                   | A.2        | Secure project sponsor                               | 1 day    | Wed 6/20/07 | Thu 6/21/0    | <b>Č</b> a                                                  |
| Hint                                                  | 4         | 2                 | A.3        | Define preliminary reso                              | 1 day    | Wed 6/20/07 | Wed 6/20/0    |                                                             |
|                                                       | 5         |                   | A.4        | Secure core resources                                | 1 day    | Wed 6/20/07 | Wed 6/20/0    |                                                             |
| nk dependent tasks                                    | 6         |                   | A.5        | Scope complete                                       | 0 davs   | Wed 6/20/07 | Wed 6/20/0    | 6/20                                                        |
| h the right, select the tasks<br>at you want to link: | 7         |                   | В          | □ Anaylsis/Requirements                              | 5 days   | Wed 6/20/07 | Tue 6/26/0    |                                                             |
| Click here to create                                  | 8         |                   | B.1        | Conduct needs analysis                               | 5 davs   | Wed 6/20/07 | Tue 6/ Task I | Dependency 23                                               |
| a finish to start                                     | 9         |                   | B.2        | Draft preliminary softwa                             | 3 days   | Wed 6/20/07 | Fri 6/ From:  | Determine project scope                                     |
| link.                                                 | 10        | 0                 | B.3        | Develop preliminary but                              | 2 days   | Wed 6/20/07 | Thu 6/ To:    | Secure project sponsorship                                  |
| Click here to create<br>a start to start              | 11        |                   | B.4        | Review software specif                               | 4 hrs    | Wed 6/20/07 | MI- J CI      | Finish-to-Start (FS)                                        |
| link.                                                 | 12        | 8                 | B.5        | Incorporate feedback o                               | 1 day    | Wed 6/20/07 | Wed 6/        |                                                             |
| Click here to create<br>a finish to finish            | 13        | 6                 | B.6        | Develop delivery timelir                             | 1 day    | Wed 6/20/07 | Wed 6/        | Delete OK Cancel                                            |
| a finish to finish link.                              | t 14      |                   | B.7        | Obtain approvals to pro                              | 4 hrs    | Wed 6/20/07 | Wed 6/20/0    | Totanta 🗰 otomba                                            |
| Click here to create                                  | 14<br>15  | 6                 | B.8        | Secure required resour                               | 1 day    | Wed 6/20/07 | Wed 6/20/0    |                                                             |
| a start to finish                                     | 16 gautt  | 0                 | B.9        | Analysis complete                                    | 0 days   | Wed 6/20/07 | Wed 6/20/0    | 6/20                                                        |
| Click to brook the                                    | G 17      | 8                 | С          | 🗉 Design                                             | 5 days   |             | Tue 6/26/0    |                                                             |
| link for the selected                                 | 18        | 0                 | C.1        | Review preliminary soft                              | 2 days   | Wed 6/20/07 | Thu 6/21/0    |                                                             |
| tasks.                                                | 19        | 0                 | C.2        | Develop functional spec                              | 5 days   | Wed 6/20/07 | Tue 6/26/0    |                                                             |
| Done                                                  | 20        | 6                 | C.3        | Develop prototype base                               | 4 days   |             | Mon 6/25/0    |                                                             |
| More Information                                      | 21        | 2                 | C.4        | Review functional speci                              | 2 days   | Wed 6/20/07 | Thu 6/21/0    |                                                             |
|                                                       | 22        | 5                 | C.5        | Incorporate feedback ir                              | 1 day    | Wed 6/20/07 | Wed 6/20/0    |                                                             |
|                                                       | 23        | È.                | C.6        | Obtain approval to proc                              | 4 hrs    | Wed 6/20/07 | Wed 6/20/0    |                                                             |
|                                                       | 24        | 8                 | C.7        | Design complete                                      | 0 days   | Wed 6/20/07 | Wed 6/20/0    | 6/20                                                        |
|                                                       | 25        | 6                 | D          | Development                                          | 15 days  | Wed 6/20/07 | Wed 7/11/0    | ψ                                                           |
|                                                       | 26        |                   | D.1        | Review functional speci                              | 1 day    | Wed 6/20/07 | Wed 6/20/0    |                                                             |
|                                                       | 27        | 2                 | D.2        | Identify modular/tiered c                            | 1 day    | Wed 6/20/07 | Wed 6/20/0    |                                                             |
|                                                       | 28        | 6                 | D.3        | Assign development sta                               | 1 day    | Wed 6/20/07 | Wed 6/20/0    |                                                             |
|                                                       | 29        | 0                 | D.4        | Develop code                                         | 15 days  | Wed 6/20/07 | Wed 7/11/0    |                                                             |
|                                                       | 30        |                   | D.5        | Developer testing (prim                              |          | Wed 6/20/07 | Wed 7/11/0    |                                                             |
|                                                       | •         | 1                 |            |                                                      |          |             | •             |                                                             |

Figure A.39 More dependencies in Microsoft Project 2007

| Figure A.4 | Task de | ependencies se | t in Microsoft | Project 2007 |
|------------|---------|----------------|----------------|--------------|
|------------|---------|----------------|----------------|--------------|

| Microsoft Project - Project1                                     |        |                                 |                                                       | /         |             |                     |                          |
|------------------------------------------------------------------|--------|---------------------------------|-------------------------------------------------------|-----------|-------------|---------------------|--------------------------|
| Eile Edit View Insert For                                        | mat I  | ools <u>P</u> roject <u>B</u> r | eport <u>C</u> ollaborate <u>W</u> indow <u>H</u> elp |           |             |                     | Type a question for help |
| ) 📁 🖬 🖓 🗅 🕵                                                      | 10 - 1 | × Q.   an dĭ                    | 👬 🗁 🕫 No Group 👻                                      | 20        |             | Show - Arial        | 8 - B / U Va             |
| Tasks • Resources • Trac                                         |        |                                 |                                                       |           |             |                     | <u> </u>                 |
| Tasks + Resources + Hac                                          |        | epon 🔹 🖻                        |                                                       |           | ~           | 1 1                 |                          |
| Schedule Tasks                                                   |        | 0 WBS                           | Task Name                                             | Duration  | Start       | Finish Predecessors | 7. '07 Jun 24. '07       |
|                                                                  |        | S.                              |                                                       |           |             |                     | TWTFSSMTWT               |
| Often a task's start or finish<br>depends on the start or finish | 1      |                                 | B Scope                                               |           | Wed 6/20/07 | Mon 6/25/07         |                          |
| of another task. You can<br>chedule these dependent              | 2      | A.1                             | Determine project scop                                | 4 hrs     | Wed 6/20/07 | Wed 6/20/07         | <u></u>                  |
| tasks by linking them.                                           | 3      | A.2                             | occure project sponsor                                | 1 day     | Wed 6/20/07 | Thu 6/21/07 2       | <u> </u>                 |
| Hint                                                             | 4      | A.3                             | Denne premimary reso                                  | 1 day     | Thu 6/21/07 | Fri 6/22/07 3       | <u> </u>                 |
| Link dependent tasks                                             | 5      | A.4                             | Occure core resources                                 | 1 day     | Fri 6/22/07 | Mon 6/25/07 4       |                          |
| On the right, select the tasks                                   | 6      | A.5                             | ocope complete                                        | 0 days    | Mon 6/25/07 | Mon 6/25/07 5       | 6/25                     |
| that you want to link:                                           | 7      |                                 | Anaylsis/Requirements                                 |           | Mon 6/25/07 | Fri 7/13/07         |                          |
| Click here to create                                             | 8      | B.1                             | Conduct needs analysis                                | 5 days    | Mon 6/25/07 | Mon 7/2/07 6        |                          |
| a finish to start                                                | 9      | 8.2                             | Drait preaminary Solard                               | 3 days    | Mon 7/2/07  | Thu 7/5/07 8        |                          |
|                                                                  | 10     | B.3                             | Develop preliminary bu                                | 2 days    | Fri 7/6/07  | Mon 7/9/07 9        |                          |
| Click here to create                                             | 11     | B.4                             | Review software specif                                | 4 hrs     | Tue 7/10/07 | Tue 7/10/07 10      |                          |
| link.                                                            | 12     | 8.5                             | Incorporate feedback o                                | 1 day     | Tue 7/10/07 | Wed 7/11/07 11      |                          |
| Click here to create<br>a finish to finish                       | 13     | B.6                             | Develop delivery timelir                              | 1 day     | Wed 7/11/07 | Thu 7/12/07 12      |                          |
| link.                                                            | 14     | 8.7                             | Obtain approvals to pro                               | 4 hrs     | Thu 7/12/07 | Thu 7/12/07 13      |                          |
| Click here to create                                             | 15     | B.8                             | Secure required resour                                | 1 day     | Fri 7/13/07 | Fri 7/13/07 14      |                          |
| a start to finish                                                | 16     | B.9                             |                                                       | 0 days    | Fri 7/13/07 | Fri 7/13/07 15      |                          |
| Click to break the                                               | 17     | c                               | E Design                                              | 14.5 days | Mon 7/16/07 | Fri 8/3/07          |                          |
| link for the selected                                            | 18     | C.1                             | Review preliminary soft                               | 2 days    | Mon 7/16/07 | Tue 7/17/07 16      |                          |
| tasks.                                                           | 19     | C.2                             | Develop functional spec                               | 5 days    | Wed 7/18/07 | Tue 7/24/07 18      |                          |
| Done                                                             | 20     | C.3                             |                                                       | 4 days    | Wed 7/25/07 | Mon 7/30/07 19      |                          |
| More Information                                                 | 21     | C.4                             | Review functional speci                               | 2 days    | Tue 7/31/07 | Wed 8/1/07 20       |                          |
|                                                                  | 22     | C.5                             | Incorporate feedback ir                               | 1 day     | Thu 8/2/07  | Thu 8/2/07 21       |                          |
|                                                                  | 23     | C.6                             | Obtain approval to proc                               | 4 hrs     | Fri 8/3/07  | Fri 8/3/07 22       |                          |
|                                                                  | 24     | C.7                             |                                                       | 0 days    | Fri 8/3/07  | Fri 8/3/07 23       |                          |
|                                                                  | 25     | D                               | Development                                           | 33 days   | Fri 8/3/07  | Wed 9/19/07         |                          |
|                                                                  | 26     | D.1                             |                                                       | 1 day     | Fri 8/3/07  | Mon 8/6/07 24       |                          |
|                                                                  | 27     | D.2                             |                                                       | 1 day     | Mon 8/6/07  | Tue 8/7/07 26       |                          |
|                                                                  | 28     | D.3                             |                                                       | 1 day     | Tue 8/7/07  | Wed 8/8/07 27       |                          |
|                                                                  | 29     | D.4                             |                                                       | 15 days   | Wed 8/8/07  | Wed 8/29/07 28      |                          |
|                                                                  | 30     | D.5                             |                                                       |           | Wed 8/29/07 | Wed 9/19/07 29      |                          |

| Eile Edit View Insert For                | mat ] | Tools F  | project Rep | ort <u>C</u> ollaborate <u>W</u> indow <u>H</u> elp |           |                    |             |              | Type a quest | tion for help | - 8       |
|------------------------------------------|-------|----------|-------------|-----------------------------------------------------|-----------|--------------------|-------------|--------------|--------------|---------------|-----------|
| ) 🍅 🖬 🖓 🕰 🎘 🖄                            | ¥) -  | (1 - 1   | ) ao 25     | 🐞 🛅 🥵 No Group 🗸                                    | 💓 💿 🙄     | ( <b>4 4 4 -</b> ) | how - Arial | -            | 8 - B        | IUV=          |           |
| Tasks - Resources - Trac                 | k •   | Report   | • -         |                                                     |           |                    |             |              |              |               |           |
|                                          |       |          |             |                                                     |           |                    |             |              |              |               |           |
| Oconstraints                             |       | 0        |             | ask Name                                            | Duration  | Start              | Finish      | Predecessors | 7, '07       | Jun 24, '07   | TFS       |
| et a deadline                            | 1     |          | A           | Scope                                               | 3.5 days  | Wed 6/20/07        | Mon 6/25/07 |              |              |               | <u></u> Ъ |
| o indicate a due date without            | 2     |          | A.1         | Determine project scop                              | 4 hrs     | Wed 6/20/07        | Wed 6/20/07 |              | Т <b>С</b>   |               |           |
| stricting scheduling, set a              | 3     |          | A.2         | Secure project sponsor                              | 1 day     | Wed 6/20/07        | Thu 6/21/07 | 2            |              |               |           |
| adline. Project flags missed<br>adlines. | 4     |          | A.3         | Define preliminary reso                             | 1 day     | Thu 6/21/07        | Fri 6/22/07 | 3            | <b>Č</b>     |               |           |
| elect a task to the right, and           | 5     |          | A.4         | Secure core resources                               | 1 day     | Fri 6/22/07        | Mon 6/25/07 | 4            |              | <b></b>       |           |
| t a deadline:                            | 6     |          | A.5         | Scope complete                                      | 0 days    | Mon 6/25/07        | Mon 6/25/07 | 5            |              | 6/25          |           |
| /27/2007                                 | 7     |          | B           | Anaylsis/Requirements                               | 14 days   | Mon 6/25/07        | Fri 7/13/07 |              |              |               | _         |
| <ul> <li>June, 2007 ▶</li> </ul>         | 8     |          | B.1         | Conduct needs analysis                              | 5 days    | Mon 6/25/07        | Mon 7/2/07  | 6            |              | · · · ·       |           |
| in Mon Tue Wed Thu Fri Sat               | 9     |          | B.2         | Draft preliminary softwa                            | 3 days    | Mon 7/2/07         | Thu 7/5/07  | 8            |              |               |           |
| 7 28 29 30 31 <b>1 2</b>                 | 10    |          | B.3         | Develop preliminary bu                              | 2 days    | Fri 7/6/07         | Mon 7/9/07  | 9            |              |               |           |
| 4 5 6 7 8 9<br>0 11 12 13 14 15 16       | 11    |          | B.4         | Review software specif                              | 4 hrs     | Tue 7/10/07        | Tue 7/10/07 | 10           |              |               |           |
| 7 18 19 20 7 22 23                       | 12    |          | B.5         | Incorporate feedback o                              | 1 day     | Tue 7/10/07        | Wed 7/11/07 | 11           | -            |               |           |
| 4 25 26 27 28 29 30                      | 13    |          | B.6         | Develop delivery timelir                            | 1 day     | Wed 7/11/07        | Thu 7/12/07 | 12           |              |               |           |
| 2 3 4 5 6 7                              | 14    |          | B.7         | Obtain approvals to pro                             | 4 hrs     | Thu 7/12/07        | Thu 7/12/07 | 13           | -            |               |           |
| Today: 6/21/2007                         | 15    |          | B.8         | Secure required resour                              | 1 day     | Fri 7/13/07        | Fri 7/13/07 | 14           | -            |               |           |
| te:                                      | 16    |          | B.9         | Analysis complete                                   | 0 days    | Fri 7/13/07        | Fri 7/13/07 | 15           |              |               |           |
| 25/2007                                  | 5 17  |          | C           | Design                                              | 14.5 days | Mon 7/16/07        | Fri 8/3/07  |              | -            |               |           |
| Done                                     | 18    |          | C.1         | Review preliminary soft                             | 2 days    | Mon 7/16/07        | Tue 7/17/07 | 16           | -            |               |           |
| More Information                         | 19    |          | C.2         | Develop functional spec                             | 5 days    | Wed 7/18/07        | Tue 7/24/07 |              | -            |               |           |
|                                          | 20    |          | C.3         | Develop prototype base                              | 4 days    | Wed 7/25/07        | Mon 7/30/07 |              | -            |               |           |
|                                          | 21    |          | C.4         | Review functional speci                             | 2 days    | Tue 7/31/07        | Wed 8/1/07  |              | -            |               |           |
|                                          | 22    |          | C.5         | Incorporate feedback in                             | 1 day     | Thu 8/2/07         | Thu 8/2/07  |              | -            |               |           |
|                                          | 23    |          | C.6         | Obtain approval to proc                             | 4 hrs     | Fri 8/3/07         | Fri 8/3/07  |              |              |               |           |
|                                          | 24    |          | C.7         | Design complete                                     | 0 davs    | Fri 8/3/07         | Fri 8/3/07  |              |              |               |           |
|                                          | 25    |          | D           | Development                                         | 33 days   | Fri 8/3/07         | Wed 9/19/07 |              | -            |               |           |
|                                          | 26    |          | D.1         | Review functional speci                             | 1 day     | Fri 8/3/07         | Mon 8/6/07  | 24           |              |               |           |
|                                          | 27    |          | D.2         | Identify modular/tiered c                           | 1 day     | Mon 8/6/07         | Tue 8/7/07  |              |              |               |           |
|                                          | 28    |          | D.3         | Assign development sta                              | 1 day     | Tue 8/7/07         | Wed 8/8/07  |              |              |               |           |
|                                          | 29    |          | D.4         | Develop code                                        | 15 days   | Wed 8/8/07         | Wed 8/29/07 |              | -            |               |           |
|                                          | 30    | -        | D.5         | Developer testing (prim                             | 15 days   |                    | Wed 9/19/07 |              | -            |               |           |
|                                          | •     | <u> </u> | -           | Developer testing (prim                             | 15 udys   | Weu 0/25/07        | Wed 3/15/07 |              | 4            |               |           |

Figure A.41 Set deadline for summary task in Microsoft Project 2007

Finally, in project scheduling, tasks may sometimes have specific deadlines or may not be able to begin a certain date. In these cases, you may wish to set a deadline for (or constrain) those tasks. To set a deadline click on the "Set deadlines and constrain tasks" link in the Task pane. This will open the Deadlines and Constraints pane. The top half of the pane can be used to set a deadline for a task. The bottom half can be used to set various types of constraints on the task. If you need to set a deadline for a task, select the task you wish to set the deadline for and then click the dropdown menu in the "Set a deadline" portion of the Deadlines and Constraints pane to select a date from the calendar. Figure A.42 shows a deadline being set for the Scope summary task for Wednesday, June 27, 2007. It might be useful to set such a deadline if there is slack in the schedule for that task but the task requires some resource that is only available until the deadline date.

Another option is to set a constraint on a task. By default, every task is set to start as soon as possible. The other options for constraints are shown in Figure A.42. For instance, you may wish to push back a task as long as possible, particularly one with float or slack, in which case you would set the constraint to start "As late as possible."

#### **Displaying the Critical Path**

At this stage, you might want to have the critical path shown in the Gantt chart. To display the critical path on your Gantt chart, from the Format menu choose "Gantt Chart Wizard." The wizard will lead you through several steps that will allow you to make a number of changes to the appearance of the Gantt chart (see Figure A.43). Besides showing the critical path, you can choose to show the baseline, and on subsequent screens you can specify resources and dates to be shown on the Gantt chart as well.

When you choose to show the critical path, tasks that are on the critical path are shown in red. You may wish to change the font color of the critical path tasks in the task entry table as well. To change the critical path tasks' font color, from the Format menu, choose "Text Styles" to open the Text Styles dialog box (see Figure A.44). From the Item to Change dropdown menu, choose Critical Tasks; then from the color dropdown menu, choose Red. You also may wish to bold and/or underline the critical tasks, which can be done in this dialog box as well. After you have made the changes you wish to make, click the OK button to return to the Gantt chart view (see Figure A.45).

|                                                             |               |                     | oort <u>C</u> ollaborate <u>W</u> indow <u>H</u> elp |          |              |              |              | Type a question |                                |
|-------------------------------------------------------------|---------------|---------------------|------------------------------------------------------|----------|--------------|--------------|--------------|-----------------|--------------------------------|
| i 🐸 🖬 🤀 🕰 🏷 🖻 🖻                                             | <b>*) -</b> ( | (* • <b>)</b> 😣 🐼 🔅 | 🐞 🗈 🕵 No Group 🔹                                     | 🧭 🛞 🍟    | * * * - ;    | Show - Arial |              | 8 <b>- B</b>    | I <u>U</u> V=                  |
| Tasks - Resources - Tra                                     | ck + R        | Report 👻 🖕          |                                                      |          |              |              |              |                 |                                |
|                                                             |               |                     |                                                      |          |              |              |              |                 |                                |
| Deadlines and X                                             |               | 0 WBS               | Fask Name                                            | Duration | Start        | Finish       | Predecessors | 7, 107          | Jun 24, '07<br>S S M T W T F S |
| t a deadline                                                |               | A                   | Scope                                                | 3.5 days | Wed 6/20/07  | Mon 6/25/07  |              |                 | <b>-</b>                       |
| indicate a due date without                                 | 2             | A.1                 | Determine project scop                               | 4 hrs    | Wed 6/20/07  | Wed 6/20/07  |              | <b>•</b>        |                                |
| stricting scheduling, set a                                 | 3             | A.2                 | Secure project sponsor                               | 1 day    | Wed 6/20/07  | Thu 6/21/07  | 2            | 1 🍋 1           |                                |
| adline. Project flags missed<br>adlines.                    | 4             | A.3                 | Define preliminary reso                              | 1 day    | Thu 6/21/07  | Fri 6/22/07  | 3            | <b></b>         |                                |
| lect a task to the right, and                               | 5             | A.4                 | Secure core resources                                | 1 day    | Fri 6/22/07  | Mon 6/25/07  | 4            |                 | <b></b> _                      |
| t a deadline:                                               | 6             | A.5                 | Scope complete                                       | 0 days   | Mon 6/25/07  | Mon 6/25/07  | 5            |                 | 6/25                           |
| 27/2007                                                     | 7             | В                   | Anaylsis/Requirements                                | 14 days  | Mon 6/25/07  | Fri 7/13/07  |              | 1               | <b>V</b>                       |
| nstrain a task                                              | 8             | B.1                 | Conduct needs analysis                               | 5 days   | Mon 6/25/07  | Mon 7/2/07   | 6            |                 | Č –                            |
| default, tasks start as soon                                | 9             | B.2                 | Draft preliminary softwa                             | 3 days   | Mon 7/2/07   | Thu 7/5/07   | 8            |                 |                                |
| possible. If a task <b>must</b><br>ppen on a specific date. | 10            | B.3                 | Develop preliminary but                              | 2 days   | Fri 7/6/07   | Mon 7/9/07   | 9            |                 |                                |
| nstrain it. This limits<br>oject's scheduling ability.      | 11            | B.4                 | Review software specif                               | 4 hrs    | Tue 7/10/07  | Tue 7/10/07  | 10           |                 |                                |
| lect a task to the right, and                               | 12            | B.5                 | Incorporate feedback o                               | 1 dav    | Tue 7/10/07  | Wed 7/11/07  | 11           |                 |                                |
| oose a constraint below:                                    | 13            | B.6                 | Develop delivery timelir                             | 1 day    | Wed 7/11/07  | Thu 7/12/07  | 12           |                 |                                |
| nish No Later Than 💌                                        | + 14          | B.7                 | Obtain approvals to pro                              | 4 hrs    | Thu 7/12/07  | Thu 7/12/07  | 13           |                 |                                |
| Late As Possible Instraint                                  | 15            | B.8                 | Secure required resour                               | 1 day    | Fri 7/13/07  | Fri 7/13/07  |              |                 |                                |
| Soon As Possible                                            | 16            | B.9                 | Analysis complete                                    | 0 days   | Fri 7/13/07  | Fri 7/13/07  |              |                 |                                |
| ish No Later Than                                           | G 17          | С                   | Design                                               |          | Mon 7/16/07  | Fri 8/3/07   |              |                 |                                |
| ist Finish On 😺 Done                                        | 18            | C.1                 | Review preliminary soft                              | 2 days   | Mon 7/16/07  | Tue 7/17/07  | 16           |                 |                                |
| art No Earlier Than                                         | 19            | C.2                 | Develop functional spec                              |          | Wed 7/18/07  | Tue 7/24/07  |              |                 |                                |
| art No Later Than                                           | 20            | C.3                 | Develop prototype base                               |          | Wed 7/25/07  | Mon 7/30/07  |              | 1               |                                |
|                                                             | 21            | C.4                 | Review functional speci                              | 2 days   | Tue 7/31/07  | Wed 8/1/07   |              |                 |                                |
|                                                             | 22            | C.5                 | Incorporate feedback in                              | 1 day    | Thu 8/2/07   | Thu 8/2/07   |              | 1               |                                |
|                                                             | 23            | C.6                 | Obtain approval to proc                              | 4 hrs    | Fri 8/3/07   | Fri 8/3/07   |              | +               |                                |
|                                                             | 24            | C.7                 | Design complete                                      | 0 days   | Fri 8/3/07   | Fri 8/3/07   |              |                 |                                |
|                                                             | 25            |                     | Development                                          | 33 days  |              | Wed 9/19/07  |              | 1               |                                |
|                                                             | 26            | D.1                 | Review functional speci                              | 1 day    | Fri 8/3/07   | Mon 8/6/07   | 24           | +               |                                |
|                                                             | 27            | D.2                 | Identify modular/tiered c                            | 1 day    | Mon 8/6/07   | Tue 8/7/07   |              | +               |                                |
|                                                             | 28            | D.3                 | Assign development sta                               | 1 day    | Tue 8/7/07   | Wed 8/8/07   |              | +               |                                |
|                                                             | 29            | D.4                 | Develop code                                         | 15 days  | Wed 8/8/07   | Wed 8/29/07  |              | +               |                                |
|                                                             | 30            | D.5                 | Developer testing (prim                              |          | Wed 8/29/07  | Wed 9/19/07  |              | +               |                                |
|                                                             |               |                     | Developer resuring (prim                             | 15 uays  | TTEU 0/25/07 | **eu 5/13/07 | F- 20        |                 |                                |

Figure A.42 Constraints in Microsoft Project 2007

| Gantt Chart Wizard | <b>**</b>                                                                                                    |
|--------------------|----------------------------------------------------------------------------------------------------|
|                    | What kind of information do you want to display in your<br>Gantt Chart?<br>Standard<br>Critical path<br>Baseline<br>Other:<br>Custom <u>Gantt Chart</u> |
|                    | Cancel < <u>B</u> ack <u>N</u> ext > <u>F</u> inish                                                                                                    |

Æ

Figure A.43 Gantt chart wizard, critical path in Microsoft Project 2007

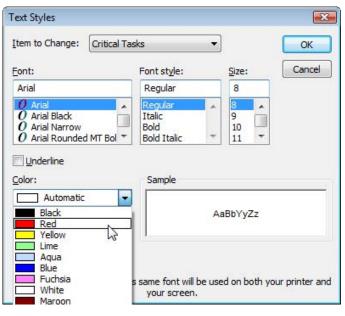

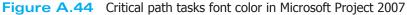

Figure A.45 Critical path in Microsoft Project 2007

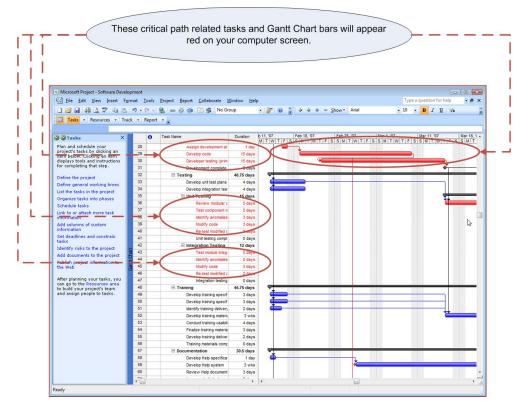

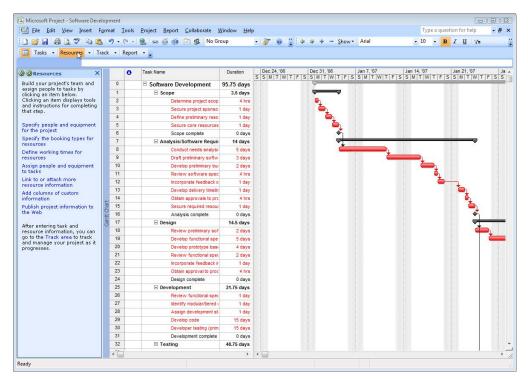

Figure A.46 Resources pane in Microsoft Project 2007

## The Resources Pane

Now that the project has been decomposed and tasks have been identified, their durations estimated, and scheduled, it is time to identify and assign resources. To begin working with resources, click on the Resources button on the Project Guide toolbar. The Resources pane will open on the left side of the Task entry table (see Figure A.46).

#### **Enter Resources**

The first step is to identify the people and equipment that will comprise the resources for your project. Click on the "Specify people and equipment for the project" link in the Resources pane to open the Specify Resources pane (see Figure A.47). The screen now shows the Resource entry table and the Specify Resources pane gives three options for identifying resources for your project. If your organization maintains a company-wide address book (e.g., Outlook Exchange Server), or a company directory, click on the radio button next to the relevant choice to bring up the dialog box to choose the resources to assign to the project.

For the purposes of this appendix, the following examples will be based on manually entering resources. Click on the radio button next to "Enter resources manually" and begin entering your human resources into the Resource entry table (see Figure A.48). The columns allow you to enter the resource's name, e-mail address, hourly rate, and overtime rate of pay. Other columns, such as material resources, are available and will be covered below.

Notice the "Entering Material Resources" link in the Specify Resources pane. If you click that link, detailed instructions will be shown in the pane on how to enter material resources. Several steps should be taken to enter material resources. First, we need to add two columns to the Resource entry table. Select the E-mail address column by clicking on the column heading. Next, select "Column" from the Insert menu to open the Column Definition dialog box. From the "Field name" dropdown menu, choose "Type" and click OK to insert the Type column (see Figure A.49).

The next column to add is the Material Label column. You can follow the steps above or, after selecting the e-mail address column, right click on the column heading and select "Insert Column" to bring up the Column Definition dialog box. Select "Material Label" from the "Field name" dropdown menu and click OK to insert the Material Label column (see Figure A.50). Once these columns have been added, enter any material resources needed for the project. These may

|                                                                                                    |            | 1                                 |                      |                      |       |                 |               |                          |
|----------------------------------------------------------------------------------------------------|------------|-----------------------------------|----------------------|----------------------|-------|-----------------|---------------|--------------------------|
| crosoft Project - Syftware Develop                                                                                                    | ment       |                                   |                      |                      |       |                 |               |                          |
| <u>File Edit View</u> Insert Form                                                                                                    |            | jec <u>R</u> eport <u>C</u> ollai | orate <u>W</u> indow | Help                 |       |                 |               | Type a question for help |
| 🐸 🖬 🖨 🖪 💙 🖬 🖪 I                                                                                                    | n - 🕫 - 😣  | a 🍏 🏟 🖻 🕏                         | No Group             | - 🥡 🔋                | Eq. 4 | + - <u>S</u> ho | w - Arial     | •8 • B / U V=            |
| Tasks • Resources • Track                                                                                                    | - Report - | =                                 |                      |                      |       |                 |               |                          |
|                                                                                                    |            | Resource Name                     | Facel & dataset      | Windows User Account | 0     | Charles Date    | Question Data |                          |
| Specify Resources X                                                                                                    | 0          | Resource name                     | cinal Address        | windows oser Account | Group | Standard Rate   | Overtine Rate |                          |
| ou want to:                                                                                                    |            |                                   | -                    |                      |       |                 |               |                          |
| Add resources from<br>Project Server                                                                                                    |            |                                   |                      |                      |       |                 |               |                          |
| Add resources from the<br>company Address Book                                                                                                    |            |                                   |                      |                      |       |                 |               |                          |
| Add resources from the<br>company directory                                                                                                    |            |                                   |                      |                      |       |                 |               |                          |
| company directory<br>Enter resources manually                                                                                                    |            |                                   | -                    |                      |       |                 |               |                          |
|                                                                                                    |            |                                   |                      |                      |       |                 | 6             |                          |
| Done                                                                                                    | _          |                                   |                      |                      |       |                 |               |                          |
|                                                                                                    |            |                                   |                      |                      |       |                 |               |                          |
|                                                                                                    |            |                                   |                      |                      |       |                 |               |                          |
| land                                                                                                    |            |                                   |                      |                      |       |                 |               |                          |
|                                                                                                    |            |                                   |                      |                      |       |                 | <u> </u>      |                          |
|                                                                                                    |            |                                   |                      |                      |       |                 |               |                          |
| a a                                                                                                    |            |                                   |                      |                      |       |                 |               |                          |
| Contraction of the second second seco |            |                                   |                      |                      |       |                 |               |                          |
| ė                                                                                                    |            |                                   |                      |                      |       |                 |               |                          |
|                                                                                                    | 1          |                                   |                      |                      |       |                 |               |                          |
| the second second second second second second second second second second second second second second second s                                                                                                    |            |                                   |                      |                      |       |                 |               |                          |
| Dir                                                                                                    |            |                                   |                      |                      |       |                 |               |                          |
|                                                                                                    |            |                                   | 6                    |                      |       |                 | -             |                          |
|                                                                                                    |            |                                   |                      |                      |       |                 |               |                          |
|                                                                                                    |            |                                   |                      |                      |       |                 |               |                          |
|                                                                                                    |            |                                   | -                    |                      |       |                 |               |                          |
|                                                                                                    |            |                                   | -                    |                      |       |                 |               |                          |
|                                                                                                    |            |                                   |                      |                      |       |                 |               |                          |
|                                                                                                    |            |                                   |                      |                      |       |                 |               |                          |
|                                                                                                    |            |                                   |                      |                      |       |                 |               |                          |
|                                                                                                    |            |                                   |                      |                      |       |                 |               |                          |

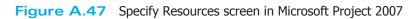

Figure A.48 Adding resources in Microsoft Project 2007

| Aicrosoft Project - Project1.mpp                                                                                            |                |                                   |                     |                                 |       |                             |                |         |     |             |           |        |
|----------------------------------------------------------------------------------------------------|----------------|-----------------------------------|---------------------|---------------------------------|-------|-----------------------------|----------------|---------|-----|-------------|-----------|--------|
| <u>File E</u> dit <u>V</u> iew Insert F <u>o</u> rr                                                                         | mat <u>T</u> o | ols <u>P</u> roject <u>R</u> epor | t <u>C</u> ollabora | ate <u>W</u> indow <u>H</u> elp |       |                             |                |         | Ту  | pe a questi | on for he | ip - 8 |
| 💕 🖬 🦚 💁 🌮 🗈 🖭                                                                                                    | - (-           | ې ټې ده 😸 🔹                       | 1 🗈 🕵               | No Group                        | - 7   |                             |                | - Arial | - 8 | - B         | ΙU        | 7=     |
| Tasks • Resources • Trac                                                                                                    | · · Re         | mort -                            |                     |                                 |       |                             |                |         |     |             |           |        |
| The second second                                                                                                    |                | Port F                            |                     |                                 |       |                             |                |         |     |             |           |        |
|                                                                                                    | 0              | Resource Name                     | Type                | Email Address                   | 0     | Standard Rate               | Overtime Rate  |         |     |             |           |        |
| Resources X                                                                                                    | 1              | Lee                               | Work                |                                 | Group | Standard Rate<br>\$25.00/hr | \$37.50/hr     |         |     |             |           |        |
| ld your project's team and<br>ign people to tasks by                                                                        | 2              | Erica                             | Work                |                                 |       | \$30,00/hr                  | \$45.00/hr     |         |     |             |           |        |
| king an item below.                                                                                                    | 3              | Ajay                              | Work                | 1                               |       | \$27.00/hr                  | \$40.50/hr     |         |     |             |           |        |
| king an item displays tools<br>instructions for completing                                                                  | 4              | Anne                              | Work                | 110 1 1                         |       | \$32.00/hr                  | \$48.00/hr     |         |     |             |           |        |
| step.                                                                                                    | 5              | Tamika                            |                     | tamka@company.com               |       |                             | \$5,000.00/mon |         |     |             |           |        |
|                                                                                                    |                |                                   |                     |                                 |       |                             |                |         |     |             |           |        |
| cify people and equipment the project                                                                                       |                |                                   |                     |                                 |       |                             |                |         |     |             |           |        |
| cify the booking types for                                                                                                  |                |                                   |                     |                                 |       |                             |                |         |     |             |           |        |
| urces                                                                                                    |                |                                   |                     |                                 |       |                             |                |         |     |             |           |        |
| ine working times for                                                                                                    |                |                                   |                     |                                 |       |                             |                |         |     |             |           |        |
| ources                                                                                                    |                |                                   |                     |                                 |       |                             |                |         |     |             |           |        |
| ign people and equipment                                                                                                    |                |                                   |                     |                                 |       |                             |                |         |     |             |           |        |
| to or attach more                                                                                                    |                |                                   |                     |                                 |       |                             |                |         |     |             |           |        |
| ource information                                                                                                    |                |                                   |                     |                                 |       |                             |                |         |     |             |           |        |
| columns of custom                                                                                                    |                |                                   |                     |                                 |       |                             |                |         |     |             |           |        |
| lish project information to Web                                                                                             |                |                                   |                     |                                 |       |                             |                |         |     |             |           |        |
| er entering task and<br>ource information, you can<br>to the Track area to track<br>I manage your project as it<br>gresses. |                |                                   |                     |                                 |       |                             |                |         |     |             |           |        |
|                                                                                                    |                |                                   |                     |                                 |       |                             |                |         |     |             |           |        |
|                                                                                                    |                |                                   |                     |                                 |       |                             |                |         |     |             |           |        |
|                                                                                                    |                |                                   |                     |                                 |       |                             |                |         |     |             |           |        |
|                                                                                                    | _              |                                   |                     |                                 |       |                             |                |         |     |             |           |        |
|                                                                                                    | _              |                                   |                     |                                 |       |                             |                |         |     |             |           |        |
|                                                                                                    | -              |                                   |                     |                                 |       |                             |                |         |     |             |           |        |
|                                                                                                    | _              |                                   |                     |                                 |       |                             |                |         |     |             |           |        |
|                                                                                                    |                |                                   |                     |                                 |       |                             |                |         |     |             |           |        |
|                                                                                                    | _              |                                   |                     |                                 |       |                             |                |         |     |             |           |        |
|                                                                                                    | -              |                                   |                     |                                 |       |                             |                |         |     |             |           |        |
|                                                                                                    | -              |                                   |                     |                                 |       |                             |                |         |     |             |           |        |
|                                                                                                    |                |                                   |                     |                                 |       |                             | 1              |         |     |             |           |        |
|                                                                                                    |                |                                   |                     |                                 |       |                             |                |         |     |             |           |        |

| Microsoft Project (Trial)                          |                 |                                                                                                    |                                       |        |                          |                          |                      |     |               |               |     |
|----------------------------------------------------|-----------------|----------------------------------------------------------------------------------------------------|---------------------------------------|--------|--------------------------|--------------------------|----------------------|-----|---------------|---------------|-----|
| 🔛 <u>F</u> ile <u>E</u> dit <u>V</u> iew           |                 | ools <u>P</u> roject <u>R</u> ep                                                                                 | ort <u>W</u> indow <u>H</u> elp       |        |                          |                          |                      | T   | ype a questio | on for help   | - 6 |
| 🗅 🐸 🖬 🏟 💁 🕇                                        | New Resource    |                                                                                                    | 🧯 📴 🕵 🛛 No Grou                       | р      | • 😿 🔞                    | 日本の                      | + - Show- Arial      | - 8 | - B .         | Z <u>U</u> ∀= |     |
| 📑 Tasks 🔹 Resour                                   | New Resource F  | and the second second second second second second second second second second second second second second second |                                       |        |                          |                          |                      |     |               |               |     |
|                                                    | Recurring Task. | -                                                                                                    |                                       |        |                          |                          |                      |     |               |               |     |
| Resources                                          | Project         | ame                                                                                                    | Email Address                         | Group  | Standard Rate            | Overtime Rate            |                      |     |               |               |     |
| Build your project's te                            | Column          | Ins                                                                                                    | lee@company.com                       |        | \$25.00/hr               | \$37.50/hr               |                      |     |               |               |     |
| assign people to tasks<br>clicking an item below   | Remove All Pag  | je <u>B</u> reaks                                                                                                | erica@company.cor<br>ajay@company.cor |        | \$30.00/hr<br>\$27.00/hr | \$45.00/hr<br>\$40.50/hr |                      |     |               |               |     |
| Clicking an item displa<br>and instructions for co | Drawing         |                                                                                                    | anne@company.com                      |        | \$32.00/hr               | \$48.00/hr               |                      |     |               |               |     |
| that step.                                         | Object          |                                                                                                    | tamika@company.com                    |        |                          | \$5,000.00/mon           |                      |     |               |               |     |
| Specify people and equ                             | 臭 Hyperlink     | Ctrl+K                                                                                                    | _                                     |        | \$0.00                   |                          |                      |     |               |               |     |
| for the project                                    | /               | Laptop Computer                                                                                                  | 8                                     |        | \$0.00                   |                          |                      |     |               |               |     |
| Define working times fo<br>resources               | r 8             | Laser Printers                                                                                                   |                                       |        | \$0.00                   |                          |                      |     |               |               |     |
| Assign people and equi                             | oment           |                                                                                                    |                                       |        |                          |                          |                      |     |               |               |     |
| o tasks<br>.ink to or attach more                  |                 |                                                                                                    |                                       | Colu   | mn Definition            |                          | ×                    |     |               |               |     |
| esource information                                | 5               | 1                                                                                                    |                                       |        |                          |                          |                      |     |               |               |     |
| Add columns of custom<br>nformation                | 5               | _                                                                                                    |                                       | Title: | name: Type               |                          |                      |     |               |               |     |
| mormation                                          | <u>§</u>        |                                                                                                    |                                       | - 2    | title: Center            |                          |                      |     |               |               |     |
| After entering task and<br>resource information, y | 8               |                                                                                                    |                                       |        | data: Right              |                          |                      |     |               |               |     |
| to the Track area to<br>and manage your proje      | track 🚆         |                                                                                                    |                                       | Widt   |                          | <b>1</b>                 | Header Text Wrapping |     |               |               |     |
| progresses.                                        |                 |                                                                                                    |                                       | -      |                          |                          |                      |     |               |               |     |
|                                                    | - Be            | -                                                                                                    |                                       |        | 0                        | Best Fit                 | OK Cancel            |     |               |               |     |
|                                                    | 10<br>to        |                                                                                                    |                                       | -      |                          |                          |                      |     |               |               |     |
|                                                    | olo             |                                                                                                    |                                       |        |                          |                          |                      |     |               |               |     |
|                                                    | a.              |                                                                                                    |                                       |        |                          |                          |                      |     |               |               |     |
|                                                    |                 |                                                                                                    |                                       |        |                          |                          |                      |     |               |               |     |
|                                                    |                 |                                                                                                    |                                       |        |                          |                          |                      |     |               |               |     |
|                                                    |                 |                                                                                                    |                                       |        |                          |                          |                      |     |               |               |     |
|                                                    |                 | 1                                                                                                    |                                       |        |                          |                          |                      |     |               |               |     |
|                                                    |                 |                                                                                                    |                                       |        |                          |                          |                      |     |               |               |     |
|                                                    |                 |                                                                                                    |                                       |        |                          |                          |                      |     |               |               |     |
|                                                    |                 |                                                                                                    |                                       |        |                          |                          |                      |     |               |               |     |
|                                                    |                 |                                                                                                    |                                       |        |                          |                          |                      |     |               |               |     |
|                                                    |                 |                                                                                                    |                                       |        |                          |                          |                      |     |               |               |     |
|                                                    |                 |                                                                                                    |                                       |        |                          |                          |                      |     |               |               |     |

Figure A.49 Adding the Type column in Microsoft Project 2007

| Microsoft Project - Project1.mpp                                                                                                    |                  |                 |              |                     |            |                    |                          |       |
|----------------------------------------------------------------------------------------------------|------------------|-----------------|--------------|---------------------|------------|--------------------|--------------------------|-------|
| 🔛 <u>F</u> ile <u>E</u> dit <u>V</u> iew Insert F <u>o</u>                                                                                                    |                  |                 |              |                     |            |                    | Type a question for help | - 8 > |
| D 🐸 🖬 🦓 🖪 🏷 🗈 🖻                                                                                                    | 5-0              | * • I 😫 I 📾 🍏 🗰 | 🗈 🚳 No Group | - 🧭 😡               | 2 ( 4 - s  | 🔶 🕂 — Show - Arial | •8 • B I U V=            |       |
| 📑 Tasks 🔹 Resources 🔹 Tra                                                                                                    |                  |                 |              |                     |            |                    |                          |       |
| lee@comp                                                                                                    |                  |                 |              |                     |            |                    |                          |       |
| Q Resources X                                                                                                    | 0                | Resource Name   | Type Email A | Idrana Crown Sk     | ndard Rate | Overtime Rate      |                          |       |
| Contractor Contractor (Contractor Contractor Contra | 1                | Lee             | Work lee 🕉   | Cut Cell            | \$25.00/hr |                    |                          | Ċ     |
| Build your project's team and<br>assign people to tasks by                                                                                                    | 2                | Erica           | Work erics   | Copy Cell           | \$30.00/hr | \$45.00/hr         |                          |       |
| clicking an item below.<br>Clicking an item displays tools                                                                                                    | 3                | Ajay            | Work ajay 🔐  | Paste               | \$27.00/hr | \$40.50/hr         |                          |       |
| and instructions for completing                                                                                                    | 4                | Anne            | Work anne    | Paste Special       | \$32.00/hr | \$48.00/hr         |                          |       |
| that step.                                                                                                    | 5                | Tamika          | Work tamike  |                     | 000.00/mon | \$5,000.00/mon     |                          |       |
| Specify people and equipment                                                                                                    |                  |                 |              | Insert Column       |            |                    |                          |       |
| for the project                                                                                                    |                  |                 | *            | Hide <u>C</u> olumn |            |                    |                          |       |
| Specify the booking types for                                                                                                    |                  |                 | A            | Eont                |            |                    |                          |       |
| resources                                                                                                    |                  |                 |              | Text Styles         |            |                    |                          |       |
| Define working times for<br>resources                                                                                                    |                  |                 |              | Customize Fields    |            |                    |                          |       |
| Assign people and equipment to tasks                                                                                                    | **               |                 | 2↓           | Sort by             |            |                    |                          |       |
| Link to or attach more<br>resource information                                                                                                    | She She          |                 |              |                     |            |                    |                          |       |
| Add columns of custom<br>information                                                                                                    | esourc           |                 |              |                     |            |                    |                          |       |
| Publish project information to the Web                                                                                                    | mple R           |                 |              |                     |            |                    |                          |       |
| After entering task and<br>resource information, you can<br>go to the Track area to track<br>and manage your project as it<br>progresses.                                                                                                    | Project Guide: S |                 |              |                     |            |                    |                          |       |
|                                                                                                    |                  |                 |              |                     |            |                    |                          |       |
|                                                                                                    |                  |                 |              |                     |            |                    |                          |       |
|                                                                                                    |                  |                 |              |                     |            |                    |                          |       |
|                                                                                                    | -                |                 |              |                     |            |                    |                          |       |
|                                                                                                    |                  |                 |              |                     |            |                    |                          |       |
|                                                                                                    |                  |                 |              |                     |            |                    |                          |       |
|                                                                                                    |                  |                 |              | -                   |            |                    |                          |       |
|                                                                                                    |                  |                 |              |                     |            |                    |                          |       |
|                                                                                                    |                  |                 |              |                     |            |                    |                          |       |
|                                                                                                    | •                |                 |              |                     |            |                    |                          | +     |
| eadv                                                                                                    |                  |                 |              |                     |            |                    |                          |       |

Æ

Figure A.50 Adding the Material Label column in Microsoft Project 2007

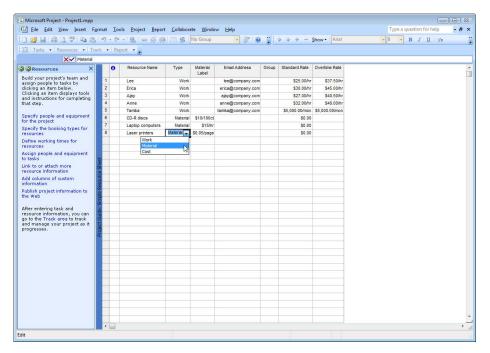

Figure A.51 Changing Resource type in Microsoft Project 2007

include software and equipment, even transportation to and from the job site. Notice that when you added the Type column to the Resource entry table, the column was already filled in with "Work" for the human resources you had previously entered. When entering material resources, click on the dropdown menu in the Type field to select Material for that resource (see Figure A.51).

The Material Label column allows you to specify the cost per unit of the material resource. In the example in Figure A.51, the project is logging costs of \$10 for 100 CD-R discs, \$15 per hour of laptop computer use, and \$.05 per page printed by the laser printer. When you are done entering all the resources for your project, click on the "Done" link at the bottom of the Specify Resources pane.

#### Define Working Time for Resources

Once the resources have been identified and entered into the Resource entry table, you may wish to identify individual working times associated with resources particularly those that differ from the project's normal working times. For instance, you may have some people who are working on multiple projects within your organization and can be allocated to work on your project only on certain days. Or, you may have some people who have scheduled vacation time that needs to be accounted for in their working time. Microsoft Project allows you to specify working time for individual resources that are different from the project's normal working time. To change the working time for a resource, click on the "Define working times for resources" link in the Resources pane to open the Resource Working Times pane. This is a five-step process very much like the process to set the project's working time. First select the resource whose working time you would like to change and click on the "Continue to Step 2" link at the bottom of the pane (see Figure A.52).

The next screen allows you to select a calendar template specific to that particular resource (see Figure A.53). For example, if you had a flex-time employee, you might want to choose the 24 hours template to be able to schedule that individual during different hours than the project's normal working times. The example in Figure A.53 will keep Anne on the normal working time schedule, but we will specify Anne's vacation time in Step 4. After choosing the template for this resource, click on the "Continue to Step 3" link at the bottom of the pane.

Step 3 allows you to make changes to specific days and hours within the template you have chosen (see Figure A.54). If you are satisfied with the default settings

| Microsoft Project - Project1.mpp                            |          |       |                    |           |                   |                    |       |               |                |     |         |        |         | -   |   |
|-------------------------------------------------------------|----------|-------|--------------------|-----------|-------------------|--------------------|-------|---------------|----------------|-----|---------|--------|---------|-----|---|
| 🔄 <u>F</u> ile <u>E</u> dit <u>V</u> iew Insert F <u>o</u>  | rmat     | To    | ols Project Report | Collabora | ite <u>W</u> indo | w <u>H</u> elp     |       |               |                | Ту  | pe a qu | estion | for hel | P 💌 | 8 |
| ) 💕 🖬 🦚 🐧 🖤 🖪 🖪                                             | 17       | · (24 | • 😫 🗢 🍏 🏟          | B 98      | No Group          | • 😽 🙆              |       | * * * - :     | Show - Arial   | - 8 | - 1     | B I    | U       | 7=  |   |
| 📑 Tasks 🔹 Resources 🔹 Tra                                   | ck +     | Re    | nort •             |           |                   |                    |       |               |                |     |         |        |         |     |   |
|                                                             |          | ine,  | pont -             |           |                   |                    |       |               |                |     |         | _      | _       |     | _ |
| Anne                                                        | -        | 1000  |                    | -         |                   |                    |       |               |                |     |         | _      | _       |     | _ |
| Resource Working X                                          |          | 0     | Resource Name      | Type      | Material<br>Label | Email Address      | Group | Standard Rate | Overtime Rate  |     |         |        |         |     |   |
| pecify working hours for                                    | 1        |       | Lee                | Work      |                   | lee@company.com    |       | \$25.00/hr    | \$37.50/hr     |     |         |        |         |     |   |
| ndividual resources                                         | 2        |       | Erica              | Work      |                   | erica@company.com  |       | \$30.00/hr    | \$45.00/hr     |     |         |        |         |     |   |
| ou can enter working hours<br>Ir individual resources with  | 3        |       | Ajay               | Work      |                   | ajay@company.com   |       | \$27.00/hr    | \$40.50/hr     |     |         |        |         |     |   |
| pecific days off or working                                 | 4        |       | Anne               | Work      |                   | anne@company.com   |       | \$32.00/hr    | \$48.00/hr     |     |         |        |         |     |   |
| ours that differ from the<br>roject's general working       | 5        |       | vš Tamika          | Work      |                   | tamika@company.com |       |               | \$5,000.00/mon |     |         |        |         |     |   |
| me.                                                         | 6        |       | CD-R discs         |           | \$10/100ct        |                    |       | \$0.00        |                |     |         |        |         |     |   |
| you have groups of                                          | 7        |       | Laptop computers   | Material  | \$15/hr           |                    |       | \$0.00        |                |     |         |        |         |     |   |
| sources working common                                      | 8        |       | Laser printers     | Material  | \$0.05/page       |                    |       | \$0.00        |                |     |         |        |         |     |   |
| roject (base) calendar, first                               |          |       |                    |           |                   |                    |       |               |                |     |         |        |         |     |   |
| efine additional calendars for<br>ese resource groups,      |          |       |                    |           |                   |                    |       |               |                |     |         |        |         |     |   |
| elect a resource whose                                      | ist      |       |                    |           |                   |                    |       |               |                |     |         |        |         |     |   |
| orking hours you want to<br>becify (or edit) from the table | б. —     |       |                    |           |                   |                    |       |               |                |     |         |        |         |     |   |
| t the right.                                                | 2        |       |                    |           |                   |                    |       |               |                |     |         |        |         |     |   |
| esource Name:                                               | SOL      |       |                    |           |                   |                    |       |               |                |     |         |        |         |     |   |
| nne                                                         | e R      |       |                    |           |                   |                    |       |               |                |     |         |        |         |     |   |
|                                                             | E        |       |                    |           |                   |                    |       |               |                |     |         |        |         |     |   |
|                                                             | ŝ        |       |                    |           |                   |                    |       |               |                |     |         |        |         |     |   |
|                                                             | 9        |       |                    |           |                   |                    |       |               |                |     |         |        |         |     |   |
|                                                             | ti li    |       |                    |           |                   |                    |       |               |                |     |         |        |         |     |   |
|                                                             | 8        |       |                    |           |                   |                    |       |               |                |     |         |        |         |     |   |
|                                                             | <u>م</u> |       |                    |           |                   |                    |       |               |                |     |         |        |         |     |   |
|                                                             |          |       |                    |           |                   |                    |       |               |                |     |         |        |         |     |   |
|                                                             |          |       |                    |           |                   |                    |       |               |                |     |         |        |         |     |   |
|                                                             |          |       |                    |           |                   |                    |       |               |                |     |         |        |         |     |   |
|                                                             |          |       |                    |           |                   |                    |       |               |                |     |         |        |         |     |   |
|                                                             |          |       |                    |           |                   |                    |       |               |                |     |         |        |         |     |   |
|                                                             |          |       |                    |           |                   |                    |       |               |                |     |         |        |         |     |   |
|                                                             |          |       |                    |           |                   |                    |       |               |                |     |         |        |         |     |   |
|                                                             |          |       |                    |           |                   |                    |       |               |                |     |         |        |         |     |   |
|                                                             |          |       |                    |           |                   |                    |       |               |                |     |         |        |         |     |   |
| tep 1 of 5                                                  |          |       |                    |           |                   |                    |       |               |                |     |         |        |         |     |   |
| Continue to Step 2                                          |          | _     |                    |           |                   |                    |       |               |                |     |         |        |         |     | - |

Figure A.52 Microsoft Project 2007 Resource Working Time, Step 1

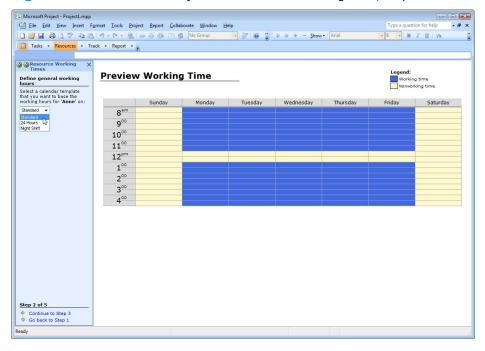

Figure A.53 Microsoft Project 2007 Resource Working Time, Step 2

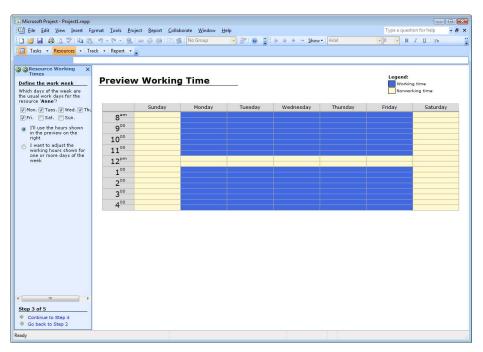

Œ

Figure A.54 Microsoft Project 2007 Resource Working Time, Step 3

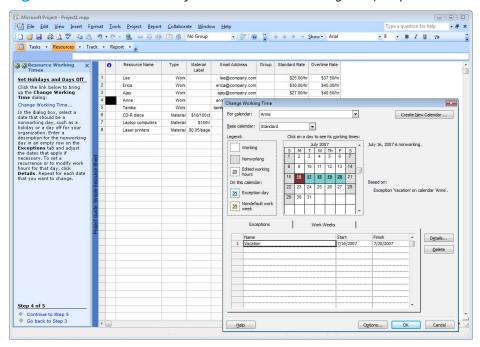

Figure A.55 Microsoft Project 2007 Resource Working Time, Step 4

| ] <u>File E</u> dit ⊻iew Insert Fr               | ormat    | Too | als Project Report | Collabora | ate Windo         | w Help             |              |               |                |     | /pe a qu | estion | n for he | elp | - 6       |
|--------------------------------------------------|----------|-----|--------------------|-----------|-------------------|--------------------|--------------|---------------|----------------|-----|----------|--------|----------|-----|-----------|
|                                                  |          |     |                    |           |                   |                    |              |               |                |     |          |        |          |     | 100 10000 |
| ) 🗃 🖬 🦓 🖧 🀬 🗞 🖄                                  |          |     |                    | 1 == 32   | No Group          | • @ @              | <b>e</b> : 1 |               | Suom. Aug      | • • | - 1      | BI     | Ū        | Y=  | -         |
| Tasks • Resources • Tra                          | ick •    | Rep | port 👻 🛫           |           |                   |                    |              |               |                |     |          |        |          |     |           |
|                                                  |          |     |                    |           |                   |                    |              |               |                |     |          |        |          |     |           |
| Resource Working X                               |          | 0   | Resource Name      | Туре      | Material<br>Label | Email Address      | Group        | Standard Rate | Overtime Rate  |     |          |        |          |     |           |
| he resource calendar is                          | 1        |     | Lee                | Work      |                   | lee@company.com    |              | \$25.00/hr    | \$37.50/hr     |     |          |        |          |     |           |
| et                                               | 2        |     | Erica              | Work      |                   | erica@company.com  |              | \$30.00/hr    | \$45.00/hr     |     |          |        |          |     |           |
| ne resource calendar for<br>nne' is now defined. | 3        |     | Ajay               | Work      |                   | ajay@company.com   |              | \$27.00/hr    | \$40.50/hr     |     |          |        |          |     |           |
| ou can now specify working                       | 4        |     | Anne               | Work      |                   | anne@company.com   |              | \$32.00/hr    | \$48.00/hr     |     |          |        |          |     |           |
| ours for another resource or                     | 5        |     | Tamika             | Work      |                   | tamika@company.com |              |               | \$5,000.00/mon |     |          |        |          |     |           |
| ick Save and finish.                             | 6        |     | CD-R discs         |           | \$10/100ct        |                    |              | \$0.00        |                |     |          |        |          |     |           |
|                                                  | 1.00     |     | Laptop computers   | Material  |                   |                    |              | \$0.00        |                |     |          |        |          |     |           |
|                                                  | 8        |     | Laser printers     | Matenal   | \$0.05/page       |                    |              | \$0.00        |                |     |          |        |          |     |           |
|                                                  | -        |     |                    |           |                   |                    |              |               |                |     |          |        |          |     |           |
|                                                  | -        |     |                    |           |                   |                    |              |               |                |     |          |        |          |     |           |
|                                                  | ter -    |     |                    |           |                   |                    |              |               |                |     |          |        |          |     |           |
|                                                  | ę.       |     |                    |           |                   |                    |              |               |                |     |          |        |          |     |           |
|                                                  | I'Ce     |     |                    |           |                   |                    |              |               |                |     |          |        |          |     |           |
|                                                  | - SOL    |     |                    |           |                   |                    |              |               |                |     |          |        |          |     |           |
|                                                  | e R      |     |                    |           |                   |                    |              |               |                |     |          |        |          |     |           |
|                                                  | 1        |     |                    |           |                   |                    |              |               |                |     |          |        |          |     |           |
|                                                  | 05       |     |                    |           |                   |                    |              |               |                |     |          |        |          |     |           |
|                                                  | pin      |     |                    |           |                   |                    |              |               |                |     |          |        |          |     |           |
|                                                  | 10<br>11 |     |                    |           |                   |                    |              |               |                |     |          |        |          |     |           |
|                                                  | ojec     |     |                    |           |                   |                    |              |               |                |     |          |        |          |     |           |
|                                                  | 4        |     |                    |           |                   |                    |              |               |                |     |          |        |          |     |           |
|                                                  |          |     |                    |           |                   |                    |              |               |                |     |          |        |          |     |           |
|                                                  |          |     |                    |           |                   |                    |              |               |                |     |          |        |          |     |           |
|                                                  |          |     |                    |           |                   |                    |              |               |                |     |          |        |          |     |           |
|                                                  |          |     |                    |           |                   |                    |              |               |                |     |          |        |          |     |           |
|                                                  |          |     |                    |           |                   |                    |              |               |                |     |          |        |          |     |           |
|                                                  |          |     |                    |           |                   |                    |              |               |                |     |          |        |          |     |           |
|                                                  |          |     |                    |           |                   |                    |              |               |                |     |          |        |          |     |           |
|                                                  |          |     |                    |           |                   |                    |              |               |                |     |          |        |          |     |           |
| ep 5 of 5                                        | _        |     |                    |           |                   |                    |              |               |                |     |          |        |          |     |           |
|                                                  |          |     |                    |           |                   |                    |              |               |                |     |          |        |          |     |           |
| Go back to Step 4                                |          |     |                    |           |                   |                    |              |               |                |     |          |        |          |     |           |

Figure A.56 Microsoft Project 2007 Resource Working Time, Step 5

or when you have made changes that you are satisfied with, click on the "Continue to Step 4" link at the bottom of the pane.

Step 4 allows you to specify nonworking time for the resource. In the example in Figure A.55, we have specified Anne's vacation time, July 16–20, by selecting those dates and entering "Vacation" under the Exceptions tab. This automatically enters that time as nonworking time, however, you can make specific changes, like partial days by clicking on the "Details" button as in Figure A.21. After you have specified any non-working time for this resource, click on the "Continue to Step 5" link at the bottom of the pane.

Step 5 is a verification screen that the resource's calendar is now defined and gives you the opportunity to specify the working times of additional resources (see Figure A.56). You can click on the "specify working hours for another resource" link to do so, or click on the "Save and Finish" link to return to the Resources pane.

## **Assign Resources**

Now that all the resources have been specified and working times have been determined, the next step is to assign resources to tasks. From the Resources pane, click on the "Assign people and equipment to tasks" link to open the Assign Resources pane. The Assign Resources pane lists four steps to assign resources to each task. The first step is to click on the "Assign resources" link to open the Assign Resources dialog box. The second step is to select the task to assign resources to in the Task entry table. The third step is to assign specific resources to that task. To assign resources, select the resource to assign and click the Assign button in the Assign Resources dialog box (see Figure A.57).

The first time you assign resources to a task, Project calculates the work required to complete the task by multiplying the duration of the task by the percentage of work units. For example, the "Determine project scope" task has originally been estimated to take 4 hours, so when we assign both Ajay and Anne to this task at 100%, Project keeps the duration of the task at 4 hours, but calculates that it takes 8 hours of actual work to complete the task—4 hours  $\times$  200% assignment units (Ajay at 100%) and Anne at 100%) = 8 hours work (notice the circled area of Figure A.57). Once resources for a task have been finalized, any subsequent resource additions or subtractions will cause Project to prompt you to make a decision. In Figure A.58, after assigning Ajay and Anne to the "Determine project scope" task, we've decided to add Erica to that task as well. Notice the warning diamond that appears next to the Task Name field when Erica is added to the task. Mouse over the warning diamond to get the option for the drop-down menu. Within the dropdown menu, there are three options for assigning the extra resource to the task. You can 1) reduce the duration to keep the work the same, now

| Eile Edit View Insert Fo                                                                                                    | rmat       | Tools    | Project <u>R</u> e | port <u>C</u> ollaborate <u>W</u> indow | Help           |             |                                            |                                                                                                    | Ty       | pe a que | stion for | help    | - 5     |
|----------------------------------------------------------------------------------------------------|------------|----------|--------------------|-----------------------------------------|----------------|-------------|--------------------------------------------|----------------------------------------------------------------------------------------------------|----------|----------|-----------|---------|---------|
| -<br>) 📁 🗐 🖓 🖪 ザ 🖻 🖻                                                                                                    | <b>.</b> . | 01-1     |                    | 📸 📄 🤹 No Group                          |                |             |                                            | Show - Arial                                                                                                    | - 8      | - B      | I U       | 1 -     |         |
|                                                                                                    |            |          |                    |                                         |                |             |                                            | Suon                                                                                                    | Test -   | 1211     |           |         |         |
| Tasks 🔹 Resources 👻 Tra                                                                                                    | ick 🔻      | Report   | * e                |                                         |                |             |                                            |                                                                                                    |          |          |           |         |         |
| Determine                                                                                                    | project    | scope    |                    |                                         |                |             |                                            |                                                                                                    |          |          |           |         |         |
| Assign Resources X                                                                                                    |            | 0        | WBS                | Task Name                               | Duration       | Start       | Finish                                     | inuary 2007                                                                                                    | February |          | 17 20     |         | arch 20 |
| ) Assign Resources dialog                                                                                                    | 1          |          | A                  | - Scope                                 | 3.5 days       | Mon 1/1/07  | Thu 1/4/07                                 | Why where the second second se | 0 2 0    | o III II | 11/201    | 23 20 1 | 14 1    |
| start, click on the link                                                                                                    | 2          | 1        | A.1                | Determine project scope                 | 4 hrs          | Mon 1/1/07  | Mon 1/1/07                                 | Ajay.Anne                                                                                                    |          |          |           |         |         |
| low to bring up the Assign                                                                                                    | 3          | 1        | A.2                | Secure project sponsorship              | 1 day          | Mon 1/1/07  | Tue 1/2/07                                 | Anne.Erica                                                                                                    |          |          |           |         |         |
| sources dialog.                                                                                                    | 4          | *        | A.3                | Define preliminary resource             | 1 day          | Tue 1/2/07  | Wed 1/3/07                                 | Ajay,Anne                                                                                                    |          |          |           |         |         |
| sign resources                                                                                                    | 5          | *        | A.4                | Secure core resources                   | 1 day          | Wed 1/3/07  | Thu 1/4/07                                 | Anne.Lee                                                                                                    |          |          |           |         |         |
| Select a task                                                                                                    | 6          | -        | A.5                | Scope complete                          | 0 days         | Thu 1/4/07  | Thu 1/4/07                                 | A 1/4                                                                                                    |          |          |           |         |         |
| e task currently selected is:                                                                                                    | 7          |          |                    | Analysis/Software Requirem              |                | Thu 1/4/07  | Wed 1/24/07                                |                                                                                                    |          |          |           |         |         |
| Determine project scope                                                                                                    | 8          | -        | B.1                | Conduct needs analysis                  | 5 days         | Thu 1/4/07  | Thu 1/11/07                                | Aiav.Anne.Erica.Lee                                                                                                    |          |          |           |         |         |
|                                                                                                    | 9          | -        | B.2                | Draft preliminary software              | 3 days         | Thu 1/11/07 | Tue 1/16/07                                | Anne.Lee                                                                                                    |          |          |           |         |         |
| Assign Resources                                                                                                    | 10         |          | B.3                | Develop preliminary budget              | 2 days         | Tue 1/16/07 | Thu 1/18/07                                | Ajay,Erica                                                                                                    |          |          |           |         |         |
| the Assign Resources<br>alog on the right, select the                                                                                                    | 11         | -        | B.4                | Review software specifica               | 4 hrs          | Thu 1/18/07 | Thu 1/18/07                                | - dayicing                                                                                                    |          |          |           |         |         |
| sources you want to assign                                                                                                    | 12         |          | B.5                | Incorporate feedback on sc              | 4 ms           | Fri 1/19/07 | Fri 1/19/07                                | ₽ <b>₽</b>                                                                                                    |          |          |           |         |         |
| the task. Then, click the sign button.                                                                                                    | 13         |          | B.6                | Develop delivery timeline               | 1 day          | Mon 1/22/07 | Mon 1/22/07                                |                                                                                                    |          |          |           |         |         |
|                                                                                                    | 14         |          | B.7                | Obtain approvals to procee              | 4 hrs          | Tue 1/23/07 | Mon 1/22/07                                | ۴.                                                                                                    |          |          |           |         | _       |
| Review Information                                                                                                    | 15         |          | B.8                | Secure required resources               | 4 nrs<br>1 day | Tue 1/23/07 | Assign Reso                                | urces                                                                                                    |          |          |           |         | 1       |
| ease review the following<br>ormation about your current                                                                                                    | 15 16      |          | 8.8                |                                         |                |             | Task: Determ                               | ine project scope                                                                                                    |          |          |           |         |         |
| signmente to the task:                                                                                                    | 5 17       |          |                    | Analysis complete                       | 0 days         | Wed 1/24/07 | + Resource                                 |                                                                                                    |          |          |           |         |         |
| sk z. Determine project                                                                                                    | te 1/      |          |                    | E Design                                | 14.5 days      | Wed 1/24/07 | -                                          |                                                                                                    |          |          |           |         |         |
| pe -                                                                                                    | 0          |          | C.1                | Review preliminary softwa               | 2 days         |             | Resources fr                               | om Project1.mpp                                                                                                    |          |          |           |         |         |
| iration: 0.5d                                                                                                    | 19         |          | C.2                | Develop functional specific             | 5 days         | Fri 1/26/07 |                                            | R discs                                                                                                    |          |          | ~         | Assig   | n       |
| ork: 8h                                                                                                    | 1.55       |          | C.3                | Develop prototype based o               | 4 days         | Fri 2/2/07  |                                            | rce Name                                                                                                    | Cost     |          |           |         | _       |
| Resource: Ajay<br>ork Assigned: 4h                                                                                                    | 21         |          | C.4                | Review functional specifica             | 2 days         | Thu 2/8/07  | <ul> <li>✓ Ajay</li> <li>✓ Anne</li> </ul> |                                                                                                    | \$108.00 |          |           | Remo    | ve      |
| of time on task: 100%                                                                                                    | 22         | 2        | C.5                | Incorporate feedback into f             | 1 day          | Mon 2/12/07 | CD-R C                                     | iere                                                                                                    | \$128.00 |          |           | Replac  |         |
| Resource: Anne                                                                                                    | 23         |          | C.6                | Obtain approval to proceed              | 4 hrs          | Tue 2/13/07 | Erica                                      | 1555                                                                                                    | f        |          |           | Leegoo  |         |
| ork Assigned: 4h<br>of time on task: 100%                                                                                                    | 24         | <u>.</u> | C.7                | Design complete                         | 0 days         | Tue 2/13/07 | Laptop                                     | computers                                                                                                    |          |          |           | Graphs  | s       |
| And the second second | 25         |          |                    | Development                             | 33 days        |             | Laser p                                    | printers                                                                                                    |          |          |           | -       | _       |
| change any of the above,<br>ck on the link below:                                                                                                    | 26         | 8        | D.1                | Review functional specifica             | 1 day          |             | Lee                                        |                                                                                                    |          |          |           | Clos    | e       |
| it task or assignment                                                                                                    | 27         |          | D.2                | Identify modular/tiered desig           | 1 day          | Thu 2/15/07 | Tamika                                     |                                                                                                    |          |          |           | Help    | p       |
| ormation.                                                                                                    | 28         |          | D.3                | Assign development staff                | 1 day          | Fri 2/16/07 |                                            |                                                                                                    |          |          |           | C Test  | _       |
| Done                                                                                                    | 29         |          | D.4                | Develop code                            | 15 days        | Mon 2/19/07 |                                            | Ctrl and dick to select multiple resou                                                                                                    | 1        |          | 12        |         |         |
| More Information                                                                                                    | 30         |          | D.5                | Developer testing (primary              | 15 days        | Mon 3/12/07 | Hold down                                  | utri and click to select multiple resou                                                                                                    | irces    |          |           |         |         |
|                                                                                                    | 31         |          | D.6                | Development complete                    | 0 days         | Fri 3/30/07 | Fri 3/30/07                                | 1                                                                                                    | 1        |          |           |         | _       |
|                                                                                                    | 32         |          | E                  | Testing                                 | 35 days        | Mon 4/2/07  | Fri 5/18/07                                |                                                                                                    |          |          |           |         |         |
|                                                                                                    | 33         | 8        | E.1                | Develop unit test plans usin            | 4 days         | Mon 4/2/07  | Thu 4/5/07                                 |                                                                                                    |          |          |           |         |         |
|                                                                                                    | 24         |          |                    |                                         |                |             |                                            |                                                                                                    |          |          |           |         |         |
|                                                                                                    |            |          |                    |                                         |                |             | ,                                          | ·                                                                                                    |          |          |           |         |         |

Figure A.57 Assigning resources in Microsoft Project 2007

| Microsoft Project - Project1.mpp                            | rmat <u>I</u> | ools <u>P</u> roject <u>R</u> e | port <u>C</u> ollaborate <u>W</u> indow | Help            |                 |                                                                                                    | Type a q      | uestion for | r help 🔹 🛃              |
|-------------------------------------------------------------|---------------|---------------------------------|-----------------------------------------|-----------------|-----------------|----------------------------------------------------------------------------------------------------|---------------|-------------|-------------------------|
| _<br>] 🐸 🗐 🖓 🖪 🖤 🖻 🖻                                        | 10-0          |                                 | 📸 🗁 🕰 No Group                          | - 12            | 7 @ 25          | 🖗 🧇 🔶 — Show - Arial                                                                                                    | - 8 -         | BIL         | J V=                    |
| Tasks • Resources • Tra                                     |               |                                 |                                         | - 1.4           |                 | -                                                                                                    | Test maile    |             |                         |
|                                                             | VOR.04 11104  |                                 |                                         |                 |                 |                                                                                                    |               |             |                         |
| Determine                                                   | project sc    |                                 |                                         |                 |                 |                                                                                                    |               |             |                         |
| OAssign Resources X                                         |               | 0 WBS                           | Task Name                               | Duration        | Start           | Finish inuary 2007<br>3 6 9 12 15 18 21 2                                                                                                    | February 2007 | 14 17 20    | March 20<br>23 26 1 4 7 |
| ) Assign Resources dialog                                   | 1             | 10                              | E Scope                                 | 3.0 days        | Mon 11107       | Thu 1/4/07                                                                                                    |               |             |                         |
| start, click on the link                                    | 2             | <u></u>                         | Determine project scope                 | 4 hrs           | Mon 1/1/07      | Mon 1/1/07 Ajay, Amo Erica                                                                                                    |               |             |                         |
| elow to bring up the Assign<br>esources dialog.             | 3             | -                               | You've added new resources to the       | iis task. Is it | because you w   | vanted to:                                                                                                    |               |             |                         |
| ssian resources                                             | 4             | V                               |                                         |                 |                 | ame amount of work (person-hours)                                                                                                    |               |             |                         |
| ) Select a task                                             | 5             |                                 |                                         |                 |                 |                                                                                                    |               |             |                         |
|                                                             | 6             |                                 | Increase total work because the ta      | isk requires    | more person-l   | hours. Keep duration constant.                                                                                                    |               |             |                         |
| e task currently selected is:                               | 7             | 0                               | Reduce the hours that resources i       | vork per da     | y. Keep duratio | n and work the same.                                                                                                    | 1100          |             |                         |
| Determine project scope                                     |               |                                 | Show me more details.                   |                 |                 |                                                                                                    | a,Lee         |             |                         |
| Assign Resources                                            | 9             |                                 |                                         |                 |                 |                                                                                                    | 1             |             |                         |
| the Assign Resources                                        | 10            | B.3                             | Develop preliminary budget              | 2 days          |                 | Thu 1/18/07                                                                                                    | rica          |             |                         |
| alog on the right, select the<br>sources you want to assign | 11            | B.4                             | Review software specifica               | 4 hrs           |                 | Thu 1/18/07                                                                                                    |               |             |                         |
| the task. Then, click the                                   | 12            | B.5                             |                                         | 1 day           | Fri 1/19/07     | Fri 1/19/07                                                                                                    |               |             |                         |
| ssign button.                                               | 13            | B.6                             | Develop delivery timeline               | 1 day           |                 | Mon 1/22/07                                                                                                    |               |             |                         |
| Review Information                                          | 14            | B.7                             | Obtain approvals to procee              | 4 hrs           |                 | Assign Resources                                                                                                    |               |             | 8                       |
| ease review the following                                   | 15            | B.8                             | Secure required resources               | 1 day           |                 | Task: Determine project scope                                                                                                    |               |             |                         |
| formation about your current<br>signments to the task:      | 16            | B.9                             | Analysis complete                       | 0 days          |                 | Resource list options                                                                                                    |               |             |                         |
| sk 2: Determine project                                     | 17            |                                 | 🗆 Design                                | 14.5 days       |                 |                                                                                                    |               |             |                         |
| ope                                                         | 18            | C.1                             | Review preliminary softwa               | 2 days          |                 | Resources from Project1.mpp                                                                                                    |               |             |                         |
| uration: 0.5d                                               | 19            | C.2                             |                                         | 5 days          |                 | Ajay                                                                                                    |               |             | Assign                  |
| ork: 12h                                                    | 20            | C.3                             | Develop prototype based o               | 4 days          |                 | Resource Name                                                                                                    | Cost          |             |                         |
| Resource: Erica<br>ork Assigned: 4h                         | 21            | C.4                             | Review functional specifica             | 2 days          |                 | ✓ Ajay<br>✓ Anne                                                                                                    | \$108.00      |             | Remove                  |
| of time on task: 100%                                       | 22            | C.5                             | Incorporate feedback into f             | 1 day           |                 | <ul> <li>✓ Anne</li> <li>✓ Erica</li> </ul>                                                                                                    | \$128.00      |             | Replace                 |
| Resource: Ajay                                              | 23            | C.6                             | Obtain approval to proceed              | 4 hrs           |                 | CD-R discs                                                                                                    | \$120.00      |             |                         |
| ork Assigned: 4h<br>of time on task: 100%                   | 24            | C.7                             | Design complete                         | 0 days          |                 | Laptop computers                                                                                                    |               |             | Graphs                  |
| Resource: Anne                                              | 25            |                                 | Development                             | 33 days         |                 | Laser printers                                                                                                    |               |             | Close                   |
| ork Assigned: 4h                                            | 26            | D.1                             | Review functional specifica             | 1 day           |                 | Lee                                                                                                    |               |             | Ciose                   |
| of time on task: 100%                                       | 27            | D.2                             | Identify modular/tiered desig           | 1 day           |                 | Tamka                                                                                                    |               |             | Help                    |
| change any of the above,                                    | 28            | D.3                             | Assign development staff                | 1 day           | Fri 2/16/07     |                                                                                                    |               |             |                         |
| ck on the link below:<br>lit task or assignment             | 29            | D.4                             | Develop code                            | 15 days         |                 | Hold down Ctrl and click to select multipl                                                                                                    | e resources   |             |                         |
| formation.                                                  | 30            | D.5                             | Developer testing (primary              | 15 days         |                 |                                                                                                    |               |             |                         |
| Done                                                        | 31            | D.6                             | Development complete                    | 0 days          | Fri 3/30/07     | Fri 3/30/07                                                                                                    |               |             |                         |
| More Information                                            | 32            |                                 | Testing                                 | 35 days         | Mon 4/2/07      | Fri 5/18/07                                                                                                    |               |             |                         |
|                                                             | 33            | E.1                             | Develop unit test plans usin            | 4 days          | Mon 4/2/07      | Thu 4/5/07                                                                                                    |               |             |                         |
|                                                             | < 1           |                                 |                                         |                 |                 | + •                                                                                                    |               |             |                         |
| dv                                                          | -             |                                 |                                         |                 |                 | Contraction of Contraction of Contra |               |             |                         |

Figure A.58 Adding resources to a task that has already been assigned in Microsoft Project 2007

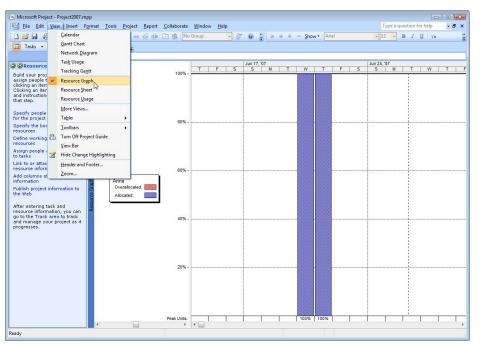

Figure A.59 Resource Graph view in Microsoft Project 2007

across three people instead of two; 2) increase the work required for the task to keep the duration constant, in this case, all three people now assigned 4 hours of work for 12 total hours instead of 8; or 3) keep both the hours of work *and* the duration constant, reducing the number of hours that the resources work per day.

These decisions should not be made lightly. While it might be tempting—and in some cases advisable—to assign additional resources to a task to shorten its duration (effort-driven scheduling), having too many people assigned to a task can sometimes cause more problems than it solves, both administratively and financially.

#### **Resource Views**

After assigning resources to tasks, you may wish to explore different views of the resources that Project provides. From the View menu in the Menu toolbar, click on Resource Graph to view a graph of the resources and their percentage of allocation (see Figure A.59).

The middle pane of this view indicates which resource the graph represents. Use the horizontal scroll bar at the bottom of the pane to view other resources. The graph view shows the percentage of allocation for that resource on the dates shown. Depending on how you have assigned resources, you can end up with resources being over-allocated. This view provides an intuitive, easy-to-understand representation of such overallocation by indicating overallocation with a red bar in the bar graph.

Another valuable resource view is the Resource Usage view. Open the Resource Usage view by choosing Resource Usage from the View menu. The middle pane of this view lists each resource and each task that is assigned to the resources (see Figure A.60). The usage view shows the number of hours each resource is working on each task on a given day.

#### More Information and Columns

The two remaining options in the Resources pane allow you to attach notes or hyperlinks to the resources and add additional columns to the resource entry table. To perform these tasks, click on the appropriate link in the Resources pane, "Link or attach more resource information" or "Add columns of custom information." Follow the instructions in the corresponding panes to perform these steps.

After you have completed identifying, assigning, and managing the project's resources, it is time to start tracking the progress of the project.

## The Track Pane

Now that tasks have been scheduled and resources have been assigned, it is time to utilize Project to help you manage the progress of your project. First, click on the "Track

|                                                                                                    |                                                    | ormat <u>l</u> ools | Project Report Coll    |                 |           |     |             |          |        |       |   |            | Type a c | uestion | for neip    | - 6 |
|----------------------------------------------------------------------------------------------------|----------------------------------------------------|---------------------|------------------------|-----------------|-----------|-----|-------------|----------|--------|-------|---|------------|----------|---------|-------------|-----|
| 🞽 🖬 🤞                                                                                                    | Calendar                                           |                     | ∞ < # □                | S No Group      | · ·       | 7 🛞 | ₩.<br>1940- | ÷ + -    | Show - | Arial |   | -          | 8 -      | BI      | <u>U</u> √= |     |
| Tasks 👻                                                                                                    | Gantt Chart                                        |                     |                        |                 |           |     |             |          |        |       |   |            |          |         |             |     |
|                                                                                                    | Network Dia                                        | gram                | -                      |                 |           |     |             |          |        |       |   |            |          |         |             |     |
| Resource                                                                                                    | Tas <u>k</u> Usage                                 |                     | source Name            | Work            | Details   | ,   |             |          |        |       |   | Jun 24, '0 | 7        |         |             |     |
| Concernance and the second second second second second second second second second second second second second | Tracking Gag                                       | itt                 |                        |                 | 20.000000 | М   | т           | W        | T      | F     | S | S          | M        | T       | W           | т   |
| ild your proj<br>sign people t                                                                                 | Resource Gra                                       | unh                 | Lee                    | 16 hrs          | Work      |     |             |          | 4h     | 8h    |   |            | 4h       |         |             |     |
| king an item<br>cking an iter                                                                                  | Resource She                                       | -                   | Define prelin          | 8 hrs           | Work      |     |             |          | 4h     | 4h    |   |            |          |         |             |     |
| d instruction                                                                                                  |                                                    |                     | Secure core .<br>Erica | 8 hrs<br>16 hrs | Work      |     |             |          |        | 4h    |   |            | 4h       |         |             |     |
| at step. 🧹                                                                                                    | Resource Usa                                       | ige                 | Secure proje           | 8 hrs           | Work      |     |             | 4h       | 4h     | 4h    |   |            | 4h       |         |             |     |
| ecify people                                                                                                   | More Views                                         |                     | Secure proje           | 8 hrs           | Work      |     |             | 4h       | 4h     |       |   |            |          |         |             |     |
| the project                                                                                                    | Table: Usage                                       |                     | Ajay                   | 4 hrs           | Work      |     |             |          |        | 4h    |   |            | 4h       |         | -           |     |
| ecify the boo                                                                                                  | Toolbars                                           |                     | Determine pr           | 4 hrs           | Work      |     |             | 4h<br>4h |        |       |   |            |          |         |             |     |
| ources                                                                                                    |                                                    |                     | Anne                   | 12 hrs          | Work      |     |             | 4n<br>8h | 4h     |       |   |            |          |         | -           |     |
| fine working 🛍<br>ources                                                                                       |                                                    | lect Guide          | Determine pr           | 4 hrs           | Work      |     |             | on<br>4h | 70     |       |   |            |          |         |             |     |
| sign people 4                                                                                                  | View Bar                                           |                     | Secure proje           | 8 hrs           | Work      |     |             | 4h       | 4h     |       |   |            |          |         | 1           |     |
| asks                                                                                                    | Hide Change                                        | Highlighting        | Tamika                 | 8 hrs           | Work      |     |             |          | 4h     | 4h    |   |            |          |         |             |     |
| k to or attac                                                                                                  | Header and I                                       | ooter               | Define prelin          | 8 hrs           | Work      |     |             |          | 4h     | 4h    |   |            |          |         | 1           |     |
| ource inform                                                                                                   | Zoom                                               |                     | CD-R discs             | 0 10/100 ct     | Work (    |     |             |          |        |       |   |            |          |         |             |     |
| d columns of                                                                                                   |                                                    | 8 /                 | Laptop Computers       | 0 \$15/hr       | Work (    |     |             |          |        |       |   |            |          |         | 1           |     |
| blish project inf                                                                                              | ormation to                                        | 8                   | Laser Printers         | ******          | Work (    |     |             |          |        |       |   |            |          |         |             |     |
| Web                                                                                                    | C (11 - C (1 - C - C - C - C - C - C - C - C - C - | 2                   |                        |                 | Work      |     |             |          | Ĩ      |       |   |            |          |         | 1           |     |
| er entering tas                                                                                                | and                                                | SOU                 |                        | ( )             | Work      |     |             |          |        |       |   |            |          |         |             |     |
| source informat                                                                                                | ion, you can                                       | a<br>B              |                        | 0               | Work      |     |             |          |        |       |   |            |          |         |             |     |
| to the Track ar<br>d manage your                                                                               |                                                    |                     |                        |                 | Work      |     |             |          |        |       |   |            |          |         |             |     |
| ogresses.                                                                                                    | projectusit                                        |                     |                        |                 | Work      |     |             |          |        |       |   |            |          |         |             |     |
|                                                                                                    |                                                    |                     |                        |                 | Work      |     |             |          |        |       |   |            |          |         |             |     |
|                                                                                                    |                                                    |                     |                        |                 | Work      |     |             |          |        |       |   |            |          |         |             |     |
|                                                                                                    |                                                    | -                   |                        |                 | Work      |     |             |          |        |       |   |            |          |         |             |     |
|                                                                                                    |                                                    |                     |                        |                 | Work      |     |             |          |        |       |   |            |          |         |             |     |
|                                                                                                    |                                                    |                     |                        |                 | Work      |     |             |          |        |       |   |            |          |         |             |     |
|                                                                                                    |                                                    | -                   |                        |                 | Work      |     |             |          |        |       |   |            |          |         |             |     |
|                                                                                                    |                                                    | _                   |                        |                 | Work      |     |             |          |        |       |   |            |          |         |             |     |
|                                                                                                    |                                                    |                     |                        |                 | Work      |     |             |          |        |       |   |            |          |         |             |     |
|                                                                                                    |                                                    | -                   |                        |                 | Work      |     |             |          |        |       |   |            |          |         |             |     |
|                                                                                                    |                                                    |                     |                        |                 | Work      |     |             |          |        |       |   |            |          |         |             |     |
|                                                                                                    |                                                    |                     |                        |                 | Work      |     |             |          |        |       |   |            |          |         | +           |     |
|                                                                                                    |                                                    |                     |                        |                 | VVOFK     |     |             |          |        |       |   |            |          |         |             |     |

Figure A.60 Resource usage view in Microsoft Project 2007

| Figure A.61 | The Track pane in | Microsoft Project 2007 |
|-------------|-------------------|------------------------|
|-------------|-------------------|------------------------|

|                                                                   | 19 - 1 | (* • <b>) 😣  </b> 😡 🥳 | 🖗 📺 💼 🕵 No Group 🔹        | 💓 💿 🙄     |             | Show - Arial |              | 8 • <b>B</b> <i>I</i> <u>U</u> 7= |
|-------------------------------------------------------------------|--------|-----------------------|---------------------------|-----------|-------------|--------------|--------------|-----------------------------------|
| 📑 Tasks 🔹 Resources 🔹 Tra                                         | k + F  | Report + -            |                           |           |             |              |              |                                   |
|                                                                   | Track  |                       |                           |           |             |              |              |                                   |
| Track X                                                           | Hack   | O WBS                 | Task Name                 | Duration  | Start       | Finish       | Predecessors | 7, '07 Jun 24, '07                |
| Frack and manage your                                             | 1      | <b> </b>              | □ Scope                   | 3.5 days  | Wed 6/20/07 | Mon 6/25/07  |              |                                   |
| roject as it progresses by<br>licking an item below.              | 2      | A.                    |                           |           | Wed 6/20/07 | Wed 6/20/07  |              | Ajay,Anne                         |
| Clicking an item displays tools                                   | 3      | A.                    |                           |           | Wed 6/20/07 | Thu 6/21/07  | 2            | Erica,Anne                        |
| and instructions for completing<br>hat step.                      | 4      | A.:                   |                           | 1 day     |             | Fri 6/22/07  |              | Lee,Tamika                        |
|                                                                   | 5      | A.                    |                           | 1 day     | Fri 6/22/07 | Mon 6/25/07  |              | Lee,Erica                         |
| Save a baseline plan to<br>compare with later versions            | 6      | A.5                   | Scope complete            | 0 days    | Mon 6/25/07 | Mon 6/25/07  | 5            | 6/25                              |
| Prepare to track the progress                                     | 7      | E                     | Anaylsis/Requirements     | 14 days   | Mon 6/25/07 | Fri 7/13/07  |              |                                   |
| of your project                                                   | 8      | B,                    |                           | 5 days    | Mon 6/25/07 | Mon 7/2/07   | 6            |                                   |
| Incorporate progress<br>information into the project              | 9      | B.                    |                           | 3 days    | Mon 7/2/07  | Thu 7/5/07   | 8            | 1                                 |
| Check the progress of the                                         | 10     | B.:                   | Develop preliminary built | 2 days    | Fri 7/6/07  | Mon 7/9/07   | 9            |                                   |
| project                                                           | 11     | B.                    |                           | 4 hrs     | Tue 7/10/07 | Tue 7/10/07  | 10           |                                   |
| Make changes to the project                                       | 12     | B.                    | Incorporate feedback o    | 1 dav     | Tue 7/10/07 | Wed 7/11/07  | 11           |                                   |
| See what is driving the start<br>date of a task                   | 13     | B.                    | Develop delivery timelir  | 1 day     | Wed 7/11/07 | Thu 7/12/07  | 12           |                                   |
| Track risks and issues                                            | 14     | B.'                   | Obtain approvals to pro   | 4 hrs     | Thu 7/12/07 | Thu 7/12/07  | 13           |                                   |
| associated with this project                                      | 5 15   | B.0                   | Secure required resour    | 1 day     | Fri 7/13/07 | Fri 7/13/07  | 14           |                                   |
| Request text-based status<br>reports                              | 16     | B.1                   | Analysis complete         | 0 days    | Fri 7/13/07 | Fri 7/13/07  | 15           | 1                                 |
| Publish project information to                                    | 0 17   | C                     | <sup>□</sup> Design       | 14.5 days | Mon 7/16/07 | Fri 8/3/07   |              |                                   |
| the Web                                                           | 18     | C.                    | Review preliminary soft   | 2 days    | Mon 7/16/07 | Tue 7/17/07  | 16           |                                   |
| To look at different views and                                    | 19     | C.:                   | Develop functional spec   | 5 days    | Wed 7/18/07 | Tue 7/24/07  | 18           |                                   |
| reports of project information,<br>you can go to the Report area. | 20     | C.:                   | Develop prototype base    | 4 days    | Wed 7/25/07 | Mon 7/30/07  | 19           |                                   |
| you can go to the Report area.                                    | 21     | C.                    |                           | 2 days    | Tue 7/31/07 | Wed 8/1/07   | 20           |                                   |
|                                                                   | 22     | C.                    | Incorporate feedback ir   | 1 day     | Thu 8/2/07  | Thu 8/2/07   | 21           |                                   |
|                                                                   | 23     | C.(                   | Obtain approval to proc   | 4 hrs     | Fri 8/3/07  | Fri 8/3/07   | 22           |                                   |
|                                                                   | 24     | C.                    | Design complete           | 0 days    | Fri 8/3/07  | Fri 8/3/07   | 23           |                                   |
|                                                                   | 25     | L L                   | Development               | 33 days   | Fri 8/3/07  | Wed 9/19/07  |              |                                   |
|                                                                   | 26     | D.                    | Review functional speci   | 1 day     | Fri 8/3/07  | Mon 8/6/07   | 24           |                                   |
|                                                                   | 27     | D.                    | ldentify modular/tiered c | 1 day     | Mon 8/6/07  | Tue 8/7/07   | 26           |                                   |
|                                                                   | 28     | D.                    | Assign development ste    | 1 day     | Tue 8/7/07  | Wed 8/8/07   | 27           |                                   |
|                                                                   | 29     | D.                    | Develop code              | 15 days   | Wed 8/8/07  | Wed 8/29/07  | 28           |                                   |
|                                                                   | 30     | D.5                   | Developer testing (prim   | 15 days   | Wed 8/29/07 | Wed 9/19/07  | 29           |                                   |
|                                                                   | •      |                       | 1 (A. 1976) (A. 1977)     |           |             |              |              |                                   |

| -                                                          |       |            | eport <u>C</u> ollaborate <u>W</u> indow <u>H</u> elp |           |             |              |              | Type a question for help -                    |
|------------------------------------------------------------|-------|------------|-------------------------------------------------------|-----------|-------------|--------------|--------------|-----------------------------------------------|
| ) 🎽 🖬 🦓 🔍 🀬 🐁 🕾                                            | ×) -  | (* - 😫 🗠 읽 | 🙀 🛅 🕵 No Group 🔹                                      | 🦻 🛞 🍟     | + + + - ;   | Show - Arial | •            | 8 • B I U V=                                  |
| 📑 Tasks 🔹 Resources 👻 Trac                                 | k - 1 | Report 👻 👳 |                                                       |           |             |              |              |                                               |
|                                                            |       |            |                                                       |           |             |              |              |                                               |
| 🚱 Save Baseline 🛛 🗙                                        |       | O WBS      | Task Name                                             | Duration  | Start       | Finish       | Predecessors | 7, '07 Jun 24, '07<br>T W T F S S M T W T F S |
| fter completing your project                               | 1     | A          | Scope                                                 | 3.5 days  | Wed 6/20/07 | Mon 6/25/07  |              | <b>V</b>                                      |
| lan, it's a good idea to save a aseline. Once your project | 2     | AI         |                                                       | 4 hrs     | Wed 6/20/07 | Wed 6/20/07  |              | Ajay,Anne                                     |
| underway, the baseline<br>lows you to compare the          | 3     | A          |                                                       | 1 day     | Wed 6/20/07 | Thu 6/21/07  | 2            | Erica,Anne                                    |
| dated schedule and actual                                  | 4     | A          |                                                       | 1 day     | Thu 6/21/07 | Fri 6/22/07  | 3            | Lee,Tamika                                    |
| rogress against your original<br>ans.                      | 5     | A          |                                                       | 1 day     | Fri 6/22/07 | Mon 6/25/07  | 4            | Lee,Erica                                     |
| Save Baseline                                              | 6     | A.S        |                                                       | 0 days    |             | Mon 6/25/07  |              | 6/25                                          |
| Save Dasenne                                               | 7     | E          | Anaylsis/Requirements                                 | 14 days   | Mon 6/25/07 | Fri 7/13/07  |              |                                               |
|                                                            | 8     | B.1        |                                                       | 5 days    | Mon 6/25/07 | Mon 7/2/07   | 6            |                                               |
| Done                                                       | 9     | B.2        |                                                       | 3 days    | Mon 7/2/07  | Thu 7/5/07   |              | -                                             |
| More Information                                           | 10    | B.3        |                                                       | 2 days    | Fri 7/6/07  | Mon 7/9/07   |              | -                                             |
|                                                            | 11    | B.4        |                                                       | 4 hrs     | Tue 7/10/07 | Tue 7/10/07  |              | 1 1 1                                         |
|                                                            | 12    | B.5        |                                                       | 1 day     | Tue 7/10/07 | Wed 7/11/07  | 11           |                                               |
|                                                            | 13    | B.6        |                                                       | 1 day     | Wed 7/11/07 | Thu 7/12/07  |              | -                                             |
|                                                            | - 14  | B.7        |                                                       | 4 hrs     | Thu 7/12/07 | Thu 7/12/07  |              |                                               |
|                                                            | 15    | B.6        |                                                       | 1 day     | Fri 7/13/07 | Fri 7/13/07  |              | -                                             |
|                                                            | 16    | B.9        |                                                       | 0 davs    | Fri 7/13/07 | Fri 7/13/07  |              | +                                             |
| Ċ                                                          | 8 17  | C          |                                                       | 14.5 days | Mon 7/16/07 | Fri 8/3/07   |              | -                                             |
|                                                            | 18    | C.1        |                                                       | 2 days    | Mon 7/16/07 | Tue 7/17/07  | 16           | +                                             |
|                                                            | 19    | C.2        |                                                       | 5 days    |             | Tue 7/24/07  |              | 1 1 1                                         |
|                                                            | 20    | C.3        |                                                       | 4 days    |             | Mon 7/30/07  | 19           |                                               |
|                                                            | 21    | C.4        |                                                       | 2 days    | Tue 7/31/07 | Wed 8/1/07   |              | +                                             |
|                                                            | 22    | C.5        |                                                       | 1 day     | Thu 8/2/07  | Thu 8/2/07   |              | 1                                             |
|                                                            | 23    | C.6        |                                                       | 4 hrs     | Fri 8/3/07  | Fri 8/3/07   |              | 1 1                                           |
|                                                            | 24    | C.7        |                                                       | 0 davs    | Fri 8/3/07  | Fri 8/3/07   |              |                                               |
|                                                            | 25    | 0          |                                                       | 33 days   | Fri 8/3/07  | Wed 9/19/07  |              |                                               |
|                                                            | 26    | D.1        |                                                       | 1 day     | Fri 8/3/07  | Mon 8/6/07   | 24           | 1 1                                           |
|                                                            | 27    | D.2        |                                                       | 1 day     | Mon 8/6/07  | Tue 8/7/07   |              |                                               |
|                                                            | 28    | D.3        |                                                       | 1 day     | Tue 8/7/07  | Wed 8/8/07   |              |                                               |
|                                                            | 29    | D.4        |                                                       | 15 days   | Wed 8/8/07  | Wed 8/29/07  |              |                                               |
|                                                            | 30    | D.5        |                                                       | 15 days   |             | Wed 9/19/07  |              |                                               |
|                                                            | 1000  |            | , a too y too                                         |           |             |              |              |                                               |

Figure A.62 Saving the baseline plan in Microsoft Project 2007

area" link in the paragraph at the bottom of the Resources pane or click on the Track button in the Project Guide toolbar to begin tracking your project (see Figure A.61).

#### Save the Baseline Plan

The first step in the Track pane is to save a baseline plan to compare with later versions. If you have saved your project at any time up to this point by clicking on the Save icon in the toolbar or by choosing Save from the File menu, Project by default saves it normally, not as a baseline plan. This is important because once the project is saved as a baseline plan, all subsequent changes will be shown in relation to that baseline plan. First, click on the "Save a baseline plan to compare with later versions" link in the Track pane to open the Save Baseline pane. If you have not already saved a baseline plan, the screen will resemble the one in Figure A.62. Click on the Save Baseline button to save the project as a baseline plan. If you have already saved a baseline plan, when you click on the "Save a baseline plan to compare with later versions" link in the Track pane, the Save Baseline pane will appear as in Figure A.63.

Notice in Figure A.63, that you can save a new baseline or update the existing baseline, and you can choose to update specific tasks or the entire project. Once the baseline plan has been saved, the next step is to specify how progress on the tasks has been completed. To make this specification, click on the "Prepare to track the progress of your project" link in the Track pane to open the Setup Tracking pane.

## Setup Tracking

There are three options for setting up how progress is tracked throughout the project (see Figure A.64). These three choices relate to the level of accuracy for each method. According to the instructions for each option in the Setup Tracking pane, each option should be considered understanding its limitations.

| Option                                                         | LEVEL OF ACCURACY AND TIME CONSUMPTION                                                                                                    |
|----------------------------------------------------------------|----------------------------------------------------------------------------------------------------|
| Always track<br>by entering the<br>Percent of Work<br>Complete | The least accurate, but fastest, method of tracking. Your resources will specify the percentage of work complete, between 0 (no work has been performed on the task) and 100 (all the work has been completed on the task). |
| Always track                                                   | A moderately accurate and moderately                                                                                                    |
| by entering the                                                | time-consuming method of tracking.                                                                                                    |
| Actual Work                                                    | Your resources will specify how much                                                                                                    |
| Done and Work                                                  | work has been on each task, and how                                                                                                    |
| Remaining                                                      | much work is left to do.                                                                                                    |
| Always track by                                                | The most accurate though                                                                                                    |
| entering the                                                   | time-consuming method of tracking.                                                                                                    |
| hours of work                                                  | Your resources will specify the hours                                                                                                    |
| done per time                                                  | worked on each task during each                                                                                                    |
| period                                                         | time period.                                                                                                    |

| <u>i Eile E</u> dit <u>V</u> iew Insert F <u>o</u>    | rmat ] | ools   | Project Report | <u>C</u> ollaborate <u>W</u> indow <u>H</u> elp |           |              |              |              | Type a question for he         | elp 🗸 🗗    |
|-------------------------------------------------------|--------|--------|----------------|-------------------------------------------------|-----------|--------------|--------------|--------------|--------------------------------|------------|
| ) 🧀 🖌 🦓 🖧 🌮 🖓 🖄                                       | ×) -   | (H - 1 | s 💀 🐝          | 📄 🕵 🛛 No Group 🗸 🗸                              | 💓 💿 🍟     | 4 + + - ;    | Show - Arial | •            | 8 • <b>B</b> <i>I</i> <u>U</u> | γ <b>=</b> |
| Tasks + Resources + Tra                               | ck 👻 l | Report |                |                                                 |           |              |              |              |                                |            |
|                                                       |        |        |                |                                                 |           |              |              |              |                                |            |
| Save Baseline X                                       |        | 0      | WBS Task       | Name                                            | Duration  | Start        | Finish       | Predecessors | 7, '07 Jun 2-                  |            |
| ou have already saved<br>seline information for this  | 1      |        | A 🖂 🕄          | Scope                                           | 3.5 days  | Wed 6/20/07  | Mon 6/25/07  |              |                                |            |
| oject. You can either update                          | 2      |        | A.1            | Determine project scop                          | 4 hrs     | Wed 6/20/07  | Wed 6/20/07  |              | Ajay,Anne                      |            |
| existing baseline or save a moletely new one. You can | 3      |        | A.2            | Secure project sponsor                          | 1 day     | Wed 6/20/07  | Thu 6/21/07  | 2            | Erica,Anne                     |            |
| ive up to 11 baselines in a                           | 4      |        | A.3            | Define preliminary reso                         | 1 day     | Thu 6/21/07  | Fri 6/22/07  | 3            | Lee,Tam                        | ika        |
| oject.                                                | 5      |        | A.4            | Secure core resources                           | 1 day     | Fri 6/22/07  | Mon 6/25/07  | 4            |                                | Lee,Erica  |
| ave a new baseline<br>pdate Baseline                  | 6      |        | A.5            | Scope complete                                  | 0 days    |              | Mon 6/25/07  |              | *                              | 6/25       |
| bour parente Ma                                       | 7      |        | в 🖂 🖌          | Anaylsis/Requirements                           | 14 days   | Mon 6/25/07  | Fri 7/13/07  |              |                                |            |
|                                                       | 8      |        | B.1            | Conduct needs analysis                          | 5 days    | Mon 6/25/07  | Mon 7/2/07   | 6            | -                              | •          |
|                                                       | 9      |        | B.2            | Draft preliminary softwa                        | 3 days    | Mon 7/2/07   | Thu 7/5/07   | 8            | -                              |            |
| ave a new baseline for:                               | 10     |        | B.3            | Develop preliminary bu                          | 2 days    | Fri 7/6/07   | Mon 7/9/07   | 9            | -                              |            |
| The entire project                                    | 11     |        | B.4            | Review software specif                          | 4 hrs     | Tue 7/10/07  | Tue 7/10/07  | 10           | -                              |            |
| Only tasks selected on the                            | 12     |        | B.5            | Incorporate feedback o                          | 1 dav     | Tue 7/10/07  | Wed 7/11/07  |              | -                              |            |
| right                                                 | 13     |        | B.6            | Develop delivery timelir                        | 1 day     |              | Thu 7/12/07  |              | -                              |            |
| Save Baseline                                         | - 14   |        | B.7            | Obtain approvals to pro                         | 4 hrs     | Thu 7/12/07  | Thu 7/12/07  |              | -                              |            |
| Done                                                  | 15     |        | B.8            | Secure required resour                          | 1 day     | Fri 7/13/07  | Fri 7/13/07  |              | -                              |            |
| More Information                                      | 16     |        | B.9            | Analysis complete                               | 0 days    | Fri 7/13/07  | Fri 7/13/07  |              | -                              |            |
| Hore morniadon                                        | 6 17   |        | C 🗆 🛛          | Design                                          | 14.5 days | Mon 7/16/07  | Fri 8/3/07   |              | -                              |            |
|                                                       | 18     |        | C.1            | Review preliminary soft                         | 2 days    | Mon 7/16/07  | Tue 7/17/07  | 16           | -                              |            |
|                                                       | 19     |        | C.2            | Develop functional spec                         | 5 days    |              | Tue 7/24/07  |              | -                              |            |
|                                                       | 20     |        | C.3            | Develop prototype base                          | 4 days    | Wed 7/25/07  | Mon 7/30/07  |              | -                              |            |
|                                                       | 21     |        | C.4            | Review functional speci                         | 2 days    | Tue 7/31/07  | Wed 8/1/07   |              | -                              |            |
|                                                       | 22     |        | C.5            | Incorporate feedback in                         | 1 day     | Thu 8/2/07   | Thu 8/2/07   |              |                                |            |
|                                                       | 23     |        | C.6            | Obtain approval to proc                         | 4 hrs     | Fri 8/3/07   | Fri 8/3/07   |              |                                |            |
|                                                       | 24     |        | C.7            | Design complete                                 | 0 days    | Fri 8/3/07   | Fri 8/3/07   |              |                                |            |
|                                                       | 25     |        |                | Development                                     | 33 days   | Fri 8/3/07   |              |              |                                |            |
|                                                       | 26     |        | D.1            | Review functional speci                         | 1 day     | Fri 8/3/07   | Mon 8/6/07   | 24           |                                |            |
|                                                       | 27     |        | D.2            | Identify modular/tiered c                       | 1 day     | Mon 8/6/07   | Tue 8/7/07   |              |                                |            |
|                                                       | 28     |        | D.3            | Assign development sta                          | 1 day     | Tue 8/7/07   | Wed 8/8/07   |              |                                |            |
|                                                       | 29     |        | D.4            | Develop code                                    | 15 days   | Wed 8/8/07   | Wed 8/29/07  |              | -                              |            |
|                                                       | 30     |        | D.5            | Developer testing (prim                         |           | Wed 8/29/07  | Wed 9/19/07  |              |                                |            |
|                                                       |        | -      |                | Dereioper testing (prim                         | .o days   | 1100 0/20/01 |              |              |                                |            |

Figure A.63 Other options for saving the baseline plan in Microsoft Project 2007

| Microsoft Project - Project2007.m                             |             |                                                                                              |                                     |                                    |
|---------------------------------------------------------------|-------------|----------------------------------------------------------------------------------------------|-------------------------------------|------------------------------------|
|                                                               |             | <u>T</u> ools <u>P</u> roject <u>R</u> eport <u>C</u> ollaborate <u>W</u> indow <u>H</u> elp |                                     | Type a question for help 👻 🗗       |
| 🗋 🚅 📕 🦚 💪 🂝 🖓 🖄                                               | 17 -        | 🔍 🔸 🥵 📾 🐝 🏥 🛅 🥵 No Group 🔹                                                                   | 💞 😡 🍟 🍁 💠 🗕 Show - Arial            | •8 • <b>B</b> <i>I</i> <u>U</u> V= |
| 🔲 Tasks 🔹 Resources 🔹 Tr                                      | ack -       | Report -                                                                                     |                                     |                                    |
| Scope                                                         |             |                                                                                              |                                     |                                    |
|                                                               |             | Task Name                                                                                    | h 3. '07 Jun 10. '07 Jun 17. '07    | Jun 24, 107 Jul 1, 107             |
| Setup Tracking X                                              |             |                                                                                              | M T W T F S S M T W T F S S M T W T |                                    |
| Tracking Method                                               |             | E Scope                                                                                      | _                                   |                                    |
| How do you want to track the                                  | 2           | Determine project scope                                                                      | 0% 🛐 Aji                            |                                    |
| progress of each task?                                        | 3           | Secure project sponsorship                                                                   |                                     | Erica,Anne                         |
|                                                               | 4           | Define preliminary resources                                                                 | 0%                                  | Lee,Tamika                         |
| Always track by entering                                      | 5           | Secure core resources                                                                        | 09                                  | 6 Lee,Erica                        |
| the Percent of Work Complete                                  | 6           | Scope complete                                                                               |                                     | 6/25                               |
| 🔘 Always track by entering                                    |             | Anaylsis/Requirements                                                                        |                                     | ₽                                  |
| he Actual Work Done and<br>Work Remaining                     | 8           | Conduct needs analysis                                                                       |                                     | 0%                                 |
|                                                               | 9           | Draft preliminary software specifications                                                    |                                     | 0%                                 |
| Always track by entering<br>he hours of work done per         | 10          | Develop preliminary budget                                                                   |                                     | 0%                                 |
| me nours of work done per<br>time period                      | 11          | Review software specifications/budget with team                                              |                                     |                                    |
|                                                               | 12          | Incorporate feedback on software specifications                                              |                                     |                                    |
| The least accurate though                                     | <b>2</b> 13 | Develop delivery timeline                                                                    |                                     |                                    |
| astest method of tracking.<br>/our resources will specify the | 눲 14        | Obtain approvals to proceed (concept, timeline, budget)                                      |                                     |                                    |
| percentage of work complete,                                  | E 15        | Secure required resources                                                                    |                                     |                                    |
| etween 0 (no work has been                                    | B 16        | Analysis complete                                                                            |                                     |                                    |
| performed on the task) and<br>LOO (all the work has been      | 3 17        | 🗏 Design                                                                                     |                                     |                                    |
| completed on the task).                                       | 8 18        | Review preliminary software specifications                                                   |                                     |                                    |
|                                                               | 0 19        | Develop functional specifications                                                            |                                     |                                    |
|                                                               | 8 20        | Develop prototype based on functional specifications                                         |                                     |                                    |
|                                                               | 21          | Review functional specifications                                                             |                                     |                                    |
|                                                               | 22          | Incorporate feedback into functional specifications                                          |                                     |                                    |
|                                                               | 23          | Obtain approval to proceed                                                                   |                                     |                                    |
|                                                               | 24          | Design complete                                                                              |                                     |                                    |
|                                                               | 25          | Development                                                                                  |                                     |                                    |
|                                                               | 26          | Review functional specifications                                                             |                                     |                                    |
|                                                               | 27          | Identify modular/tiered design parameters                                                    |                                     |                                    |
|                                                               | 28          | Assign development staff                                                                     |                                     |                                    |
|                                                               | 29          | Develop code                                                                                 |                                     |                                    |
|                                                               | 30          | Developer testing (primary debugging)                                                        |                                     |                                    |
|                                                               | 31          | Development complete                                                                         |                                     |                                    |
| Step 2 of 2                                                   | 32          | ⊡ Testing                                                                                    |                                     |                                    |
| Save and Finish                                               | 33          | Develop unit test plans using product specifications                                         |                                     |                                    |
| Go back to Step 1                                             | 21          |                                                                                              |                                     |                                    |
|                                                               |             | -                                                                                            |                                     |                                    |
| ady                                                           |             |                                                                                              |                                     |                                    |

Figure A.64 Setup Tracking pane in Microsoft Project 2007

| 🔄 <u>F</u> ile <u>E</u> dit <u>V</u> iew Insert Fg           | ormat | Tools Project Report Window Help                        |        |                 |           |             | Туре | a question for help           | - 8       |
|--------------------------------------------------------------|-------|---------------------------------------------------------|--------|-----------------|-----------|-------------|------|-------------------------------|-----------|
|                                                              | 10    | 🔍 + 😫 📨 🎸 🗰 🗈 🕵 No Group 🔷 😿 🌘                          | TEa a  | + - Show-       | Arial     |             | 8 .  | B Z U V=                      |           |
| Tasks • Resources • Tra                                      |       |                                                         |        |                 |           |             | _    | 1                             |           |
|                                                              | вск 👻 | Report •                                                |        |                 |           |             |      |                               |           |
| ★ ✓ 75%                                                      |       |                                                         |        |                 |           |             |      |                               |           |
| Incorporate Progress X                                       |       | Task Name                                               | Work   | % Work Complete | Duration  | Start       | F    | 7, 107 Jun :<br>T W T F S S M | 24, '07   |
| To update your project:                                      | 1     | E Scope                                                 | 56 hrs | 64%             | 3.5 days  | Wed 6/20/07 | Мо   |                               | 2         |
| I. Preview updates                                           | 2     | Determine project scope                                 | 8 hrs  | 100%            | 4 hrs     | Wed 6/20/07 | We   | % Ajay,Anne                   |           |
| n the grid on the right:                                     | 3     | Secure project sponsorship                              | 16 hrs | 100%            | 1 day     | Wed 6/20/07 | Th   | 0% 🃥 Erica,Anne               |           |
| Select the tasks you plan to                                 | 4     | Define preliminary resources                            | 16 hrs | 75%             | 1 day     | Thu 6/21/07 | F    | 75% 📥 Lee,Tan                 | nika      |
| ccept and click the Preview                                  | 5     | Secure core resources                                   | 16 hrs | 0%              | 1 day     | Fri 6/22/07 | Mo   | 0%                            | Lee,Erica |
| utton to see how applying<br>hese task updates will change   | 6     | Scope complete                                          | 0 hrs  | 0%              | 0 days    | Mon 6/25/07 | Mo   | 4                             | 6/25      |
| our plan.                                                    | 7     | Anaylsis/Requirements                                   | 0 hrs  | 0%              | 14 days   | Mon 6/25/07 | Fi   |                               |           |
| ou can review team member                                    | 8     | Conduct needs analysis                                  | 0 hrs  | 0%              | 5 days    | Mon 6/25/07 | М    | 0%                            | Č.        |
| omments by clicking on the<br>ask name.                      | 9     | Draft preliminary software specifications               | 0 hrs  | 0%              | 3 days    | Mon 7/2/07  | Т    |                               |           |
|                                                              | 10    | Develop preliminary budget                              | 0 hrs  | 0%              | 2 days    | Fri 7/6/07  | М    |                               |           |
| 2. Update progress                                           | 11    | Review software specifications/budget with team         | 0 hrs  | 0%              | 4 hrs     | Tue 7/10/07 | Tu   |                               |           |
| n the % Work Complete<br>olumn of the table at the           | 12    | Incorporate feedback on software specifications         | 0 hrs  | 0%              | 1 day     | Tue 7/10/07 | We   |                               |           |
| ight, enter a value between 0                                | 2 13  | Develop delivery timeline                               | 0 hrs  | 0%              | 1 day     | Wed 7/11/07 | Th   |                               |           |
| no work has been performed<br>in the task) and 100 (all work | 2 14  | Obtain approvals to proceed (concept, timeline, budget) | 0 hrs  | 0%              | 4 hrs     | Thu 7/12/07 | Th   |                               |           |
| in the task) and 100 (all work<br>ias been completed on the  | 15    | Secure required resources                               | 0 hrs  | 0%              | 1 day     | Fri 7/13/07 | F    |                               |           |
| ask) for each task you want                                  | B 16  | Analysis complete                                       | 0 hrs  | 0%              | 0 days    | Fri 7/13/07 | F    |                               |           |
| o update.                                                    | 8 17  | - Design                                                | 0 hrs  | 0%              | 14.5 days | Mon 7/16/07 | 1    |                               |           |
| Note: Project calculates the<br>ercentage of work completed  | 8 18  | Review preliminary software specifications              | 0 hrs  | 0%              | 2 days    | Mon 7/16/07 | Tu   |                               |           |
| or each summary task based                                   | 0 19  | Develop functional specifications                       | 0 hrs  | 0%              | 5 days    | Wed 7/18/07 | Tu   |                               |           |
| in the progress of its<br>whtasks.                           | 8 20  | Develop prototype based on functional specifications    | 0 hrs  | 0%              | 4 days    | Wed 7/25/07 | Mo   |                               |           |
| Done                                                         | 2 21  | Review functional specifications                        | 0 hrs  | 0%              | 2 days    | Tue 7/31/07 | W    |                               |           |
|                                                              | 22    | Incorporate feedback into functional specifications     | 0 hrs  | 0%              | 1 day     | Thu 8/2/07  | Т    |                               |           |
| More Information                                             | 23    | Obtain approval to proceed                              | 0 hrs  | 0%              | 4 hrs     | Fri 8/3/07  |      |                               |           |
|                                                              | 24    | Design complete                                         | 0 hrs  | 0%              | 0 days    | Fri 8/3/07  |      |                               |           |
|                                                              | 25    | Development                                             | 0 hrs  | 0%              | 33 days   | Fri 8/3/07  | We   |                               |           |
|                                                              | 26    | Review functional specifications                        | 0 hrs  |                 | 1 day     | Fri 8/3/07  | M    |                               |           |
|                                                              | 27    | Identify modular/tiered design parameters               | 0 hrs  | 0%              | 1 day     | Mon 8/6/07  | T    |                               |           |
|                                                              | 28    | Assign development staff                                | 0 hrs  |                 | 1 day     | Tue 8/7/07  | w    |                               |           |
|                                                              | 29    | Develop code                                            | 0 hrs  |                 | 15 days   | Wed 8/8/07  | We   |                               |           |
|                                                              | 30    | Developer testing (primary debugging)                   | 0 hrs  |                 | 15 days   | Wed 8/29/07 | We   |                               |           |
|                                                              | 31    | Development complete                                    | 0 hrs  |                 | 0 days    | Wed 9/19/07 | We   |                               |           |
|                                                              | 32    | Testing                                                 | 0 hrs  | 0%              | 26 days?  | Wed 9/19/07 | Thu  |                               |           |
|                                                              | 33    | Develop unit test plans using product specifications    | 0 hrs  | 0%              | 4 days    | Wed 9/19/07 | Tu   |                               |           |
|                                                              | 24    |                                                         | 0 11 3 | 0.0             | + ouya    |             |      | •                             |           |

Figure A.65 Tracking progress by percentage of work complete in Microsoft Project 2007

Now that Project is set up to track your project's progress, it is time to incorporate the progress that has been made on the project into the project plan.

## Incorporating Progress

Depending on how you chose to track progress, there are three possibilities for entering progress. From the Track pane, click on the "Incorporate progress information into the project" link to open the Incorporate Progress pane. Begin entering the percentage of work complete for each task by entering the percentage in the "% Work Complete" column of the task entry table.

If you have chosen to track the progress of your project by entering the actual work done and work remaining, you will still set the status date but will then enter the amount of work done and/or the amount of work left to complete each task. Project provides two new columns—"Actual Work" and "Remaining Work"—in the task entry table to enter this type of progress. If you enter the amount of actual work done, Project will compute the amount of remaining work to be done based on the task duration you have specified for that task. You can also enter the amount of work remaining, and Project will compute the amount of work done. However, you may wish to enter the amount of actual work done and the amount of work remaining. This can cause the task's duration to change but may be necessary depending on the circumstances. Notice that in Figure A.66, 12 hours have been completed for the "Define preliminary resources" task, but we have determined that it will take 6 more hours to complete the task. This brings the total work for the task to 18 hours, where before it was 10 hours (5 hours duration imes2 resources = 10 hours work). Because two people are assigned to this task (Lee and Tamika), Project makes changes to the work needed to complete the task (18 hours) and changes to the duration of the task (9 hours shown as 1.13 days) based on the progress information entered and the number of resources assigned to the task.

If you have chosen to track the progress of your project by entering the hours of work done per time period, you will still set the status date, but the task entry pane will be replaced with a calendar view listing each task

| Microsoft Project (Trial) - Project2                  |       |                                                                          |         |             |                |           |       |               | C         |         |
|-------------------------------------------------------|-------|--------------------------------------------------------------------------|---------|-------------|----------------|-----------|-------|---------------|-----------|---------|
| <u>File Edit View</u> Insert F                        | grmat | <u>I</u> ools <u>P</u> roject <u>R</u> eport <u>W</u> indow <u>H</u> elp |         |             |                |           | Туре  | a question fo | r help    | - 6     |
| ) 💕 🗐 🦓 🗟 🖤 🖻 🛍                                       | 17 -  | 🍽 🔹 🧶 🚎 👘 🛅 🥵 No Group 🗾 😿 🔞                                             | ) 🖁 🖗 🎍 | + - Show    | w • Arial      | 3         | 8     | BI            | U Vi      |         |
| Tasks • Resources • Tr                                | ack • | Report -                                                                 |         |             |                |           |       |               |           |         |
| X 🗸 6 hrs                                             |       |                                                                          |         |             |                |           |       |               |           |         |
| ③Incorporate Progress ×                               |       | Task Name                                                                | Work    | Actual Work | Remaining Work | Duration  | Sta   | 7, '07        | Jun 24    |         |
| o update your project: 👘 📩                            | 1     | E Scope                                                                  | 59 hrs  | 36 hrs      | 23 hrs         | 3.69 days | Wed 6 |               |           | 1       |
| Preview updates                                       | 2     | Determine project scope                                                  | 8 hrs   | 8 hrs       | 0 hrs          | 4 hrs     | Wed   | 🕺 🔒 Ajay,A    | inne      |         |
| the grid on the right:                                | 3     | Secure project sponsorship                                               | 16 hrs  | ionis       | 0 nrs          | 1 day     | Wed @ | 6 0% 🍎 Eric   | ca,Anne   |         |
| elect the tasks you plan to                           | 4     | Define preliminary resources                                             | 19 nrs  | 12 hrs      | 6 hrs 🚔        | 1.19 days | Thu   | 63%           | Lee,Tamil | ka      |
| cept and click the                                    | 5     | Secure core resources                                                    | 16 his  | 0 hrs       | 16 hr          | 100       | Fri   | 0%            |           | ee,Eric |
| eview button to see how<br>plying these task          | 6     | Scope complete                                                           | 0 hrs   | 0 hrs       | 0 hrs          | 0 days    | Mon 6 |               | *         | 6/25    |
| dates will change your                                | 7     | Anaylsis/Requirements                                                    | 0 hrs   | 0 hrs       | 0 hrs          | 14 days   | Mon   |               |           | _       |
| an,                                                   | 8     | Conduct needs analysis                                                   | 0 hrs   | 0 hrs       | 0 hrs          | 5 days    | Mon   |               | 0%        | -       |
| u can review team                                     | 9     | Draft preliminary software specifications                                | 0 hrs   | 0 hrs       | 0 hrs          | 3 days    | Mon   |               |           | 1       |
| ember comments by<br>cking on the task name.          | 10    | Develop preliminary budget                                               | 0 hrs   | 0 hrs       | 0 hrs          | 2 days    | Fr    |               |           |         |
| -                                                     | 11    | Review software specifications/budget with team                          | 0 hrs   | 0 hrs       | 0 hrs          | 4 hrs     | Tue   |               |           |         |
| Update progress                                       | 12    | Incorporate feedback on software specifications                          | 0 hrs   | 0 hrs       | 0 hrs          | 1 day     | Tue   |               |           |         |
| the Actual Work<br>lumn of the table at the           | F 13  | Develop delivery timeline                                                | 0 hrs   |             |                | 1 day     | Wed   |               |           |         |
| ht, enter the amount of                               | 8 14  | Obtain approvals to proceed (concept, timeline, budget)                  | 0 hrs   | 0 hrs       |                | 4 hrs     | Thu   |               |           |         |
| ork that has been done<br>each task you want to       | 15    | Secure required resources                                                | 0 hrs   | 0 hrs       | 0 hrs          | 1 day     | Fri   |               |           |         |
| each task you want to                                 | 10    | Analysis complete                                                        | 0 hrs   | 0 hrs       |                | 0 davs    | Mon   |               |           |         |
| tomatically update the                                | 10 17 | Design                                                                   | 0 hrs   | 0 hrs       | 0 hrs          | 14.5 days | Mon   |               |           |         |
| maining work.                                         | H 18  |                                                                          | 0 hrs   | 0 hrs       |                |           | Mon   |               |           |         |
| u can also edit the<br>maining work directly by       | 0 19  | Review preliminary software specifications                               |         |             |                | 2 days    |       |               |           |         |
| tering a value in the                                 |       | Develop functional specifications                                        | 0 hrs   | 0 hrs       |                | 5 days    | Wed   |               |           |         |
| emaining Work column.                                 | 20    | Develop prototype based on functional specifications                     | 0 hrs   |             |                | 4 days    | Wed   |               |           |         |
| is will affect the task's<br>ork, but not the actual  | 21    | Review functional specifications                                         | 0 hrs   | 0 hrs       |                | 2 days    | Tue   |               |           |         |
| ork done.                                             | 22    | Incorporate feedback into functional specifications                      | 0 hrs   | 0 hrs       |                | 1 day     | Thu   |               |           |         |
| ow this works:                                        | 23    | Obtain approval to proceed                                               | 0 hrs   | 0 hrs       |                | 4 hrs     | Fr    |               |           |         |
| nen you specify the<br>tual work for a resource       | 24    | Design complete                                                          | 0 hrs   | 0 hrs       | 0 hrs          | 0 days    | Fr    |               |           |         |
| signment, Project                                     | 25    | Development                                                              | 0 hrs   | 0 hrs       | 0 hrs          | 33 days   | Fri   |               |           |         |
| Iculates remaining work                               | 26    | Review functional specifications                                         | 0 hrs   | 0 hrs       | 0 hrs          | 1 day     | Fr    |               |           |         |
| r the assignment<br>cording to the formula            | 27    | Identify modular/tiered design parameters                                | 0 hrs   | 0 hrs       | 0 hrs          | 1 day     | Mon   | 1             |           |         |
|                                                       | 28    | Assign development staff                                                 | 0 hrs   | 0 hrs       | 0 hrs          | 1 day     | Tue   | 6             |           |         |
| ork = Actual Work +<br>Remaining Work                 | 29    | Develop code                                                             | 0 hrs   | 0 hrs       | 0 hrs          | 15 days   | Wed   | 1             |           |         |
| N. 62 N. 10                                           | 30    | Developer testing (primary debugging)                                    | 0 hrs   | 0 hrs       | 0 hrs          | 15 days   | Wed a |               |           |         |
| r example, let's say that                             | 31    | Development complete                                                     | 0 hrs   | 0 hrs       | 0 hrs          | 0 days    | Wed ! | 1             |           |         |
| task is scheduled for 8<br>jurs of work. If you enter | 32    | E Testing                                                                | 0 hrs   | 0 hrs       | 0 hrs          | 26 days?  | Wed 9 |               |           |         |
| hours of actual work and                              | 33    | Develop unit test plans using product specifications                     | 0 hrs   | 0 hrs       | 0 hrs          | 4 days    | Wed 1 | 1             |           |         |
| hours of remaining work,<br>oject changes the total   | 21    |                                                                          |         | **          |                |           |       |               |           | L.      |
| ojost shariyes trie totar 🖕                           | •     |                                                                          |         |             |                |           | ,     | <             |           | ,       |

Figure A.66 Tracking progress by entering actual work done in Microsoft Project 2007

| 🖼 Eile Edit View Insert F                                  | ormat          | Tools Project Report Window Help                |                |       |           |       |   | Ty        | /pe a gues | tion for  | help    | - 8     |
|------------------------------------------------------------|----------------|-------------------------------------------------|----------------|-------|-----------|-------|---|-----------|------------|-----------|---------|---------|
|                                                            | 10             | 🖓 - 🎭 🥪 🍏 🛍 🗎 🥵 No Group 🔹 🍞                    | 🕘 🍟 😓 🤿        | A     | Show      | Arial |   | - 8       | P          | ΙU        | 1       |         |
|                                                            |                |                                                 |                |       | Suow .    | And   |   |           | 14 H       | 1 0       |         | -       |
| 🔲 Tasks 🔹 Resources 🔹 Tr                                   | ack 🔻          | Report •                                        |                |       |           |       |   |           |            |           |         |         |
| 2h                                                         |                |                                                 |                |       |           |       |   |           |            |           |         |         |
| Incorporate Progress ×                                     |                | Task Name                                       | Details        | 2     | Jun 17, " |       |   |           |            |           |         | Jun 24  |
| To update your project:                                    | -              | Scope                                           | Work           | S     | S         | M     | T | W<br>16h  | T<br>16h   | F<br>16h  | S       | S       |
|                                                            | 1              | th scope                                        | Act W          |       | ••••••••  |       |   | 16h       | 16h        | 16h<br>4h |         |         |
| 1. Preview updates                                         | 2              | Determine project scope                         | Act. W<br>Work |       |           |       |   | 16n<br>Sh | 160        | 41        |         |         |
| In the grid on the right:                                  | -              | Determine project scope                         | Act. W         |       |           |       |   | on<br>8h  |            |           | <b></b> | -+      |
| Select the tasks you plan to                               | -              | Aiav                                            | Work           | ••••• | -{        |       |   | 4h        |            |           | ·       |         |
| accept and click the Preview<br>button to see how applying |                | 7407                                            | Act. W         |       |           | 1     |   | 4h        |            |           | ******  |         |
| these task updates will change                             |                | Anne                                            | Work           |       | +         | 1     |   | 4h        |            |           |         |         |
| your plan.                                                 |                |                                                 | Act W          |       |           | 1     |   | 4h        |            |           |         | ******* |
| You can review team member                                 | 3              | Secure project sponsorship                      | Work           |       |           | 1     |   | 8h        | 8h         |           |         |         |
| comments by clicking on the<br>task name.                  | -              |                                                 | Act. W         |       | 1         |       |   | 8h        | 8h         |           | ******  |         |
| task name.                                                 |                | Erica                                           | Work           |       | ********* | 1     |   | 4h        | 4h         |           |         | ****    |
| 2. Update progress                                         |                |                                                 | Act. W         |       | •         | 1     |   | 4h        | 4h         |           | ******  |         |
| In the Act. Work field in the                              |                | Anne                                            | Work           |       |           |       |   | 4h        | 4h         |           |         |         |
| right pane of the table at the                             | usage          |                                                 | Act. W         |       |           |       |   | 4h        | 4h         |           |         |         |
| right, enter the actual work<br>each resource did on each  | 2 4            | Define preliminary resources                    | Work           |       |           | 1     |   |           | Sh         | 10h       |         |         |
| task you want to update.                                   | S.             |                                                 | Act. W         |       | -         |       |   |           | 8h         | 4h        |         |         |
| By default, the timescale in                               | tracking       | Lee                                             | Work           |       |           | 1     |   | 1         | 4h         | 5h        |         |         |
| this view is divided into days.                            | Ε              |                                                 | Act. W         |       | 1         | 1     |   |           | 4h         | 21        | 1       |         |
| To update actual work for<br>resource assignments by       | Custom         | Tamika                                          | Work           |       | 1         |       |   |           | 4h         | 13 5h     |         |         |
| week, month, and so on,                                    |                |                                                 | Act. W         |       | 1         |       |   |           | 4h         | 2h        |         |         |
| change the timescale.                                      | Project Guide: | Secure core resources                           | Work           |       |           |       |   |           |            | 6h        |         |         |
| More about adjusting the                                   | 2              |                                                 | Act. W         |       |           |       |   |           |            |           |         |         |
| timescale                                                  | ect            | Lee                                             | Work           |       |           |       |   |           |            | 3h        |         | 1       |
| Note: Project adds up the                                  | 0              |                                                 | Act. W         |       |           |       |   |           |            |           |         |         |
| actual work done in each                                   | a.             | Erica                                           | Work           |       | 1         |       |   |           |            | 3h        |         |         |
| period to display the total<br>actual work done by each    |                |                                                 | Act. W         |       |           |       |   |           |            |           |         |         |
| actual work done by each<br>resource. It also adds up the  | 6              | Scope complete                                  | Work           |       |           |       |   |           |            |           |         |         |
| total work values for each                                 |                |                                                 | Act. W         |       |           |       |   |           |            |           |         |         |
| resource to display work totals                            | 7              | Anaylsis/Requirements                           | Work           |       |           |       |   |           |            |           |         |         |
| for each task.                                             |                |                                                 | Act. W         |       |           |       |   |           |            |           |         |         |
| Done                                                       | 8              | Conduct needs analysis                          | Work           |       |           |       |   |           |            |           |         |         |
| More Information                                           |                |                                                 | Act. W         |       |           |       |   |           |            |           |         |         |
|                                                            | 9              | Draft preliminary software specifications       | Work           |       |           |       |   |           |            |           |         |         |
|                                                            |                |                                                 | Act. W         |       |           |       |   |           |            |           |         |         |
|                                                            | 10             | Develop preliminary budget                      | Work           |       |           |       |   |           |            |           |         |         |
|                                                            |                |                                                 | Act. W         |       |           |       |   |           |            |           |         |         |
|                                                            | 11             | Review software specifications/budget with team | Work           |       |           |       |   |           |            |           |         |         |
|                                                            | •              |                                                 | - +            |       |           |       |   |           |            |           |         | Þ       |

Figure A.67 Tracking progress by entering number of hours worked in Microsoft Project 2007

| Microsoft Project (Trial) - Project20                    |         |                                                         |                  |                 |        |           |      |        |         | 1         |           |
|----------------------------------------------------------|---------|---------------------------------------------------------|------------------|-----------------|--------|-----------|------|--------|---------|-----------|-----------|
| <u>File Edit View Insert Fo</u>                          | rmat    | <u>Tools Project Report Window H</u> elp                |                  |                 |        |           | Туре | a que  | stion f | or help   | - 8       |
| ) 🧀 🖬 🦓 💪 🌮 🖻 😤                                          | 5) -    | 🕐 - 😫 📾 👙 🏥 🛅 🕵 No Group 🛛 🛛 🍞 🔞                        |                  | Show - Arial    |        | - 8       |      | - E    | I       | UY        |           |
| Tasks • Resources • Tra                                  | ck +    | Report -                                                |                  |                 |        |           |      |        |         |           |           |
| Incorporat                                               | e feedt | ack on software specifications                          |                  |                 |        |           |      |        |         |           |           |
| Check Progress X                                         |         | Task Name                                               | Status Indicator | % Work Complete | Work   | Duration  | -    | 7. '07 |         |           | 1 24, '07 |
| -                                                        |         |                                                         |                  |                 |        |           |      |        | VTF     | SS        | TWT       |
| heck status                                              |         | E Scope                                                 | ×                | 62%             | 58 hrs | 3.63 days | W    |        |         |           | •         |
| necessary, change the                                    | 2       | Determine project scope                                 | ~                | 100%            | 8 hrs  | 4 hrs     |      |        | Ajay,   |           |           |
| atus date below to reflect<br>e date you want to use for | 3       | Secure project sponsorship                              | ~                | 100%            | 16 hrs | 1 day     |      |        | _       | ica,Ann   |           |
| necking progress:                                        | 4       | Define preliminary resources                            | ×                | 67%             | 18 hrs | 1.13 days | T    | 67     | _       | Lee,Ti    |           |
| 3/27/2007                                                | 5       | Secure core resources                                   | ו                | 0%              | 16 hrs | 1 day     |      |        | 0%      | 77598.077 | Lee,Erica |
| —                                                        | 6       | Scope complete                                          | ו                | 0%              | 0 hrs  | 0 days    | М    |        |         |           | 6/25      |
| Learn how to accurately<br>te the status date when       | 7       | Anaylsis/Requirements                                   | ו                | 0%              | 0 hrs  | 14 days   | M    |        |         |           |           |
| odating.                                                 | 8       | Conduct needs analysis                                  | ו                | 0%              | 0 hrs  | 5 days    | M    |        |         | 0%        | Č.        |
| e following status indicators                            | 9       | Draft preliminary software specifications               |                  | 0%              | 0 hrs  | 3 days    |      |        |         |           |           |
| we been applied to each                                  | 10      | Develop preliminary budget                              |                  | 0%              | 0 hrs  | 2 days    |      |        |         |           |           |
| sk to help you focus on<br>oblem tasks:                  | 11      | Review software specifications/budget with team         |                  | 0%              | 0 hrs  | 4 hrs     | Т    |        |         |           |           |
|                                                          | 12      | Incorporate feedback on software specifications         |                  | 0%              | 0 hrs  | 1 day     | Т    |        |         |           |           |
| Completed tasks                                          | 2 13    | Develop delivery timeline                               | -                | 0%              | 0 hrs  | 1 day     | W    |        |         |           |           |
| Tasks on schedule                                        | ¥ 14    | Obtain approvals to proceed (concept, timeline, budget) |                  | 0%              | 0 hrs  | 4 hrs     | т    |        |         |           |           |
| Late tasks                                               | 15      | Secure required resources                               |                  | 0%              | 0 hrs  | 1 day     |      |        |         |           |           |
| P MAR BARREN                                             | 8 16    | Analysis complete                                       |                  | 0%              | 0 hrs  | 0 days    | М    |        |         |           |           |
| pply a filter                                            | 8 17    | E Design                                                |                  | 0%              | 0 hrs  | 14.5 days | M    |        |         |           |           |
| o display only certain tasks,<br>pply a filter.          | 8 18    | Review preliminary software specifications              |                  | 0%              | 0 hrs  | 2 days    | M    |        |         |           |           |
|                                                          | 8 19    | Develop functional specifications                       |                  | 0%              | 0 hrs  | 5 days    | W    |        |         |           |           |
| All Tasks 👻                                              | 20      | Develop prototype based on functional specifications    |                  | 0%              | 0 hrs  | 4 days    | W    |        |         |           |           |
| ore filters                                              | 21      | Review functional specifications                        |                  | 0%              | 0 hrs  | 2 days    | T    |        |         |           |           |
| pply a group                                             | 22      | Incorporate feedback into functional specifications     |                  | 0%              | 0 hrs  | 1 day     | -    |        |         |           |           |
| roup tasks to categorize                                 | 23      | Obtain approval to proceed                              |                  | 0%              | 0 hrs  | 4 hrs     |      |        |         |           |           |
| iem:                                                     | 24      | Design complete                                         |                  | 0%              | 0 hrs  | 0 days    |      |        |         |           |           |
| lo Group 🗸                                               | 24      |                                                         | -                |                 |        | 33 days   |      |        |         |           |           |
| ore groups                                               | 25      | E Development                                           |                  | 0%              | 0 hrs  |           |      |        |         |           |           |
| Done                                                     | 1000    | Review functional specifications                        |                  | 0%              | 0 hrs  | 1 day     |      |        |         |           |           |
|                                                          | 27      | Identify modular/tiered design parameters               |                  | 0%              | 0 hrs  | 1 day     |      |        |         |           |           |
| More Information                                         | 28      | Assign development staff                                |                  | 0%              | 0 hrs  | 1 day     |      |        |         |           |           |
|                                                          | 29      | Develop code                                            |                  | 0%              | 0 hrs  | 15 days   | 1    |        |         |           |           |
|                                                          | 30      | Developer testing (primary debugging)                   |                  | 0%              | 0 hrs  | 15 days   | W    |        |         |           |           |
|                                                          | 31      | Development complete                                    |                  | 0%              | 0 hrs  | 0 days    | W    |        |         |           |           |
|                                                          | 32      | E Testing                                               |                  | 0%              | 0 hrs  | 26 days?  | W    |        |         |           |           |
|                                                          | 33      | Develop unit test plans using product specifications    |                  | 0%              | 0 hrs  | 4 days    | W    |        |         |           |           |
|                                                          | 21      | • • • • • • • • • • • • • • • • • • •                   |                  |                 | • •    |           |      | 1      |         |           |           |
| dy                                                       |         |                                                         |                  |                 |        |           |      | 1.501  |         |           |           |

Figure A.68 Checking progress in Microsoft Project 2007

and each resource under each task (see Figure A.67). In the calendar pane at the right, each resource will have the estimated work to be done entered in each "Work" row for each task. To incorporate progress information, enter actual hours worked for each resource in the "Act. W" row of each resource for each task. In the example in Figure A.67, on Wednesday and Thursday, each task has been completed in the number of hours estimated. Notice, however, that on Friday Lee and Tamika have only completed 2 hours each on the "Define preliminary resources" task.

#### **Checking Progress**

Now that you have begun entering progress information, Project can indicate which tasks are on schedule, which are not, and which have already been completed. To check the progress of your project, click on the "Check the progress of the project" link from the Track pane to open the Check Progress pane (see Figure A.68). As with entering tracking information, you will select a status date for which to check the progress of the project. Depending on the tracking information you entered in the previous steps and the status date you have chosen, Project will indicate which tasks have been completed, which are on schedule, and which are behind schedule, or late, with icons in the Status Indicator column.

## Making Changes

Once you have begun tracking the progress of your project, you may find situations where you need to make changes to the project plan. Microsoft Project allows you to make task duration, work, and resource assignment changes in one central place. To make any changes, click on the "Make changes to the project" link in the Track pane to open the Change Project pane (see Figure A.69). Because task duration, work, and resource assignments are all interrelated, changes made to one may impact the others, so be aware of the possible impacts that any change you make can have on other aspects of the project (see the Controlling Changes instructions in Figure A.69).

Now that you have begun to enter project progress information and have begun to track the status of your project, you might find that the Tracking Gantt Chart view allows you to see at a glance how your project is progressing. In Figure A.70 we can easily see that the Scope summary task is almost complete by noticing the hash marks beneath the summary task indicator. We can also easily see which tasks have been

| If is Edit View Inter Farmat Tools Project Beport Window Help         If is Edit View Inter Farmat Tools Project Beport Window Help         If adds - Resources - Tordet < Report - Book and the resource state and the resource state and the                                                                                                    | Show         Arial           Work         Assignment Units           80 hrs         Bhrs           80 hrs         1000%           80 hrs         1000%           80 hrs         1000%           80 hrs         100%           80 hrs         100%           80 hrs         100%           80 hrs         100%           80 hrs         100%           80 hrs         100%           80 hrs         100%           80 hrs         100%           80 hrs         100%           80 hrs         100%           80 hrs         100%           80 hrs         100%                                                                                                    | Details           Work           Work                               | Type a que:           *         8         •         B           T         W         B         •           *         16n         8h         •           Øh         4h         •         9h           •         4h         •         9h | <u>Г Ц</u><br>Т<br>16h                 | Y=<br>F<br>16h<br>10h<br>5h             | - 8 ;<br> |
|----------------------------------------------------------------------------------------------------|----------------------------------------------------------------------------------------------------|----------------------------------------------------------------------------------------------------|----------------------------------------------------------------------------------------------------|----------------------------------------|-----------------------------------------|-----------|
| Tasks + Resources - Task       Task + Report +                                                                                                    | Work         Assignment Units           58 hrs            8 hrs            4 hrs         1000%           16 hrs            8 hrs         1000%           8 hrs         100%           9 hrs         100%           9 hrs         100%           9 hrs         100%           9 hrs         100%           9 hrs         100%           9 hrs         100%           9 hrs         100%           9 hrs         100%           9 hrs         100%           9 hrs         100%           9 hrs         100%           9 hrs         100%           9 hrs         100%                                                                                                    | Details           Work           Work | T W<br>16h<br>8h<br>4h<br>4h<br>8h<br>8h<br>4h                                                                                                    | T<br>16h<br>8h<br>4h<br>4h<br>8h<br>4h | F<br>16h<br>10h<br>5h<br>5h<br>6h<br>3b | <u>S</u>  |
| Scope     Tesk Name     Duration       Image: Project     X     Image: Scope     3-03 days       Image: Scope     3-03 days     3-03 days       Image: Scope     3-03 days     3-03 days       Image: Scope     3-03 days     3-03 days       Image: Scope     3-03 days     3-03 days       Image: Scope     3-03 days     3-04 days       Image: Scope     3-04 days     3-04 days       Image: Scope     3-04 days     3-04 days       Image: Scope <th>58 hrs<br/>5 hrs<br/>6 hrs<br/>4 hrs<br/>10 hrs<br/>6 hrs<br/>6 hrs<br/>10 hrs<br/>7 hrs<br/>10 hrs<br/>9 hrs<br/>10 hrs<br/>6 hrs<br/>10 hrs<br/>6 hrs<br/>10 hrs<br/>10 hrs</th> <th>Work           Work           Work</th> <th>16h<br/>8h<br/>4h<br/>4h<br/>8h<br/>8h<br/>4h</th> <th>16h<br/>8h<br/>4h<br/>4h<br/>8h<br/>4h</th> <th>16h<br/>16h<br/>10h<br/>5h<br/>6h<br/>3b</th> <th><u>S</u></th> | 58 hrs<br>5 hrs<br>6 hrs<br>4 hrs<br>10 hrs<br>6 hrs<br>6 hrs<br>10 hrs<br>7 hrs<br>10 hrs<br>9 hrs<br>10 hrs<br>6 hrs<br>10 hrs<br>6 hrs<br>10 hrs<br>10 hrs | Work           Work           Work    | 16h<br>8h<br>4h<br>4h<br>8h<br>8h<br>4h                                                                                                    | 16h<br>8h<br>4h<br>4h<br>8h<br>4h      | 16h<br>16h<br>10h<br>5h<br>6h<br>3b     | <u>S</u>  |
| Change Project         X         Task Hame         Duration                • be view on the right shows<br>signment for wash task:<br>• and the recover<br>signment for wash task:<br>• · · · · · · · · · · · · ·                                                                                                    | 58 hrs<br>5 hrs<br>6 hrs<br>4 hrs<br>10 hrs<br>6 hrs<br>6 hrs<br>10 hrs<br>7 hrs<br>10 hrs<br>9 hrs<br>10 hrs<br>6 hrs<br>10 hrs<br>6 hrs<br>10 hrs<br>10 hrs | Work           Work           Work    | 16h<br>8h<br>4h<br>4h<br>8h<br>8h<br>4h                                                                                                    | 16h<br>8h<br>4h<br>4h<br>8h<br>4h      | 16h<br>16h<br>10h<br>5h<br>6h<br>3b     | <u>S</u>  |
| Solution Project         I Scope         3.3 days           sks and the resource<br>sks and the resource<br>sks and the resource<br>sks and the resource<br>sks and the resource<br>sks and the resource<br>sks and the resource<br>sks and the resource<br>sks and the resource<br>sks and the resource<br>sector as sector the sum of<br>the sks. The<br>sks and the sum of<br>the sks. The<br>sks and the sum of<br>the sks. The<br>sks and the sum of<br>the sks. The<br>sks and the sum of<br>the sks. The<br>sks and the sum of<br>the sks. The<br>sks and the sum of<br>the sks. The<br>sks and the sks. The<br>sks and the sks and the<br>sks and the<br>sks and the<br>sks and the sks and the<br>sks and the<br>sks and the<br>sks and the<br>skss and the<br>sks and the                                                                                                    | 58 hrs<br>5 hrs<br>6 hrs<br>4 hrs<br>10 hrs<br>6 hrs<br>6 hrs<br>10 hrs<br>7 hrs<br>10 hrs<br>9 hrs<br>10 hrs<br>6 hrs<br>10 hrs<br>6 hrs<br>10 hrs<br>10 hrs | Work           Work           Work    | 16h<br>8h<br>4h<br>4h<br>8h<br>8h<br>4h                                                                                                    | 16h<br>8h<br>4h<br>4h<br>8h<br>4h      | 16h<br>16h<br>10h<br>5h<br>6h<br>3b     | S         |
| in a reason the rights hows<br>signments for each task.     1     Scope     3.63 days       2     Determine project scope     4 hrs       3     General control     4 hrs       2     Determine project scope     4 hrs       3     General control     4 hrs       3     General control     1 days       4     Define preliminary resources     1 days       6     General control     1 days       6     General control     1 days       6     General control     1 days       6     General control     1 days       6     General control     1 days       6     General control     1 days       6     General control     1 days       6     General control     1 days       6     General control     1 days       6     General control     1 days       6     General control     1 days       6     General control     1 days       6     General control     1 days       7     AnaptiskinRequirements     1 days       7     AnaptiskinRequirements     1 days       7     AnaptiskinRequirements     1 days       7     AnaptiskinRequirements     1 days       7     Anapti                                                                                                    | 58 hrs<br>5 hrs<br>6 hrs<br>4 hrs<br>10 hrs<br>6 hrs<br>6 hrs<br>10 hrs<br>7 hrs<br>10 hrs<br>9 hrs<br>10 hrs<br>6 hrs<br>10 hrs<br>6 hrs<br>10 hrs<br>10 hrs | Work           Work           Work    | 16h<br>8h<br>4h<br>4h<br>8h<br>8h<br>4h                                                                                                    | 16h<br>8h<br>4h<br>4h<br>8h<br>4h      | 16h<br>16h<br>10h<br>5h<br>6h<br>3b     |           |
| asks and the resource<br>signments for a starkst.     2     Determine protect scope     4 hrs       2     Determine protect scope     4 hrs       3     Decemption of the following at the<br>shouldstod by looking at the<br>store at the disk it is<br>shouldstod by looking at the<br>store at the disk it is<br>shouldstod by looking at the<br>store at the disk it is<br>shouldstod by looking at the<br>store at the disk it is<br>shouldstod by looking at the<br>store at the disk it is<br>shouldstod by looking at the<br>shouldstod by looking at the<br>store at the disk it is<br>shouldstod by looking at the<br>store at the disk it is<br>shouldstod by looking at the<br>store at the disk it is<br>store at the disk it is<br>store at the disk it is<br>to a source for at the<br>store at the disk it is<br>store at the disk it is<br>store at the disk it is<br>store at the disk it is<br>store at the disk it is<br>store at the disk it is<br>store at the disk it is<br>store at the disk it is<br>store at the<br>store at the disk it is<br>store at the disk it is<br>store at t                                                                                                    | 8 hrs<br>4 hrs 100%<br>4 hrs 100%<br>16 hrs<br>8 hrs 100%<br>8 hrs 100%<br>9 hrs 100%<br>9 hrs 100%<br>9 hrs 100%<br>6 hrs 100%<br>0 hrs 0 hrs                                                                                                    | Work           Work           Work    | 8h<br>4h<br>4h<br>8h<br>8h                                                                                                    | 8h<br>4h<br>4h<br>8h<br>4h             | 10h<br>5h<br>5h<br>6h<br>3h             |           |
| signments for each task.     4       urration is the total time     Ame       urration is the total time     Ame       urration is the total time     Ame       urration is the total time     Ame       urration is the total time     Ame       urration is the total time     Ame       urration is the total time     Ame       urration is the total time     Ame       urration is the total time     Ame       urration is the total time     Ame       urration is the total time     Becure profit spansning       urration is the total time spanned by all     Ence       urration is the total of its systemets     Its spansning       usignments.     Ence       urration work and its sum of its systemets     Its spansning       is a spansner time response     Its spansning       is a complete     Octave       is a spansner time response     Its spansning       is a complete     Octave       is a complete     Octave       is a completer is out of a complete resources     Its spansning       is a completer is out of a completer resources     Its spansning       is a completer is out of a completer resources     Its spansning       is a completer is out of a completer resources     Its spansning       is a completer is out of a completer resources                                                                                                    | 4 hrs         100%           4 hrs         100%           6 hrs         100%           8 hrs         100%           9 hrs         100%           9 hrs         100%           6 hrs         100%           6 hrs         100%           6 hrs         100%           6 hrs         100%           0 hrs         0           0 hrs         0                                                                                                    | Work           Work           Work    | 4h<br>4h<br>8h<br>4h                                                                                                    | 8h<br>4h<br>4h<br>8h<br>4h             | 10h<br>5h<br>5h<br>6h<br>3h             |           |
| unsation is the total time<br>sources to a stask. It is<br>sources to a stask. It is<br>sources to a stask. It is<br>sources to a stask. It is<br>sources to a stask. It is<br>sources to a stask is<br>to a stask is the pron-hours or<br>first needed to complete a<br>to a stask is the resonance<br>is a stask is the resonance<br>stask is the pron-hours or<br>first needed to complete a<br>to a stask is the resonance<br>is a stask is the resonance<br>is a complete a<br>to a stask is the resonance<br>is a complete a<br>to a stask is the resonance<br>is a complete a<br>to a stask is the resonance<br>is a complete a<br>to a stask is the resonance<br>is a complete a<br>to a stask is the resonance<br>is a complete a<br>to a stask is the resonance<br>is a complete a<br>to a stask is a stask is<br>a complete a stask is<br>a complete a stask is                                                                                                    | 4 hrs 100%<br>16 hrs 6 hrs 100%<br>8 hrs 100%<br>8 hrs 100%<br>9 hrs 100%<br>9 hrs 100%<br>9 hrs 100%<br>8 hrs 100%<br>8 hrs 100%<br>0 hrs 0<br>0 hrs 0                                                                                                    | Work Work Work Work Work Work Work Work                                                                                                    | 4h<br>8h<br>4h                                                                                                    | 8h<br>4h<br>4h<br>8h<br>4h             | 10h<br>5h<br>5h<br>6h<br>3h             |           |
| squared to a task. It is<br>a 3 □ Secure project sponsorship 1 day<br>arking the sponsor by al<br>b task.<br>3 □ Secure project sponsorship 1 day<br>Erra task.<br>4 □ Define pretentinary resources 1.13 days<br>for a task is the sum of<br>5 □ Secure creation of the sponsorship 1 day<br>2 □ A sponsorship 1 day<br>4 □ Define pretentinary resources 1.13 days<br>5 □ Secure creations 1 day<br>5 □ Secure creations 1 day<br>5 □ Devision primary badget with team 4 his<br>5 □ Secure creations 1 day<br>5 □ Devision daves specifications 1 day<br>5 □ Secure creations 1 day<br>5 □ Devise daves to finance 1 day<br>5 □ Secure creations 1 day<br>5 □ Devise daves to finance 1 day<br>5 □ Secure creations 1 day<br>5 □ Devise daves to finance 1 day<br>5 □ Secure creation 1 day<br>5 □ Secure creation 1 day<br>5 □ Secure creation 1 day<br>5 □ Secure creation 1 day<br>5 □ Devise daves to finance 1 day<br>5 □ Secure creation 1 day<br>5 □ Devise daves to finance 1 day<br>5 □ Secure creation 1 day<br>5 □ Devise daves to finance 1 day<br>5 □ Devise daves to finance 1 day<br>5 □ Devise daves to finance 1 day<br>5 □ Devise daves to finance 1 day<br>5 □ Devise daves to finance 1 day<br>5 □ Devise daves to finance 1 day<br>5 □ Devise 1 Devise 1 day<br>5 □ Devise 1 Devise 1 Devise 1 day<br>5 □ Devise 1 Devise 1 Devise 1 Devise 1 Devise 1 Devise 1 Devise 1 Devise 1 Devise 1 Devise 1 Devise 1 Devise 1 Devise 1 Devise 1 Devise 1 Devise 1 Devise 1 Devise 1 Devise 1 Devise 1 Devise 1 Devise 1 Devise 1 Devise 1 Devise 1 Devise 1 Devise 1 Devise 1                                                                                                    | 16 hrs<br>8 hrs 100%<br>8 hrs 100%<br>9 hrs 100%<br>9 hrs 100%<br>9 hrs 100%<br>8 hrs 100%<br>0 hrs 0 hrs                                                                                                    | Work         Work           Work         5           Work         Work           Work         Work           Work         Work           Work         Work           Work         Work           Work         Work           Work         Work           Work         Work           Work         Work                                            | 8h<br>4h                                                                                                    | 8h<br>4h<br>4h<br>8h<br>4h             | 10h<br>5h<br>5h<br>6h<br>3h             |           |
| abolated by looking at the<br>dring time spannents on<br>the task.     -3     -3     -3     -3     -3     -3     -3     -3     -3     -3     -3     -3     -3     -3     -3     -3     -3     -3     -3     -3     -3     -3     -3     -3     -3     -3     -3     -3     -3     -3     -3     -3     -3     -3     -3     -3     -3     -3     -3     -3     -3     -3     -3     -3     -3     -3     -3     -3     -3     -3     -3     -3     -3     -3     -3     -3     -3     -3     -3     -3     -3     -3     -3     -3     -3     -3     -3     -3     -3     -3     -3     -3     -3     -3     -3     -3     -3     -3     -3     -3     -3     -3     -3     -3     -3     -3     -3     -3     -3     -3     -3     -3     -3     -3     -3     -3     -3     -3     -3     -3     -3     -3     -3     -3     -3     -3     -3     -3     -3     -3     -3     -3     -3     -3     -3     -3     -3     -3     -3     -3     -3     -3     -3                                                                                                    | 8 hrs         100%           8 hrs         100%           9 hrs         100%           9 hrs         100%           9 hrs         100%           6 hrs         100%           8 hrs         100%           0 hrs         100%           0 hrs         100%                                                                                                    | Work           Work           Work           Work           Work           Work           Work           Work           Work           Work           Work           Work           Work           Work           Work           Work           Work                                                                                              | 4h                                                                                                    | 4h<br>4h<br>8h<br>4h                   | 10h<br>5h<br>5h<br>6h<br>3h             |           |
| are resurce assignments on<br>the stark.     Aree     Image: Aree       Yark is the person-hours or<br>for needed to complete a<br>sk or assignment. The total<br>is work for all of tot or<br>signments.     Image: Aree     1.13 days       Signment. The total<br>is work for all of tot or<br>signments.     Image: Aree     Image: Aree     1.13 days       Signment. Units represent<br>is percentage of a resources     Image: Aree     Image: Aree     Image: Aree       Image: Aree     Image: Aree     Image: Aree     Image: Aree       Image: Aree     Image: Aree     Image: Aree     Image: Aree       Image: Aree     Image: Aree     Image: Aree     Image: Aree       Image: Aree     Image: Aree     Image: Aree     Image: Aree       Image: Aree     Image: Aree     Image: Aree     Image: Aree       Image: Aree     Image: Aree     Image: Aree     Image: Aree       Image: Aree     Image: Aree     Image: Aree     Image: Aree       Image: Aree     Image: Aree     Image: Aree     Image: Aree       Image: Aree     Image: Aree     Image: Aree     Image: Aree       Image: Aree     Image: Aree     Image: Aree     Image: Aree       Image: Aree     Image: Aree     Image: Aree     Image: Aree       Image: Aree     Image: Aree     Image: Aree     Image: Aree       Image: Aree     Image                                                                                                    | 8 hrs 100%<br>18 hrs 100%<br>9 hrs 100%<br>9 hrs 100%<br>16 hrs 100%<br>8 hrs 100%<br>0 hrs 0<br>0 hrs                                                                                                    | Work<br>Work<br>Work<br>Work<br>Work<br>Work<br>Work<br>Work                                                                                                    |                                                                                                    | 4h<br>8h<br>4h                         | 10h<br>5h<br>5h<br>6h<br>3h             |           |
| are task:     Able     Able perimitary resources     1.13 days       fort mediation for the table of an extension of the table of an extension of the table of an extension of the table of an extension of the table of an extension of the table of an extension of table of an extension of table of an extension of table of an extension of table of an extension of table of table o                                                                                                    | 18 hrs<br>9 hrs 100%<br>9 hrs 100%<br>16 hrs<br>8 hrs 100%<br>8 hrs 100%<br>0 hrs<br>0 hrs                                                                                                    | Work<br>Work<br>Work<br>Work<br>Work<br>Work<br>Work<br>Work                                                                                                    | 4h                                                                                                    | 8h<br>4h                               | 10h<br>5h<br>5h<br>6h<br>3h             |           |
| Orde is the person-hours or<br>for headed to complete a<br>work for all of its<br>signments.     Image: the person-hours or<br>its signments.     Image: the person-hours or<br>its signments.       Signments.     Image: the person-hours or<br>its percentage of a resources<br>or the percentage of a resources<br>is multiple resources such<br>is complete image.     Image: the percentage of a resources<br>or the percentage of a resources<br>of a percentage of a resources<br>of a percentage of a percentage of a perce                                                                                                    | 9 hrs 100%<br>9 hrs 100%<br>16 hrs<br>8 hrs 100%<br>8 hrs 100%<br>0 hrs<br>0 hrs                                                                                                    | Work     Work     Work     Work     Work     Work     Work     Work                                                                                                    |                                                                                                    | 4h                                     | 5h<br>5h<br>6h<br>3h                    |           |
| Idee     Lee     Idee       Sor assignment. The total<br>ork for a tak is the sum of<br>skr and totak is the sum of<br>skr and totak is the sum of<br>skr and totak is the sum of<br>skr and totak is the sum of<br>skr and totak is the sum of<br>skr and totak is the sum of<br>skr and totak is the sum of<br>skr and totak is the<br>skr and totak is the<br>skr and t                                                                                                    | 9 hrs 100%<br>16 hrs<br>8 hrs 100%<br>8 hrs 100%<br>0 hrs<br>0 hrs                                                                                                    | Work<br>Work<br>Work<br>Work<br>Work<br>Work                                                                                                    |                                                                                                    | ***********                            | 5h<br>6h<br>3h                          |           |
| Image as well. To substrate is submit to the submit to the submit to                                                                                                    | 16 hrs<br>8 hrs 100%<br>8 hrs 100%<br>0 hrs<br>0 hrs                                                                                                    | Work<br>Work<br>Work<br>Work<br>Work                                                                                                    |                                                                                                    | 4h                                     | 6h<br>3h                                |           |
| te work for all of its<br>ssignments.<br>ssignment units represent<br>percentage of a result<br>signment units represent<br>percentage of a result<br>solution work and units are<br>of, so when you change one<br>the you can use<br>the you can us                                                                                                    | 8 hrs 100%<br>8 hrs 100%<br>0 hrs<br>0 hrs                                                                                                    | Work<br>Work<br>Work                                                                                                    |                                                                                                    |                                        | 3h                                      | ******    |
| signment Units represent         Enca         Enca         0 days           parcentapol of resources such<br>is 3 carpenters", you can set<br>00%.         6         Scope complete         0 days           7         Chardysia Reconcess<br>00%.         8         Conduct needs analysis         5 days           0 Cantrolling Changes<br>00%.         9         Darkers specifications         3 days         3 days           0 Cantrolling changes<br>00%.         10         Develop preimmary bodget with team         4 this<br>11         Review software specifications/budget with team         4 this<br>12           0 software systematic with when you<br>alse an edit.         10         Develop delvey timelie         1 days           16         Scourse tequired resources         1 days         1 days         1 days                                                                                                    | 8 hrs 100%<br>0 hrs<br>0 hrs                                                                                                    | Work Work                                                                                                    |                                                                                                    |                                        |                                         |           |
| e percentage of a resources<br>page a session of the session of the                                                                                                    | 0 hrs<br>0 hrs                                                                                                    | Work                                                                                                    |                                                                                                    |                                        | 3h                                      | ******    |
| Controlling changes         1         Device software specifications/budget with team         4 page           autobn, work and units are<br>d, so when you change one         11         Review software specifications/budget with team         4 hrs           10         12         Review software specifications/budget with team         1 day           13         Develop devery timeline         1 day           14         Develop devery timeline         1 day           15         Secure required resources         1 day           alc an edit.         15         Secure required resources         1 day           alc an edit.         10         Danayais complete         0 days                                                                                                    | 0 hrs                                                                                                    |                                                                                                    |                                                                                                    |                                        |                                         |           |
| Controlling changes         1         Device software specifications/budget with team         4 page           autobn, work and units are<br>d, so when you change one         11         Review software specifications/budget with team         4 hrs           10         12         Review software specifications/budget with team         1 day           13         Develop devery timeline         1 day           14         Develop devery timeline         1 day           15         Secure required resources         1 day           alc an edit.         15         Secure required resources         1 day           alc an edit.         10         Danayais complete         0 days                                                                                                    |                                                                                                    | Work                                                                                                    |                                                                                                    |                                        |                                         |           |
| Controlling changes         1         Device software specifications/budget with team         4 page           autobn, work and units are<br>d, so when you change one         11         Review software specifications/budget with team         4 hrs           10         12         Review software specifications/budget with team         1 day           13         Develop devery timeline         1 day           14         Develop devery timeline         1 day           15         Secure required resources         1 day           alc an edit.         15         Secure required resources         1 day           alc an edit.         10         Danayais complete         0 days                                                                                                    | 0 has                                                                                                    |                                                                                                    |                                                                                                    |                                        |                                         |           |
| Ontrolling Changes         a         a                                                                                                    | VIIIS                                                                                                    | Work                                                                                                    |                                                                                                    |                                        |                                         |           |
| Ontrolling Changes         a         a                                                                                                    | 0 hrs                                                                                                    | Work                                                                                                    |                                                                                                    |                                        |                                         |           |
| uration, work and units are<br>di, so when you constrained by the second second s                                                                                                    | 0 hrs                                                                                                    | Work                                                                                                    |                                                                                                    |                                        |                                         |           |
| ed, so when you change one 112 incorporate feedback on software specifications 11 days<br>lower, the others might the sec share set of the sec share set of the sec sec share set of the sec share set of the sec sec share set of the sec sec set of the sec sec set of the sec sec set of the sec sec set of the sec sec set of the sec sec set of the sec sec set of the sec sec set of the sec sec set of the sec sec set of the sec sec set of the sec sec set of the sec sec set of the sec sec set of the sec sec sec set of the sec sec sec set of the sec sec sec set of the sec sec sec set of the sec sec sec set of the sec sec sec sec sec set of the sec sec sec set of the sec sec sec set of the sec sec sec set of the sec sec sec sec sec set of the sec sec sec set of the sec sec sec sec set of the sec sec sec sec sec sec sec sec sec se                                                                                                    | 0 hrs                                                                                                    | Work                                                                                                    |                                                                                                    |                                        |                                         |           |
| ese orangles, you can table 15 Secure required resources 1 day<br>terre on the right when you<br>ake an edit. Done 17 Design 14.5 days                                                                                                    | 0 hrs                                                                                                    | Work                                                                                                    |                                                                                                    |                                        | (******                                 |           |
| ese orangles, you can table 15 Secure required resources 1 day<br>terre on the right when you<br>ake an edit. Done 17 Design 14.5 days                                                                                                    | 0 hrs                                                                                                    | Work                                                                                                    |                                                                                                    |                                        |                                         |           |
| ne <sup>1</sup> / icon that åppears in the 15 Secure required resources 1 day<br>iso on the right hen you<br>take an edit. 10 Iso Anaylas complete 0 days<br>17 Ε Design 145 days                                                                                                    | 0 hrs                                                                                                    | Work                                                                                                    |                                                                                                    |                                        |                                         | ******    |
| lake an edit.<br>Done 17 ⊡ Design 14.5 days                                                                                                    | 0 hrs                                                                                                    | Work                                                                                                    |                                                                                                    |                                        | (******                                 |           |
| Done 17 E Design 14.5 days                                                                                                    | 0 hrs                                                                                                    | Work                                                                                                    |                                                                                                    |                                        |                                         | *******   |
|                                                                                                    | 0 hrs                                                                                                    | Work                                                                                                    |                                                                                                    |                                        |                                         |           |
| 18 Review preliminary software specifications 2 days                                                                                                    | 0 hrs                                                                                                    | Work                                                                                                    |                                                                                                    |                                        |                                         | ******    |
| 19 Develop functional specifications 5 days                                                                                                    | 0 hrs                                                                                                    | Work                                                                                                    |                                                                                                    |                                        | (*******                                |           |
| 20 Develop prototype based on functional specifications 4 days                                                                                                    | 0 hrs                                                                                                    | Work                                                                                                    |                                                                                                    |                                        |                                         | ******    |
| 21 Review functional specifications 2 days                                                                                                    | 0 hrs                                                                                                    | Work                                                                                                    |                                                                                                    |                                        | ·                                       |           |
| 22 Incorporate feedback into functional specifications 1 day                                                                                                    | 0 hrs                                                                                                    | Work                                                                                                    |                                                                                                    |                                        |                                         |           |
| 23 Obtain approval to proceed 4 hrs                                                                                                    | 0 hrs                                                                                                    | Work                                                                                                    |                                                                                                    |                                        |                                         |           |
| 24 Design complete 0 days                                                                                                    | 0 hrs                                                                                                    | Work                                                                                                    |                                                                                                    |                                        |                                         |           |
| 25 Development 33 days                                                                                                    | 0 hrs                                                                                                    |                                                                                                    |                                                                                                    |                                        |                                         |           |
|                                                                                                    |                                                                                                    | Work                                                                                                    |                                                                                                    | ŀ                                      | ŀ                                       |           |

Figure A.69 Making changes in Microsoft Project 2007

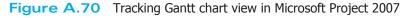

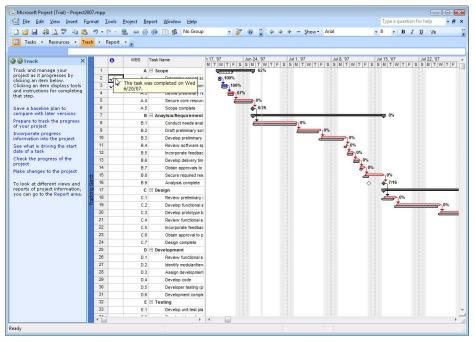

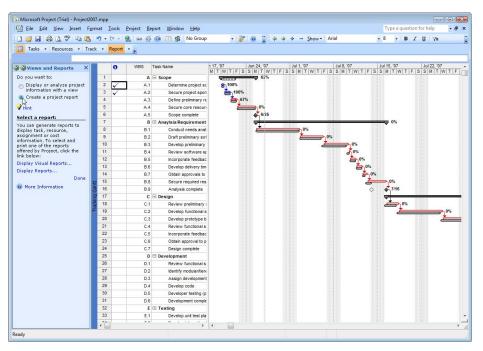

Figure A.71 Options in the Views and Reports pane in Microsoft Project 2007

completed by the check marks located in the first column of the task entry table. Notice that the bar for each task is split horizontally with the black bar on the bottom and a colored bar on top. The black bar indicates the baseline plan, and the colored bar indicates the actual progress made for the project. In the example in Figure A.70, no changes have been made yet to the project plan relative to the baseline plan. Also notice that once a task has been completed, it is no longer considered a critical path task and reverts to a blue bar on the Gantt chart.

## The Report Pane

With the incorporation of tracking information into your Project file, you are now in a position to begin reporting your project's progress to stakeholders regarding a number of project criteria. To begin analyzing and reporting project information using the Project Guide, click on the Report button in the Project Guide toolbar to open the Report pane. Many of the choices in the Report pane we have addressed above, such as "Change the look or content of the Gantt chart" link. If you click on this link, you will be prompted to use the Gantt chart wizard, which we used to show the critical path. Clicking on the "Print current view as a report" link allows you to print the view that you have active on the screen. The options in the Print Current View pane allow you to shrink your entire project to fit onto one page or to change the settings to allow it to print across multiple pages. The "Compare progress against baseline work" link changes the current view to the Tracking Gantt chart view, and the "See the project's critical tasks" link changes the Gantt chart to show the critical path.

The key feature in the Report pane is the "Select a view or report" link. Click on that link to open the Views and Reports pane. Two options are available, either to change the view (which was covered with the View Menu discussion earlier), or to create a report (see Figure A.71).

To select a report to print out, click on the radio button next to the "Create a project report" option in the Views and Reports pane Further instructions will appear in the Views and Reports pane that include "Display Visual Reports," which provides several report templates, and "Display Reports," which provides an intuitive interface to choose various reports in the form of a Reports dialog box (see Figure A.72).

From the Reports dialog box, you can choose from 22 or more types of reports to print. Each choice in the Reports dialog box opens another dialog box with up to 6 reports to choose from (see Figure A.73).

The Custom reports option gives you the opportunity to make minor changes to any of the report options in the five previous choices. For example, if you wanted

|          |                           | -              | <u>S</u> elect<br>Close |
|----------|---------------------------|----------------|-------------------------|
| Qverview | <u>Current Activities</u> | Cos <u>t</u> s |                         |
| 80-54    | India                     |                |                         |

Figure A.72 Reports dialog box in Microsoft Project 2007

to show the resources associated with each task in the Earned Value report, you could make those changes in the Custom reports dialog box. To see the Earned Value report as Project prints it, from the Costs option in the Reports dialog box, click on the Earned Value choice and then click on the Select button to open the Print Preview dialog box (see Figure A.74). Notice that Microsoft Project 2007 uses labels for the key values in an Earned Value report that might be slightly different than those sometimes employed in other project management software. Both types of labels were also identified and explained in the textbook. The following table gives their equivalents.

| COMMONLY USED NOTATIONS |   | MICROSOFT PROJECT LABEL |
|-------------------------|---|-------------------------|
| PV<br>EV                | = | BCWS<br>BCWP<br>ACWP    |
| SV                      | = | SV                      |
| EAC                     | = | EAC                     |
| BAC                     | = | BAC                     |
| BAC – EAC               | = | VAC                     |

Also notice that the report spans several pages. The bar at the bottom of the window notes, "Page 1 of 4; Size: 2 rows by 2 columns." Also notice the arrow buttons at the top left of the window. These buttons allow you to switch to adjacent pages in the report.

We have presented the Earned Value report here as an example of the many reports available in Microsoft Project. Later, you can explore and become familiar with the many other available reports.

## Figure A.73 Reports to choose from in Microsoft Project 2007

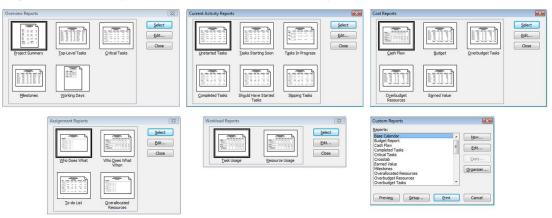

| Earned Value as of Wed 8/27/07<br>Project2007.mpp |                                                                                      |                  |                  |                  |                          |                     |                      |
|---------------------------------------------------|--------------------------------------------------------------------------------------|------------------|------------------|------------------|--------------------------|---------------------|----------------------|
| ID                                                | Task Name                                                                            | BCWS             | BCWP             | ACWP             | SV                       | cv                  | EAC                  |
| 2                                                 | Determine project scope                                                              | \$236.00         | \$236.00         | \$236.00         | \$0.00                   | \$0.00              | \$236.00             |
| 3                                                 | Secure project sponsorship                                                           | \$496.00         | \$496.00         | \$496.00         | \$0.00                   | \$0.00              | \$496.00             |
| 4                                                 | Define preliminary resources<br>Secure core resources                                | \$450.00         | \$300.00         | \$337.50         | (\$150.00)<br>(\$440.00) | (\$37.50)<br>\$0.00 | \$506.25<br>\$440.00 |
| 6                                                 | S co pe complete                                                                     | \$0.00           | \$0.00           | \$0.00           | (\$440.00)               | \$0.00              | 50.00                |
| 8                                                 | Conduct needs analysis                                                               | \$0.00           | \$0.00           | \$0.00           | \$0.00                   | \$0.00              | \$0.00               |
| 9                                                 | Draft preliminary software specification                                             | \$0.00           | \$0.00           | \$0.00           | \$0.00                   | \$0.00              | \$0.00               |
| 10                                                | Develop preilm inary budget                                                          | \$0.00           | \$0.00           | \$0.00           | \$0.00                   | \$0.00              | \$0.00               |
| 11                                                | Review software specifications/budget                                                | 50.00            | \$0.00<br>\$0.00 | \$0.00<br>\$0.00 | \$0.00<br>\$0.00         | \$0.00<br>\$0.00    | \$0.00<br>\$0.00     |
| 12                                                | incorporate feedback on software spec<br>Develop de livery timeline                  | 50.00            | \$0.00           | \$0.00           | \$0.00                   | \$0.00              | \$0.00               |
| 14                                                | Obtain approvals to proceed (concept,                                                | 50.00            | \$0.00           | \$0.00           | 50.00                    | 50.00               | 50.00                |
| 15                                                | Secure required resources                                                            | \$0.00           | \$0.00           | \$0.00           | 50.00                    | \$0.00              | \$0.00               |
| 16                                                | A naly sis complete                                                                  | \$0.00           | \$0.00           | \$0.00           | \$0.00                   | \$0.00              | \$0.00               |
| 18                                                | Review prelim inary software specificat                                              | 50.00            | \$0.00           | 50.00            | \$0.00                   | \$0.00              | \$0.00               |
| 19 20                                             | Develop functional specifications<br>Develop prototype based on functional           | \$0.00<br>\$0.00 | \$0.00<br>\$0.00 | \$0.00<br>\$0.00 | \$0.00<br>\$0.00         | \$0.00<br>\$0.00    | \$0.00<br>\$0.00     |
| 20                                                | Review functional specifications                                                     | \$0.00           | \$0.00           | \$0.00           | 50.00                    | 50.00               | 50.00                |
| 22                                                | incorporate feedback into functionalise                                              | \$0.00           | \$0.00           | \$0.00           | \$0.00                   | \$0.00              | \$0.00               |
| 23                                                | Obtain approval to proceed                                                           | \$0.00           | \$0.00           | \$0.00           | \$0.00                   | 50.00               | \$0.00               |
| 24                                                | Design complete                                                                      | \$0.00           | \$0.00           | \$0.00           | \$0.00                   | \$0.00              | \$0.00               |
| 26<br>27                                          | Review functional specifications                                                     | \$0.00<br>\$0.00 | \$0.00<br>\$0.00 | \$0.00<br>\$0.00 | \$0.00<br>\$0.00         | \$0.00<br>\$0.00    | \$0.00<br>\$0.00     |
| 28                                                | identify modular/tiered design paramet<br>Assign development staff                   | \$0.00           | \$0.00           | \$0.00           | \$0.00                   | 50.00               | \$0.00               |
| 29                                                | Develop code                                                                         | \$0.00           | \$0.00           | \$0.00           | \$0.00                   | 50.00               | \$0.00               |
| 30                                                | Developer testing (primary debugging)                                                | \$0.00           | \$0.00           | \$0.00           | \$0.00                   | \$0.00              | \$0.00               |
| 31                                                | Developm ent complete                                                                | \$0.00           | \$0.00           | \$0.00           | \$0.00                   | \$0.00              | \$0.00               |
| 33                                                | Develop unit test plans using product s                                              | \$0.00           | \$0.00           | \$0.00           | \$0.00                   | \$0.00              | \$0.00               |
| 34                                                | Develop integration test plans using pr<br>Review modular code                       | \$0.00<br>\$0.00 | \$0.00<br>\$0.00 | \$0.00<br>\$0.00 | \$0.00<br>\$0.00         | \$0.00<br>\$0.00    | \$0.00<br>\$0.00     |
| 37                                                | Test component modules to product si                                                 | \$0.00           | \$0.00           | \$0.00           | \$0.00                   | \$0.00              | 50.00                |
| 38                                                | Identify an om a lies to product specifica                                           | \$0.00           | \$0.00           | \$0.00           | \$0.00                   | \$0.00              | \$0.00               |
| 39                                                | Mod Ify cod e                                                                        | \$0.00           | \$0.00           | \$0.00           | \$0.00                   | \$0.00              | \$0.00               |
| 40                                                | Re-test modified code                                                                | 50.00            | \$0.00           | \$0.00           | \$0.00                   | \$0.00              | \$0.00               |
| 41 43                                             | Unit testing complete                                                                | \$0.00<br>\$0.00 | \$0.00<br>\$0.00 | 50.00            | 50.00                    | \$0.00<br>\$0.00    | \$0.00<br>\$0.00     |
| 44                                                | Test module integration<br>identify anomalies to specifications                      | \$0.00           | \$0.00           | \$0.00           | 50.00                    | \$0.00              | 50.00                |
| 45                                                | Mod fy code                                                                          | \$0.00           | \$0.00           | \$0.00           | \$0.00                   | \$0.00              | 50.00                |
| 46                                                | Re-test modified code                                                                | \$0.00           | \$0.00           | \$0.00           | \$0.00                   | \$0.00              | \$0.00               |
| 47                                                | Integration testing complete                                                         | \$0.00           | \$0.00           | \$0.00           | \$0.00                   | \$0.00              | \$0.00               |
| 48                                                | Develop training specifications for end                                              | \$0.00           | \$0.00           | \$0.00           | \$0.00                   | \$0.00              | \$0.00               |
| 49                                                | Develop training specifications for help<br>identify training delivery methodology ( | \$0.00<br>\$0.00 | \$0.00<br>\$0.00 | \$0.00<br>\$0.00 | \$0.00<br>\$0.00         | \$0.00<br>\$0.00    | \$0.00<br>\$0.00     |
| 51                                                | Develop training oelivery methodology (<br>Develop training materials                | 50.00            | \$0.00           | \$0.00           | \$0.00                   | 50.00               | 50.00                |
| 52                                                | Conduct training usability study                                                     | \$0.00           | \$0.00           | \$0.00           | \$0.00                   | \$0.00              | \$0.00               |
| 53                                                | Finalize training materials                                                          | \$0.00           | \$0.00           | \$0.00           | \$0.00                   | \$0.00              | \$0.00               |
| 54                                                | Develop training delivery mechanism                                                  | \$0.00           | \$0.00           | \$0.00           | \$0.00                   | \$0.00              | \$0.00               |
| 55                                                | Training materials complete                                                          | 50.00            | \$0.00           | \$0.00           | \$0.00                   | \$0.00              | \$0.00               |
| 56<br>57                                          | Develop Help specification                                                           | \$0.00<br>\$0.00 | \$0.00<br>\$0.00 | \$0.00<br>\$0.00 | \$0.00<br>\$0.00         | \$0.00<br>\$0.00    | \$0.00<br>\$0.00     |
| 01                                                | Develop Help system                                                                  | 50.00            | 50.00            | 50.00            | 50.00                    | 50.00               | 30.00                |
|                                                   |                                                                                      |                  | Page 1           |                  |                          |                     |                      |
|                                                   |                                                                                      |                  |                  |                  |                          |                     |                      |

Figure A.74 Earned Value report in Microsoft Project 2007

# **APPENDIX SUMMARY**

**Become familiar with Microsoft Project.** Microsoft Project 2007 shares some common elements with other Microsoft Office titles, so it should be somewhat familiar. Major screen elements were noted and explained. The various Help options were discussed, along with additional Online Content settings. Project also provides several view options with which to see various aspects of the project.

Enter tasks, estimate task durations, and sequence tasks in Microsoft Project. The Project Guide feature of Microsoft Project 2007 makes entering tasks to develop a WBS simple. Once some of the project's parameters, such as the estimated start date and pro-ject working times, are set, you can enter tasks directly into the task entry pane. After entering the tasks, you can have Microsoft Project number each of the tasks based on your organization's WBS numbering convention. Once your WBS is set, you can begin entering the estimated durations of the tasks and you can schedule the tasks relative to each other by setting their dependencies. After the tasks have been scheduled, you can also set constraints on the tasks and change the Gantt chart view to show the critical path.

*Enter resources and assign resources.* Now that the tasks have been scheduled, it is time to specify the resources for the project. This involves identifying each resource, and for human resources, specifying their working rates and working times. Material resources are also identified and entered with two additional columns; the Type column that identifies them as "Work" or "Material" resources, and the material label column. Once all the resources have

been specified for the project, it is time to assign resources to tasks. Microsoft Project computes the number of hours of work needed to complete the task in the task's scheduled duration by multiplying the duration of the task by the percentage of work assigned to the task. After the first assignment of resources to the tasks, if any subsequent resource assignments occur, Microsoft Project 2007 prompts you to decide whether to shorten the duration of the task, increase the amount of work to complete the task, or keep both the duration and work constant by decreasing the number of hours worked by the resources assigned. Microsoft Project provides several views with which to see and manage resources during a project.

*Track project progress.* Microsoft Project 2007 provides many options for tracking the progress of your pro-ject. Once your plan is entered (tasks scheduled and resources assigned), you can save the plan as a baseline plan against which all progress is compared. You must decide how to enter progress, and then progress can be incorporated into the plan. If changes need to be made, Microsoft Project 2007 provides a central place for making them to the schedule and/or resources.

*Report project status.* Microsoft Project 2007 contains a wide variety of reporting options to facilitate communication with stakeholders. The various reports are grouped into six main options—Overview, Current Activities, Costs, Assignments, Workload, and Custom. Each main grouping contains a variety of reports to choose from that can easily be printed directly from Microsoft Project 2007.